UNIVERSIDAD TÉCNICA DEL NORTE

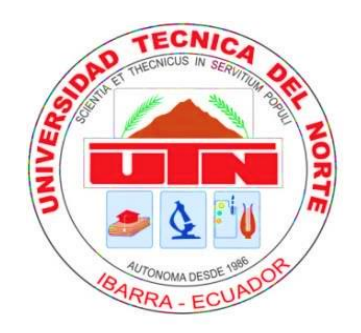

Facultad De Ingeniería En Ciencias Aplicadas Carrera De Ingeniería En Mantenimiento Eléctrico

# **IMPLEMENTACIÓN DE UN SISTEMA DE MONITOREO REMOTO DE VARIABLES ELÉCTRICAS PARA UN MOTOR TRIFÁSICO DE INDUCCIÓN EN EL LABORATORIO DE MÁQUINAS ELÉCTRICAS DE LA CARRERA DE ELECTRICIDAD**

Trabajo de grado previo a la obtención del título de Ingeniero en Mantenimiento Eléctrico

> Autor: Juan Carlos Alarcón Pupiales

Tutor: Ing. Francisco Roberto Naranjo Cobo MSc.

> Ibarra – Ecuador Enero 2022

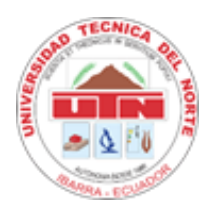

# **UNIVERSIDAD TÉCNICA DEL NORTE**

# **BIBLIOTECA UNIVERSITARIA**

# **AUTORIZACIÓN DE USO Y PUBLICACIÓN A FAVOR DE LA UNIVERSIDAD TÉCNICA DEL NORTE**

# <span id="page-1-0"></span>**1. IDENTIFICACIÓN DE LA OBRA**

En cumplimiento del Art. 144 de la Ley de Educación Superior, hago la entrega del presente trabajo a la Universidad Técnica del Norte para que sea publicado en el Repositorio Digital Institucional, para lo cual pongo a disposición la siguiente información:

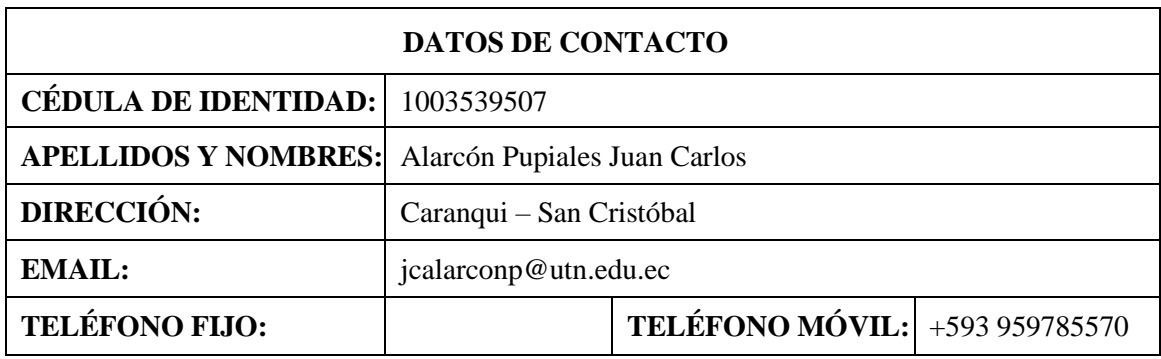

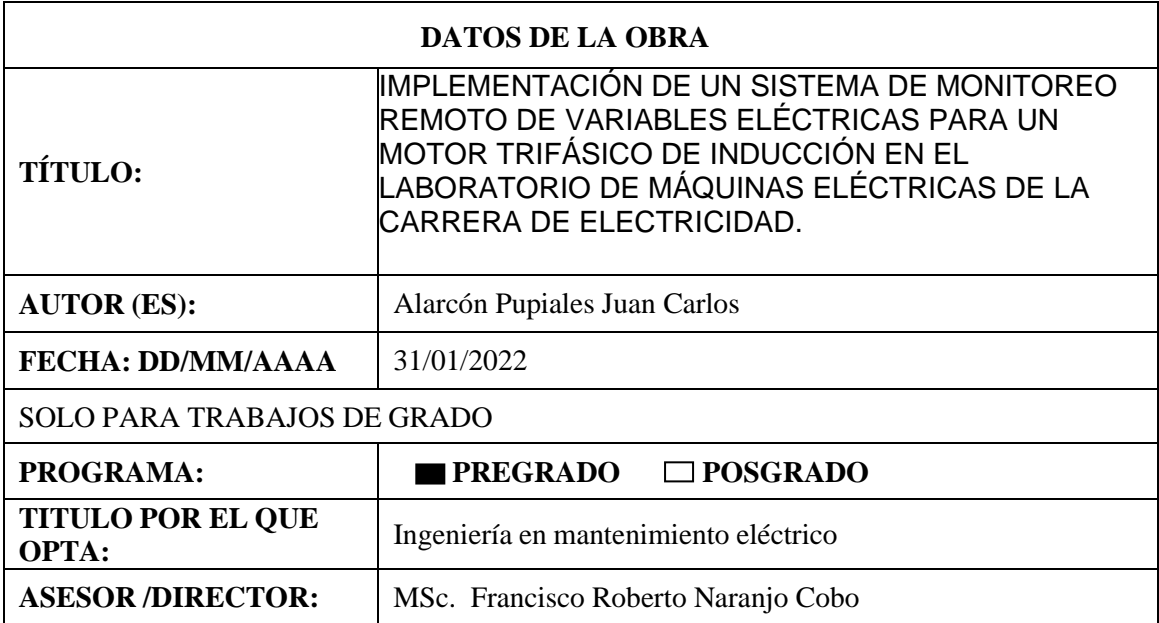

# <span id="page-2-0"></span>**2. CONSTANCIA**

El autor manifiesta que la obra objeto de la presente autorización es original y se la desarrolló, sin violar derechos de autor de terceros, por lo tanto, la obra es original y que es el titular de los derechos patrimoniales, por lo que asume la responsabilidad sobre el contenido de la misma y saldrá en defensa de la Universidad en caso de reclamación por parte de terceros.

Ibarra, a los 31 días del mes de enero del 2022

**EL AUTOR:** 

Chan

Juan Carlos Alarcón Pupiales

1003539507

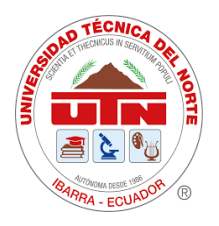

# **UNIVERSIDAD TÉCNICA DEL NORTE**

# **FACULTAD DE INGENIERÍA EN CIENCIAS APLICADAS**

# **CERTIFICACIÓN DEL DIRECTOR DEL TRABAJO**

<span id="page-3-0"></span>Yo, Francisco Naranjo en calidad de tutor del señor estudiante: Alarcón Pupiales Juan Carlos, certifico que ha cumplido con las normas establecidas en la elaboración del trabajo de investigación titulado: **"IMPLEMENTACIÓN DE UN SISTEMA DE MONITOREO REMOTO DE VARIABLES ELÉCTRICAS PARA UN MOTOR TRIFÁSICO DE INDUCCIÓN EN EL LABORATORIO DE MÁQUINAS ELÉCTRICAS DE LA CARRERA DE ELECTRICIDAD"**. Para la obtención del título de Ingeniero en Mantenimiento Eléctrico; aprobando la defensa, impresión y empastado.

………………………………….

**DIRECTOR DE TRABAJO DE GRADO MSc. Francisco Roberto Naranjo Cobo**

# **DEDICATORIA**

<span id="page-4-0"></span>Dedico el presente trabajo a mis padres, Luz y Daniel, que con mucho sacrificio y amor me han dado apoyo incondicional a lo largo de este camino, a mi hermano Ángel, por confiar en mí y darme el aliento necesario para continuar con este objetivo, a mujer Patricia por estar siempre apoyándome a pesar de las adversidades, a toda mi familia y amigos, que con sus consejos y buena vibra me han ayudado a culminar con éxito, una etapa más en mi formación profesional.

## **AGRADECIMIENTOS**

<span id="page-5-0"></span>En primer lugar, agradezco a Dios por darme fuerza para no rendirme en los momentos difíciles, a toda la gente que me rodea como son mi familia y amigos que nunca dudaron de mis capacidades e hicieron posible concluir satisfactoriamente una meta muy importante en mi vida.

Agradezco también a mi tutor y asesores, quienes han sabido guiarme con su conocimiento, me han ayudado a despejar muchas dudas en el proceso del presente proyecto, a esta linda Universidad y a todo el personal administrativo que con su buena participación me han permitido culminar con éxito este gran objetivo.

# **TABLA DE CONTENIDO**

<span id="page-6-0"></span>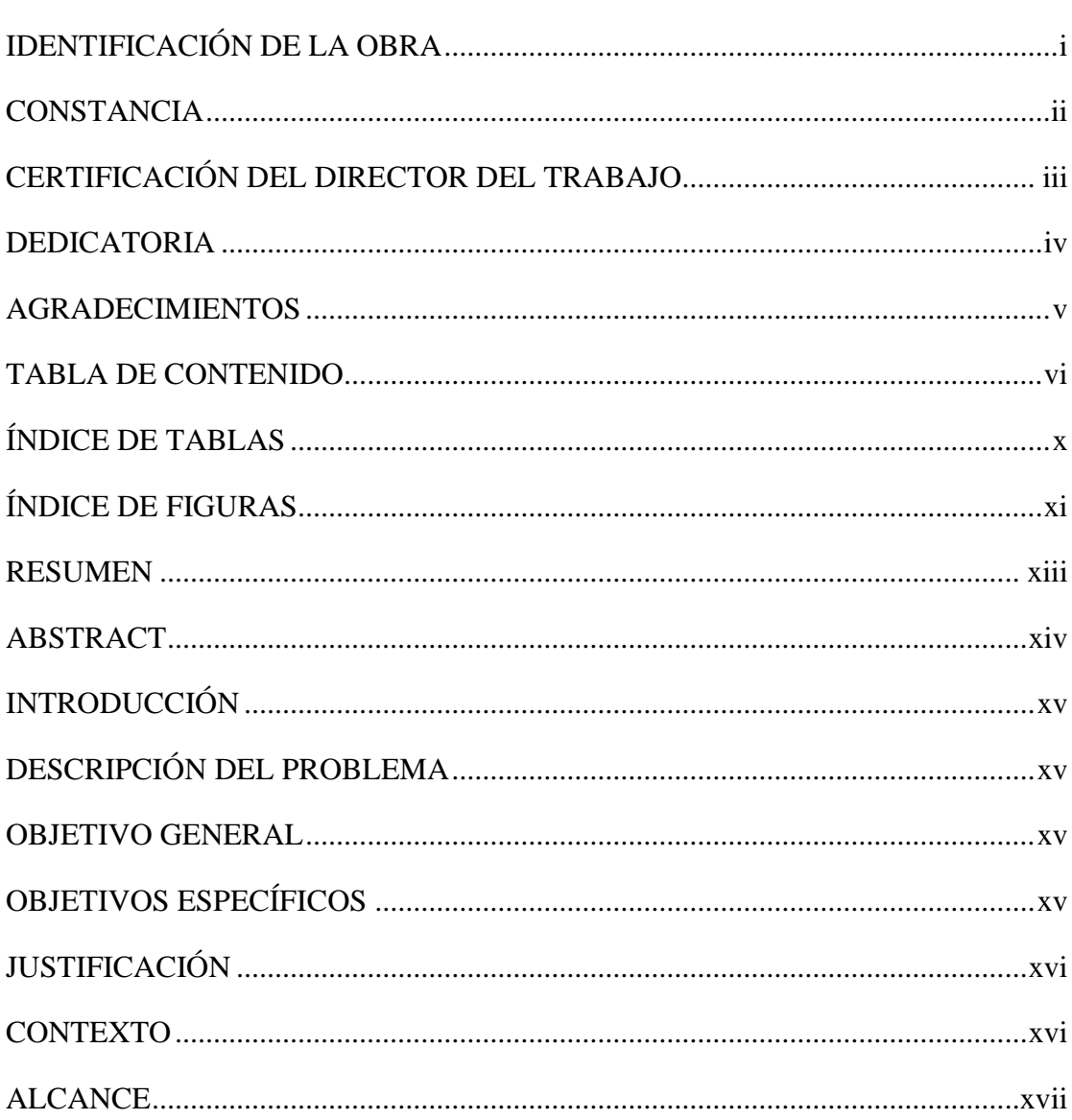

# CAPÍTULO 1

# REVISIÓN BIBLIOGRÁFICA

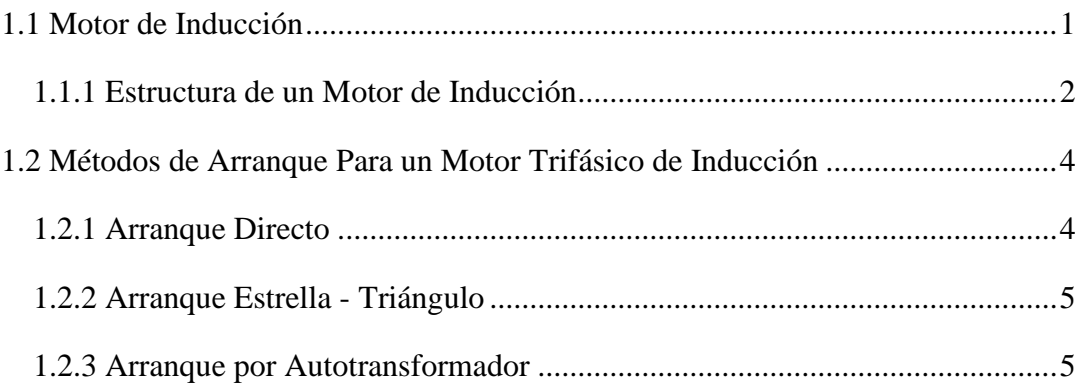

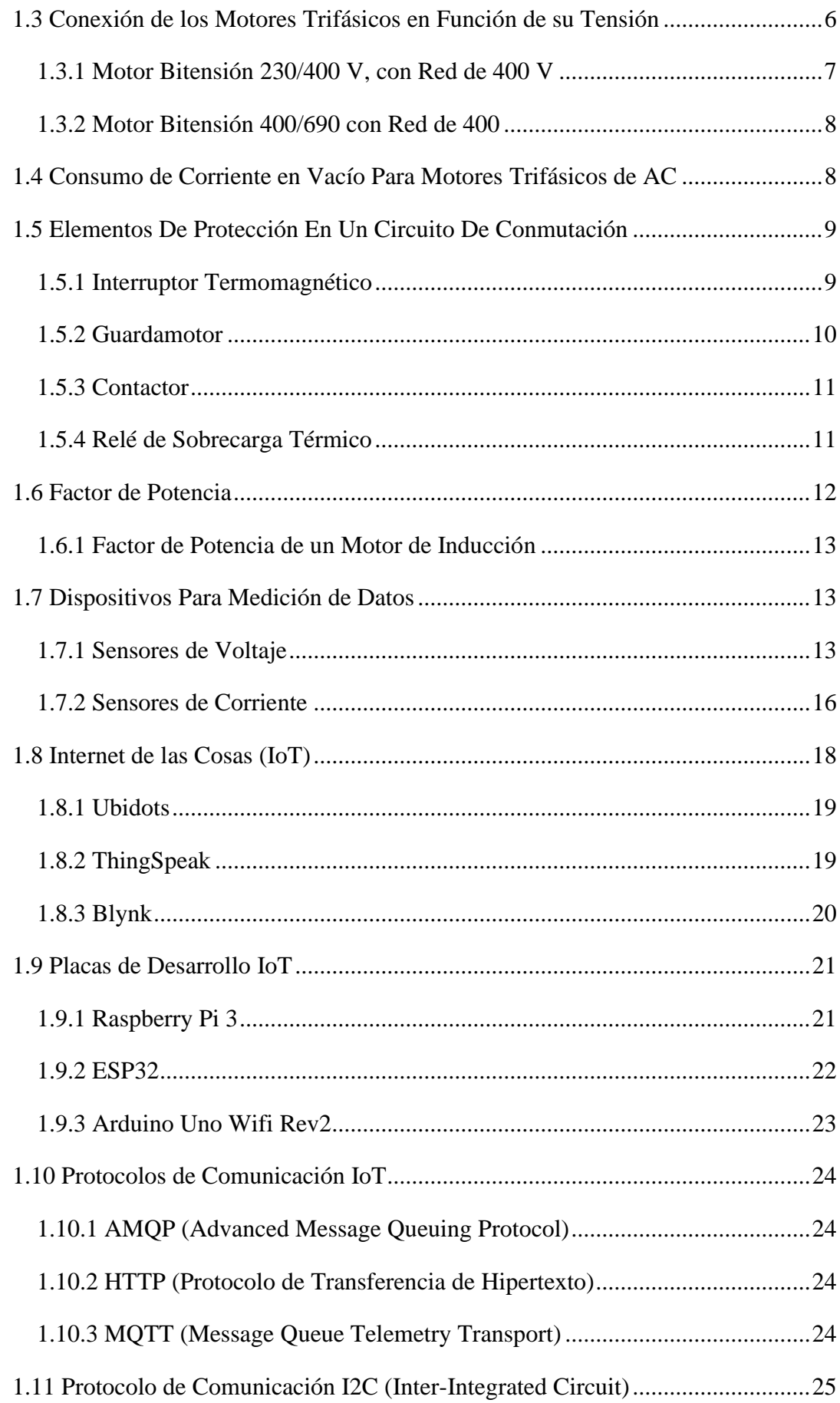

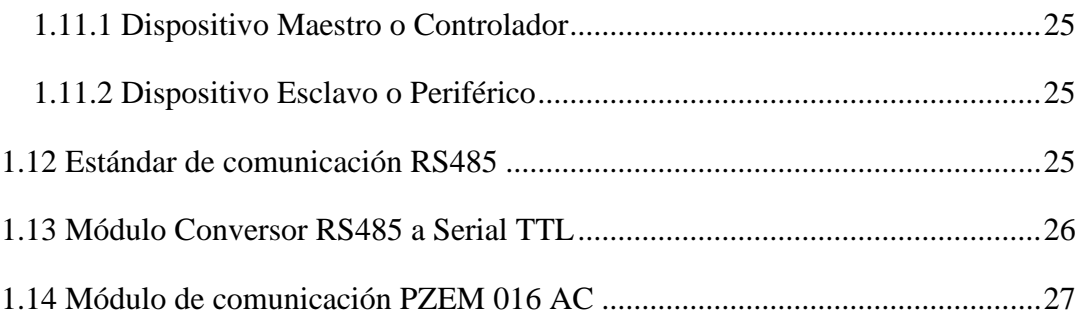

# CAPÍTULO 2

# **DESARROLLO**

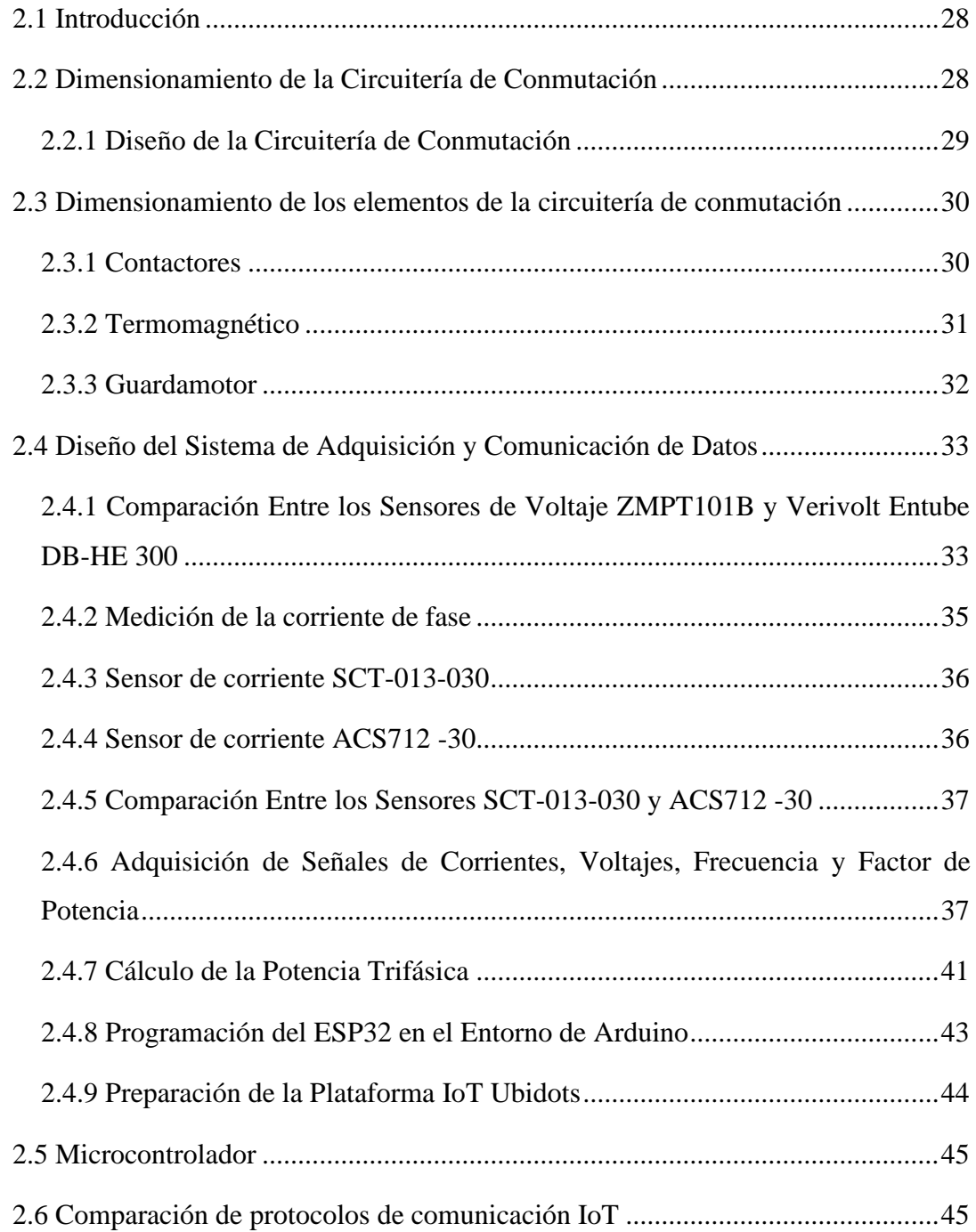

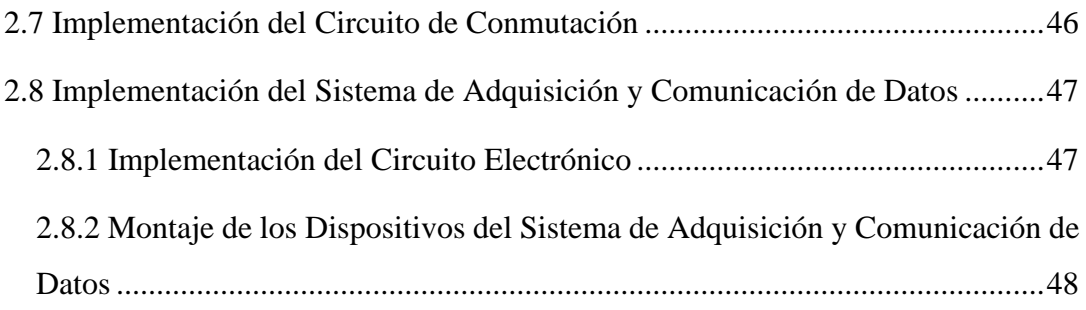

# CAPÍTULO 3

# RESULTADOS

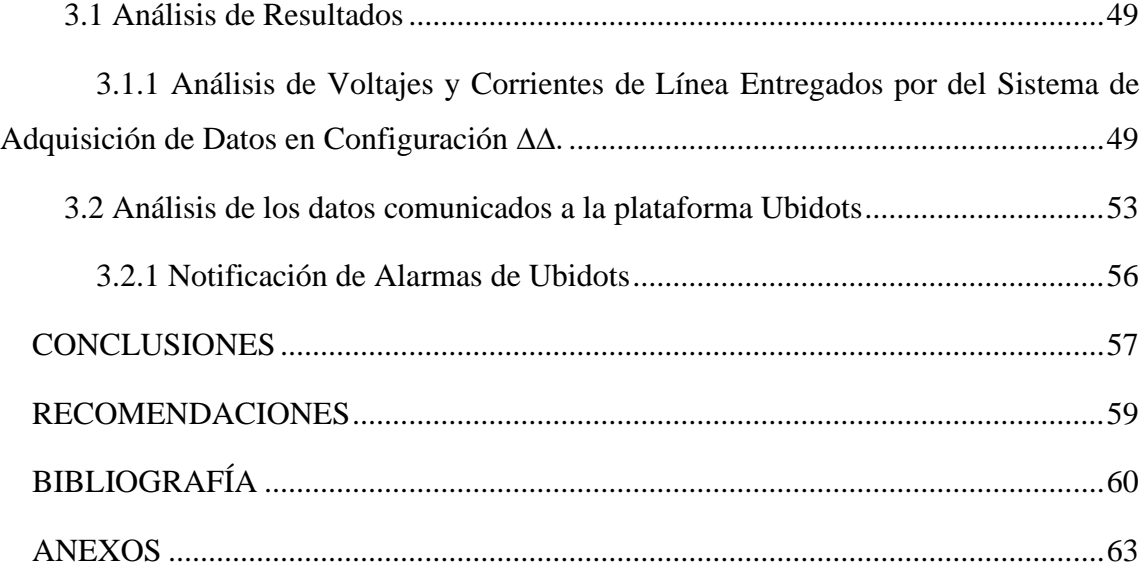

# **ÍNDICE DE TABLAS**

<span id="page-10-0"></span>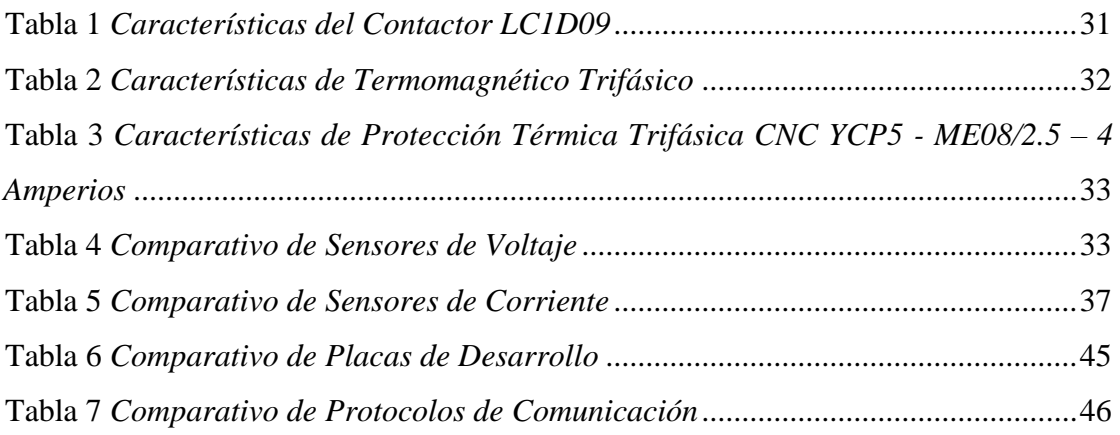

# **ÍNDICE DE FIGURAS**

<span id="page-11-0"></span>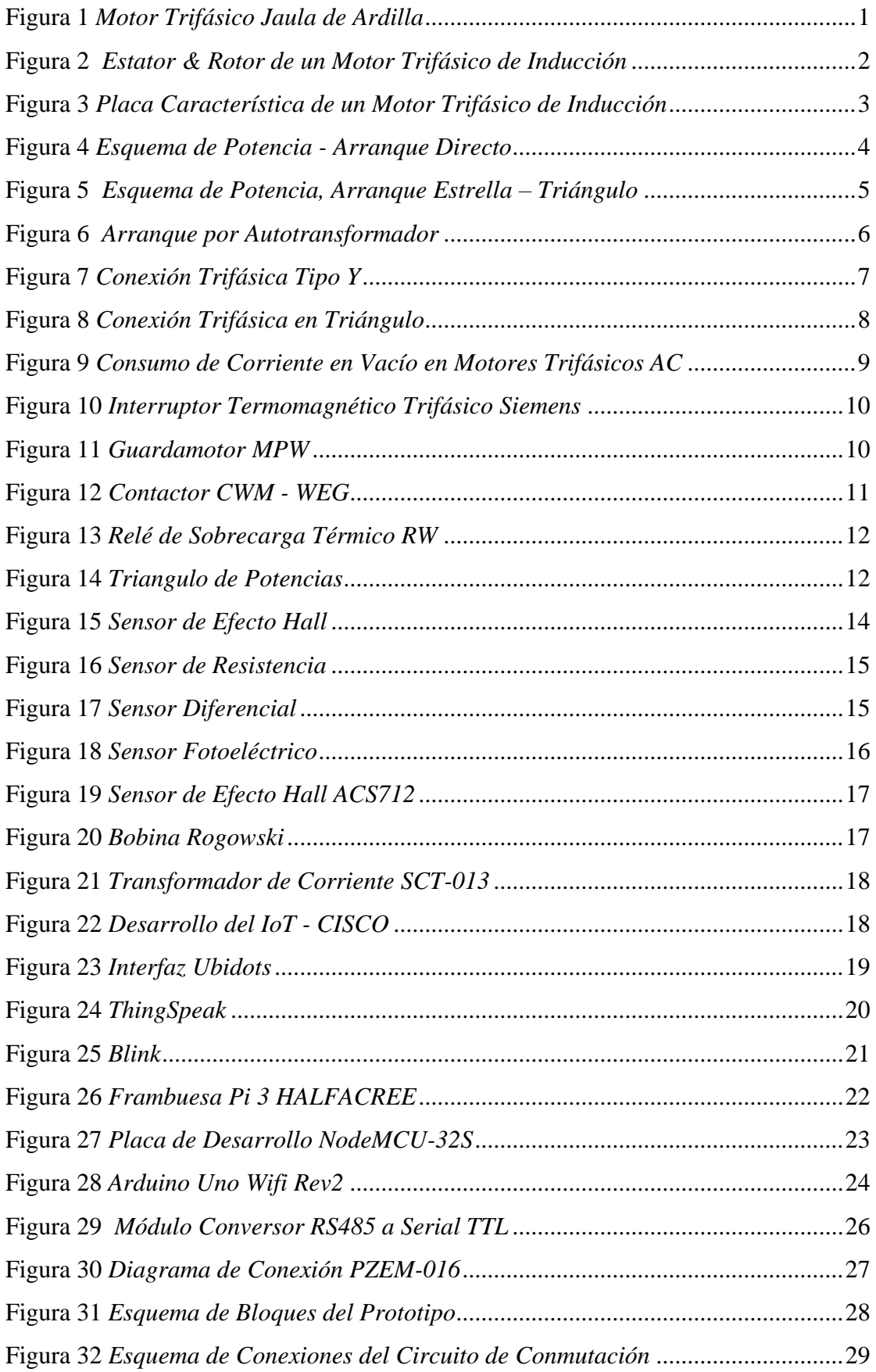

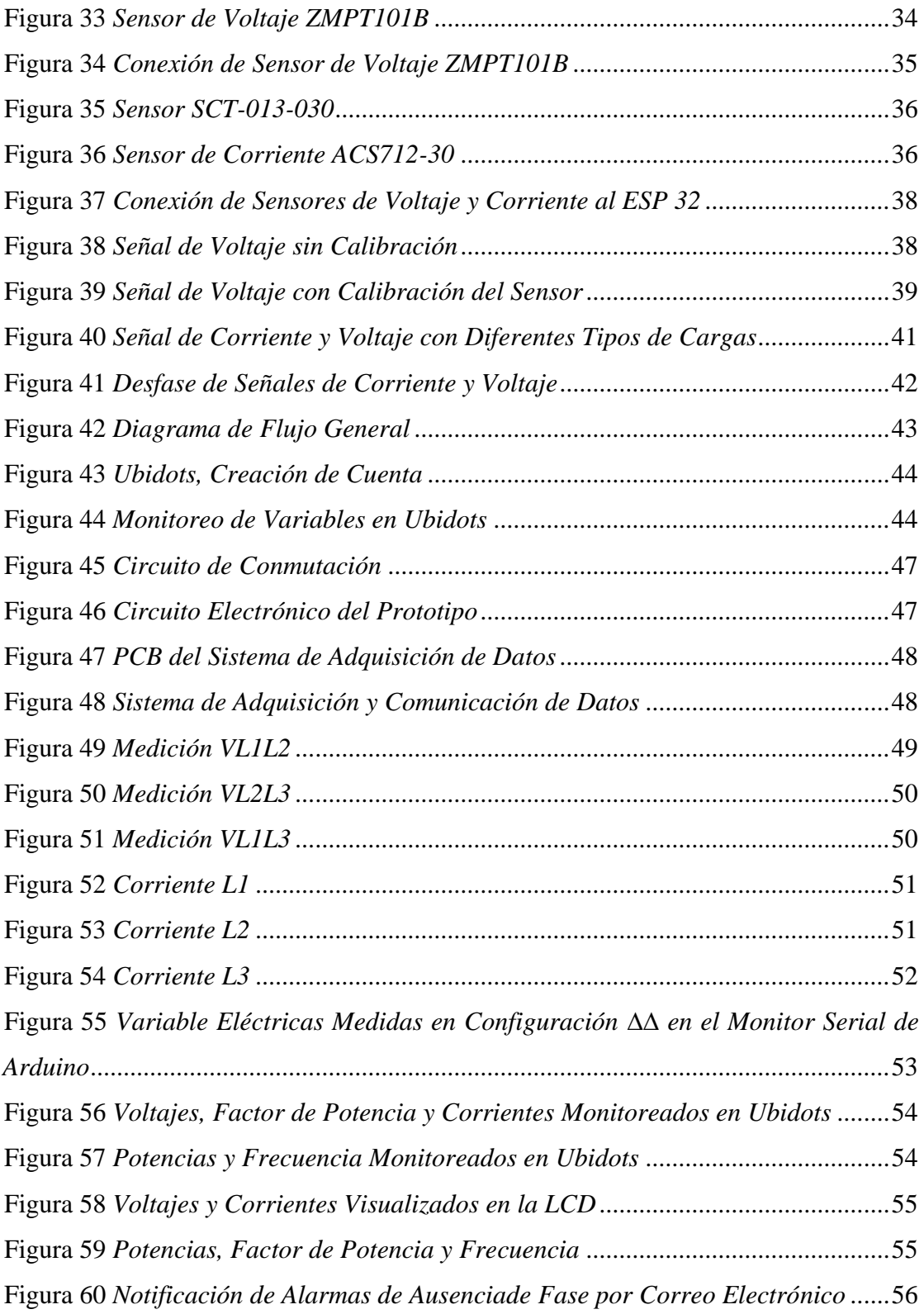

#### **RESUMEN**

<span id="page-13-0"></span>El presente documento muestra el diseño e implementación de un módulo para la adquisición de variables eléctricas de motores trifásicos asíncronos, el cual permite llevar a cabo la medición de cada parámetro en valores eficaces, presentarlos en una pantalla y subirlos a una plataforma del internet de las cosas, desde donde se puede monitorear la información de la red en la que está conectado el motor.

Este prototipo se compone de dos partes fundamentales que son el circuito de conmutación y el sistema de adquisición y comunicación de datos. Cada dispositivo se seleccionó de acuerdo con las exigencias demandadas por el proyecto, por lo tanto, se analizó factores como las especificaciones técnicas, precio y disponibilidad de cada elemento.

El elemento principal en la adquisición y comunicación es la placa de desarrollo del internet de las cosas ESP32, que por medio de un protocolo de comunicación envía los datos recolectados de cada sensor hacia la plataforma Ubidots, en la cual se creó un entorno con los indicadores necesarios para visualizar el comportamiento de cada variable. Para la medición del factor de potencia y frecuencia se usó un medidor de energía, el mismo que, comunica estos datos al microcontrolador.

Como resultado final se pudo evidenciar que toda la información recolectada por los sensores es enviada con éxito hacia la plataforma Ubidots, en la cual, también se configuró alarmas que emiten notificaciones sobre alguna anomalía en los valores de cada parámetro.

Palabras clave: ESP32, internet de las cosas, wifi, monitoreo remoto, motor trifásico asíncrono, variables eléctricas, Ubidots.

## **ABSTRACT**

<span id="page-14-0"></span>This document shows the design and implementation of a module for electrical variables acquisition of asynchronous three-phase motors, which allows to carry out the measurement of each parameter in effective values, display them on a screen and upload them to an internet of things platform, from where it can monitor the information of network in which the engine is connected.

This prototype is made up of two fundamental parts which are the switching circuit and the acquisition and communication data system. Each device was selected according to the project requirements, therefore, factors such as technical specifications, price and availability of each element were analyzed.

The main device in acquisition and communication is the internet of things development board ESP32, which through a communication protocol sends the data collected from each sensor to the Ubidots platform, where an environment with the necessary indicators was created to visualize the behavior of each variable. To measure the power factor and frequency, an energy meter was used, which communicates these data to the microcontroller.

As a final result, it was possible to show that all the information collected by the sensors is successfully sent to the Ubidots platform, in which alarms were also configured that emit notifications about an anomaly in the values of each parameter.

**Keywords:** ESP32, internet of things, wifi, remote monitoring, asynchronous three-phase motor, electrical variables, Ubidots.

# **INTRODUCCIÓN**

## <span id="page-15-1"></span><span id="page-15-0"></span>**DESCRIPCIÓN DEL PROBLEMA**

La actividad industrial y su significativo crecimiento en los últimos años en la en la cuidad de Ibarra, ha generado la necesidad de implementar máquinas en los procesos de producción, siendo los motores trifásicos de inducción uno de las equipos fundamentales para la propulsión de las mismas, permitiendo realizar trabajos en diversas áreas como; aserraderos, fábricas de bloques y adoquines, ingenios, entre otros procesos de producción, debido a esto nace la problemática que Ibarra al ser una zona no muy actualizada en tecnología los usuarios de estos equipos en su mayoría carecen de un sistema eficiente para supervisar el estado de variables eléctricas de estos equipos. Esto ha generado con el paso del tiempo algunos inconvenientes tales como; paros de producción, deterioro prematuro de las máquinas, ocasionando pérdidas económicas en mantenimiento no programado y la no producción.

Por todo lo mencionado anteriormente se propone la implementación de un sistema de monitoreo remoto de variables eléctricas para un motor trifásico de inducción.

## <span id="page-15-2"></span>**OBJETIVO GENERAL**

Implementar un sistema de monitoreo remoto de variables eléctricas para un motor trifásico de inducción en el laboratorio de máquinas eléctricas de la carrera de Electricidad.

# <span id="page-15-3"></span>**OBJETIVOS ESPECÍFICOS**

- 1. Analizar bibliografía técnica sobre tecnología de medición de variables eléctricas de un motor trifásico de inducción.
- 2. Diseñar un módulo para un sistema de monitoreo remoto que permita la supervisión de variables eléctricas.
- 3. Implementar el módulo del sistema de monitoreo remoto.

# <span id="page-16-0"></span>**JUSTIFICACIÓN**

Los motores trifásicos de inducción son ampliamente utilizados en aplicaciones industriales, comerciales y particulares. Por su alta demanda de uso es necesario garantizar una operación continua para disminuir pérdidas económicas por paro de producción y mantenimiento no programado. (Zamora García, 2012).

La industria moderna necesita un sistema eficiente mediante el cual se pueda realizar un monitoreo constante de la máquina para la detección temprana de fallas causada por alguna alteración energética. Por ello se propone implementar un sistema de monitoreo remoto de variables eléctricas de motores trifásicos de inducción, siendo las variables de mayor importancia; voltaje, corriente, potencia activa, potencia reactiva, potencia aparente, factor de potencia y frecuencia.

Este proyecto se enfocará en la adquisición de variables eléctricas, y el envío de estas hacia una plataforma IoT, por medio de la cual, el usuario tendrá la facilidad de visualizar el comportamiento de dichas señales en tiempo real, haciendo uso de un ordenador o un dispositivo móvil que tenga acceso al Internet.

El sistema propuesto se implementará en el laboratorio de máquinas eléctricas de la carrera Electricidad de la Universidad Técnica del Norte en donde se llevará a cabo las pruebas pertinentes para alcanzar los objetivos de este proyecto.

#### <span id="page-16-1"></span>**CONTEXTO**

En los últimos años Ecuador no ha tenido importantes avances tecnológicos que permitan evaluar variables eléctricas de forma remota para conocer el estado de salud un motor trifásico de inducción (MTI), por lo que es indispensable fomentar la investigación en nuevos dispositivos electrónicos que permitan desarrollar aplicaciones para cubrir esta necesidad por medio de la comunicación inalámbrica. (Chicaisa Aimacaña & Nieto Condo, 2014).

Los motores trifásicos de inducción son ampliamente utilizados en instalaciones industriales, comerciales y particulares. Su uso tan generalizado es debido a que operan con la fuente de energía favorita en nuestra era, la energía eléctrica. Por su alta demanda de uso es necesario contar con un sistema eficiente que permita el monitoreo constante de la máquina. (Zamora García, 2012).

El MTI es el motor más utilizado en la industria, algunos autores aseguran que más del 90% de motores instalados en diferentes aplicaciones en todo el mundo son motores trifásicos de inducción. Esto debido a su sistema robusto y simplicidad constructiva frente a otros tipos de motor. (3M4, 2019).

Los sistemas de monitoreo remoto de motores eléctricos permiten capturar datos relevantes del motor con el fin de optimizar la operación, los procesos y la prolongación de vida de estos equipos. (ELECTRO INDUSTRIA, 2017).

El monitoreo de condiciones de motores eléctricos es fundamental considerarlo dentro de cualquier programa de mantenimiento predictivo o correctivo, ya que permitirá obtener información de soporte sobre la causa raíz de los problemas relacionados con calidad de la energía, como armónicos, baja o alta tensión y situaciones de desequilibrio de tensión. (TECNOLOGIAVAO, 2019).

#### <span id="page-17-0"></span>**ALCANCE**

El presente proyecto de investigación busca implementar un módulo para un sistema de monitoreo remoto de variables eléctricas (Voltaje RMS, Corriente RMS, Potencia, Factor de potencia y Frecuencia), para un motor trifásico de inducción; con la finalidad de obtener información de cada una de estas variables, en tiempo real y así tomar decisiones.

Para alcanzar el objetivo de este proyecto se diseñará un módulo constituido por elementos como; sensores de voltaje, sensores de corriente, medidor de energía, placa de desarrollo IoT, motor trifásico de inducción de 1hp y dispositivos electrónicos, que en conjunto permitan revisar el comportamiento de variables eléctricas, las cuales se enviarán a un panel de control en la nube por medio de una aplicación web utilizando un sistema de comunicación inalámbrico (wifi).

# **CAPÍTULO 1**

# **REVISIÓN BIBLIOGRÁFICA**

<span id="page-18-1"></span><span id="page-18-0"></span>En el presente proyecto se mencionarán los conceptos más importantes, relacionados al motor trifásico de inducción, monitoreo remoto, variables eléctricas, placa de desarrollo, protocolos de comunicación, internet de las cosas e instrumentos de medición de parámetros eléctricos, tales como los sensores. Que nos serán de utilidad para implementar un sistema de monitoreo remoto de variables eléctricas para un motor trifásico de inducción.

Las variables medidas mediante sensores son los determinantes del comportamiento del motor, ya que alguna alteración en el buen desempeño del equipo se reflejará en su vibración, en la velocidad de giro, fugas, calentamiento, consumo de energía, inclusive el ruido producido será diferente. (Boada Greffa, 2015).

## <span id="page-18-2"></span>**1.1 Motor de Inducción**

<span id="page-18-3"></span>El motor de inducción es una máquina capaz de convertir energía eléctrica en energía mecánica o energía mecánica en energía eléctrica, es decir puede funcionar como motor o generador. Pero existen muchas desventajas como generador, por tal razón rara vez se utiliza de este modo. Por este motivo al referirse a las máquinas de inducción se trata directamente de los motores de inducción o asíncronos, con alimentación monofásica y trifásica. (Chapman, 2012).

#### **Figura 1**

*Motor Trifásico Jaula de Ardilla*

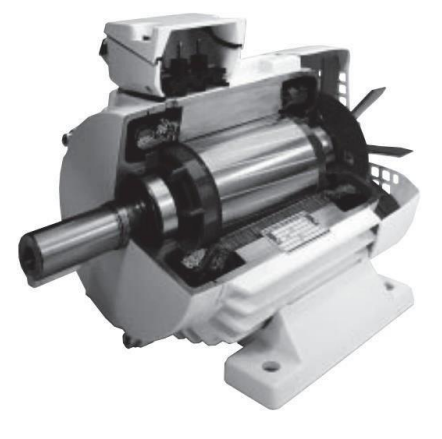

Fuente: (Rockwell Automation, 1996).

En la figura 1 se muestra un motor asíncrono trifásico tipo jaula de ardilla, que se caracteriza por su simplicidad, robustez, fiabilidad, resistencia, economía y bajos costos de mantenimiento. Por su alta eficiencia se considera como la máquina más utilizada en el mercado. (Pacheco Chica & Santos Moreira, 2020).

Son ideales para aplicaciones industriales, en las cuales, no se necesita mantener una velocidad constante, debido a que este tipo de motor reduce la velocidad levemente con el incremento de carga sobre su eje. (Sotomayor Cárdenas & Castellanos Villa, 2016).

#### <span id="page-19-0"></span>*1.1.1 Estructura de un Motor de Inducción*

<span id="page-19-1"></span>El motor de inducción está constituido por dos estructuras fundamentales que hacen posible su trabajo, una parte móvil (rotor) y una parte fija (estator), como se muestra en la figura 2.

**Figura 2** *Estator & Rotor de un Motor Trifásico de Inducción*

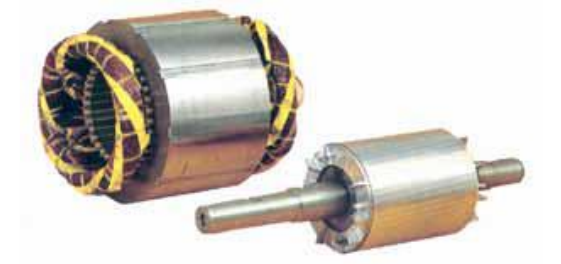

Fuente: (Farina, 2018)*.*

Otro elemento importante del MTI es la placa de características, ya que en ella vienen reflejados datos relevantes del motor, tales como, sus parámetros eléctricos y características únicas del mismo, que permitirán hacer el uso adecuado del equipo.

### **1.1.1.1 Estator.**

El estator está compuesto por una carcasa metálica de hierro fundido, un núcleo de láminas de acero provistas de ranuras, con el fin de que el bobinado estatórico se aloje en estas ranuras. Las bobinas forman tres devanados que se encuentran desfasados 120° entre sí. (Contreras Morocho & Valle de la Cruz, 2013).

# **1.1.1.2 Rotor.**

El devanado del rotor constituye un circuito cerrado por el que circulan corrientes inducidas por el campo magnético. Atendiendo al tipo de arrollamiento, el rotor puede ser de dos tipos: de jaula de ardilla o en cortocircuito, y de rotor bobinado o con anillos rozantes. (Mantilla San José, 2018).

#### ▪ **Rotor Tipo Jaula de Ardilla**

Un rotor tipo jaula de ardilla consiste en una serie de barras macizas conductoras dispuestas entre ranuras labradas en la cara del rotor y cortocircuitadas en cada extremo por anillos. Cabe mencionar que la geometría, disposición y material de las barras puede variar según las características de cupla y corriente de arranque que deseemos. (3M4, 2019).

## **Rotor Devanado**

Según (3M4, 2019), el rotor devanado consta de un conjunto de devanados trifásicos, que son similares a los devanados del estator. Generalmente las fases de los devanados rotóricos se conectan en Y, mientas que los extremos de los tres conductores se conectan a anillos deslizantes montados sobre el mismo eje. (Gomez Espinoza, 2018).

### **1.1.1.3 Placa de Características**

La placa de característica de un motor especifica una serie de datos, tanto eléctricos como mecánicos y de fabricación, relevantes para la máquina en cuestión, todo esto aprobado por estándares, que son impuestos por las normas IEC o NEMA. En la figura 3 se puede notar esta información.

| 1911 ra |  |
|---------|--|
|---------|--|

*Placa Característica de un Motor Trifásico de Inducción*

<span id="page-20-0"></span>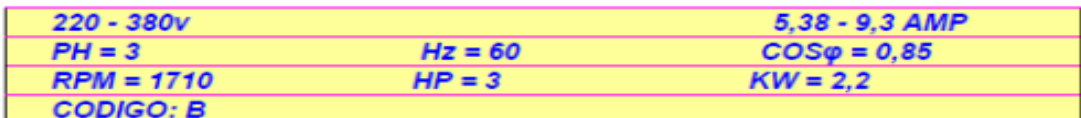

#### Su interpretación es la siguiente:

| Tensión aplicada en triángulo    | $= 220 V$                     |
|----------------------------------|-------------------------------|
| Tensión aplicada en estrella     | $= 380 V$                     |
| Corriente consumida en estrella  | $= 5,38$ Amp.                 |
| Corriente consumida en triángulo | $= 9.3$ Amp.                  |
| Número de fases de motor         | $= 3$ (trifásico)             |
| Frecuencia en ciclos por segundo | $= 60$ Hz.                    |
| Factor de potencia del motor     | $= 0.85$                      |
| RPM del motor con carga          | $= 1710$                      |
| Potencia en caballos fuerza      | $=$ 3 HP                      |
| Potencia en Kilovatios           | $= 2.2$ Kw                    |
| ipo de motor trifásico           | = Jaula de ardilla, código B. |
|                                  |                               |

Fuente: (Pacheco Chica & Santos Moreira, 2020)*.*

#### <span id="page-21-0"></span>**1.2 Métodos de Arranque Para un Motor Trifásico de Inducción**

Existen algunas alternativas de arranque que se ajustan al tipo de red eléctrica que se disponga, las cuales, se van a mencionar a continuación.

#### <span id="page-21-1"></span>*1.2.1 Arranque Directo*

Este sistema de arranque es el más sencillo y económico de todos, consiste en conectar el motor directamente a la red de alimentación eléctrica. Por lo tanto, el arranque tiene lugar a una plena tensión y con frecuencia constante, desarrollando un par de arranque elevado con tiempos de aceleración de media muy reducidos. (Sánchez Pérez).

Este tipo de arranque es comúnmente utilizado en motores de baja potencia o de alta potencia siempre que disponga de red eléctrica independiente, de modo que no afecte a terceros. (Rogríguez Pozueta, 2017).

<span id="page-21-2"></span>En la figura 4 se muestra el arranque directo de un motor trifásico.

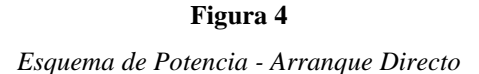

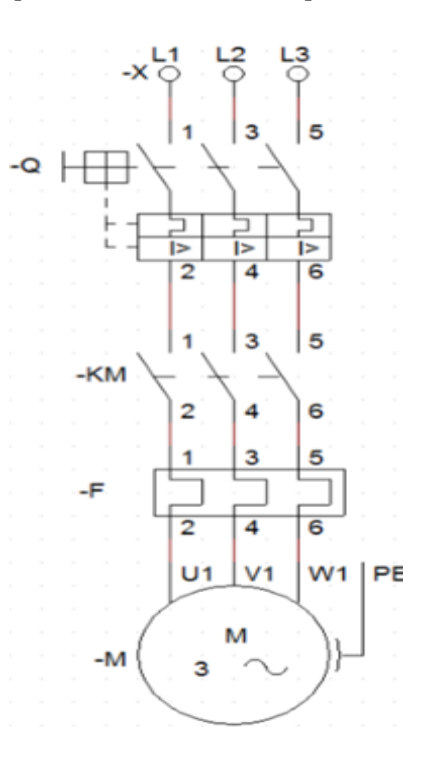

Fuente: (Sánchez Pérez)*.*

#### <span id="page-22-0"></span>*1.2.2 Arranque Estrella - Triángulo*

Existen varias opciones para solucionar los inconvenientes que ocasiona las corrientes elevadas del arranque directo en motores trifásicos de inducción, claro que también disminuirá el par de arranque del motor, pero es funcional para ciertas aplicaciones en las que no se aplica una carga excesiva al eje de la máquina. El método más conocido para reducir la corriente de arranque es la conexión estrella triángulo, el mismo que se puede apreciar en la figura 5, consiste en modificar la conexión normal de un motor de triángulo a estrella en el momento de arranque, esto provocará una reducción de voltaje en el devanado del estator VL a VL/ $\sqrt{3}$ , reduciendo la máxima corriente de arranque en la misma relación. Una vez que el motor este próximo de alcanzar su plena velocidad se lo puede conectar en triángulo. (Chapman, 2012).

**Figura 5**

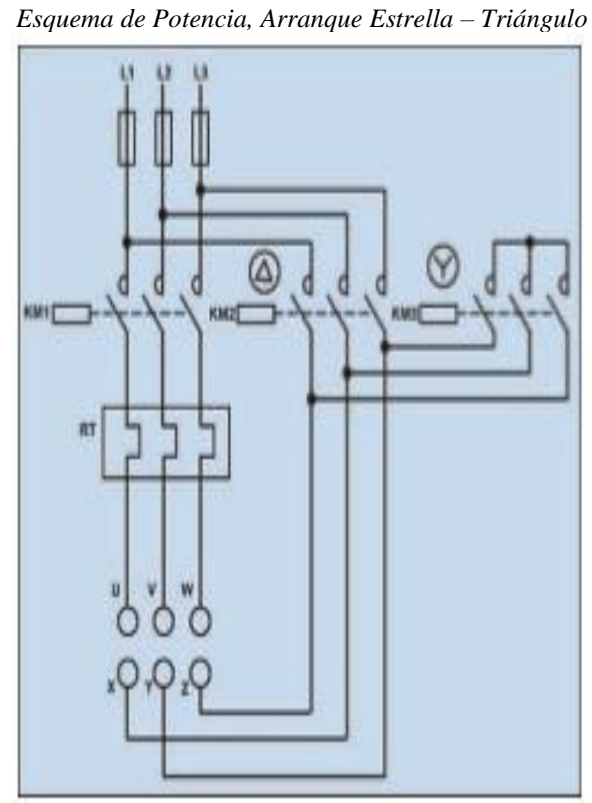

Fuente: (Revelo Flores, 2017)

#### <span id="page-22-1"></span>*1.2.3 Arranque por Autotransformador*

En la figura 6 se puede ver un circuito de arranque con voltaje reducido común que utiliza autotransformadores. En el momento de arranque se accionan los contactos 1 y 3, reduciendo el suministro de voltaje al motor. Cuando el motor está cerca de lograr su velocidad final, estos contactos se abren y seguidamente se cierran los contactos 2, permitiendo que se aplique el voltaje pleno de la línea del motor. (Chapman, 2012).

Es necesario comprender que aun cuando la corriente de arranque disminuye en proporción directa a la disminución de voltaje en los terminales, también disminuye el par de arranque con el cuadrado del voltaje aplicado. Debido a esto, se podrá reducir únicamente la corriente permitida por la aplicación, siendo el caso que el motor tenga que arrancar con carga en su eje. (Chapman, 2012).

# **Figura 6**

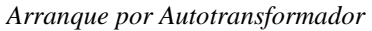

<span id="page-23-1"></span>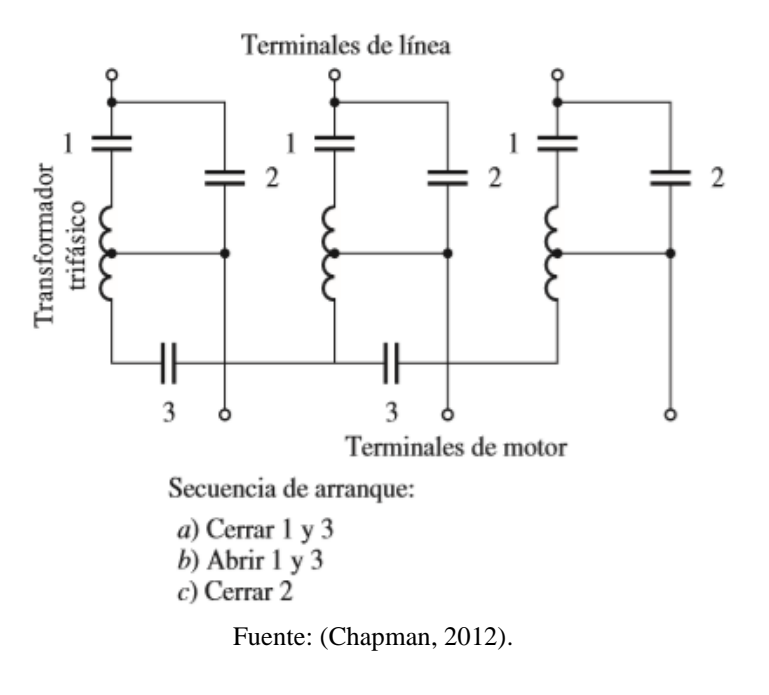

# <span id="page-23-0"></span>**1.3 Conexión de los Motores Trifásicos en Función de su Tensión**

Según (Roldán Viloria), la conexión de un motor depende de sus características que vienen impresas en la placa de características. Se determinará la forma de conexión del motor tomando en cuenta los valores de tensión marcados en la placa y la tensión que proporcione la red disponible.

A continuación, se tiene ejemplos de tensiones señaladas en la placa de características y conexión posible realizar.

#### <span id="page-24-0"></span>*1.3.1 Motor Bitensión 230/400 V, con Red de 400 V*

Este tipo de motor muestra dos valores de tensión para la posible conexión de este, es necesario saber que la primera de las dos tensiones siempre será menor que la segunda, se refiere a la tensión de trabajo del bobinado del motor, así que este bobinado está diseñado para trabajar con una tensión de 230 V. (Roldán Viloria).

Para alimentar a 230 V al bobinado del motor con red de 400 V, es necesario conectar los bornes de este bobinado en estrella. Cabe mencionar que este motor no podrá arrancar en estrella triángulo.

#### **1.3.1.1 Conexión estrella.**

<span id="page-24-1"></span>En la conexión en estrella, por lógica la corriente de Fase (IF) es igual que la corriente de Línea (IL), debido a que el cable no se divide por el denominado punto común. por otro lado, el voltaje de línea (UL) se reparte entre dos cargas resultando el voltaje de fase UF = UL/√3. (Automatizacionindustrial, s.f.).

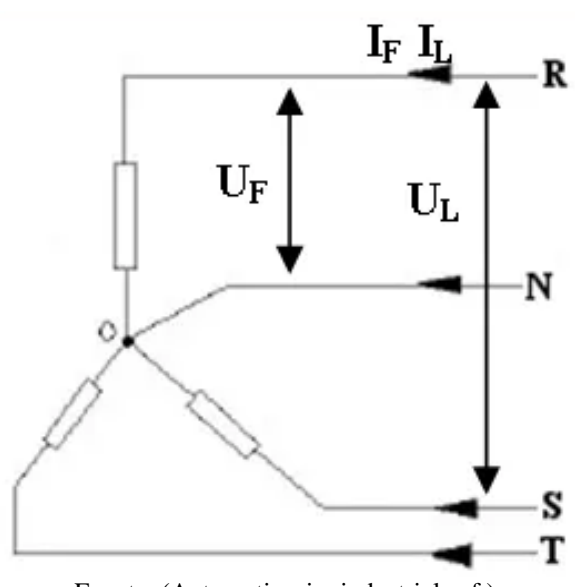

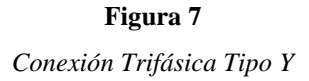

Fuente: (Automatizacionindustrial, s.f.)

Según la configuración mostrada en la figura 7, se le llamará voltajes de fase a; URN, USN y UTN, mientras que los voltajes de línea serán; URS, UST Y URT.

#### <span id="page-25-0"></span>*1.3.2 Motor Bitensión 400/690 con Red de 400*

En este caso el bobinado del rotor trabaja a 400 V, para que este bobinado pueda ser alimentado con 400 V con red de 400 V, es necesario conectar los bornes del motor en triángulo. En este motor también se podrá arrancar con la configuración estrella triángulo. (Roldán Viloria).

## **1.3.2.1 Conexión triángulo.**

<span id="page-25-2"></span>En esta configuración el voltaje de fase UF es igual al voltaje de línea UL, por motivo de que se realiza la medición entre los mismos puntos, a diferencia de la corriente de fase IF se reparte entre dos cargas siendo IF=IL/ $\sqrt{3}$ . (Automatizacionindustrial, s.f.).

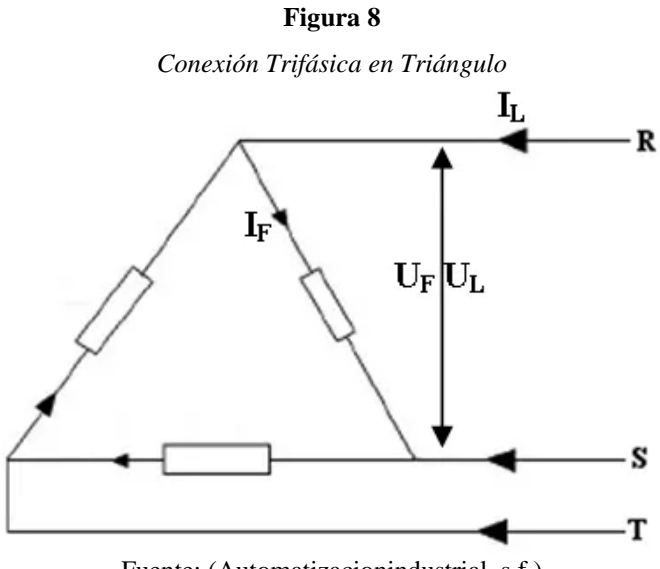

Fuente: (Automatizacionindustrial, s.f.)

De acuerdo con la figura 8, las corrientes de fase son; IRS, IST e IRT y las corrientes de línea son; IR, IS e IT.

## <span id="page-25-1"></span>**1.4 Consumo de Corriente en Vacío Para Motores Trifásicos de AC**

Usualmente es indiferente el consumo de corriente en vacío de un motor eléctrico, sin embargo, este dato nos permite conocer el estado del equipo para garantizar que está en óptimas condiciones antes de implementarlo en una máquina, este dato no se presenta en la placa de características, por lo que debe ser solicitado al fabricante. De manera general se puede conocer el valor de este parámetro como un porcentaje de la corriente nominal, tal como se indica en la figura 9. (SCRIBD, 2013).

#### **Figura 9**

<span id="page-26-2"></span>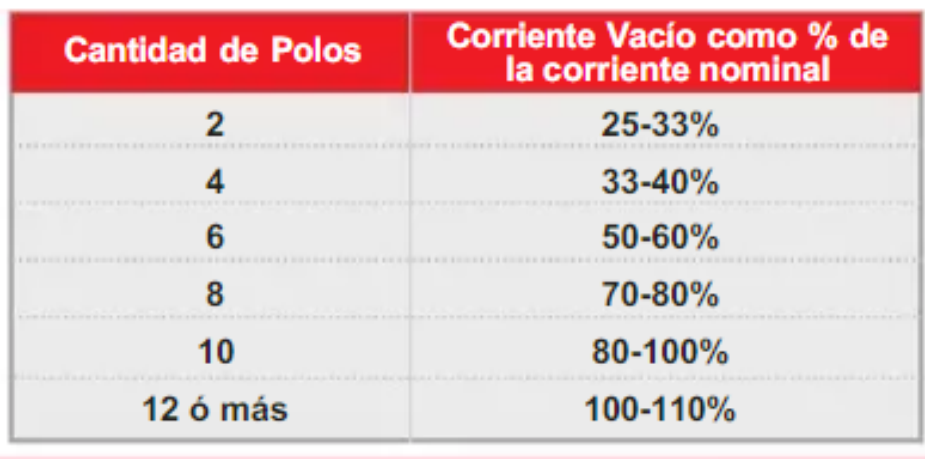

*Consumo de Corriente en Vacío en Motores Trifásicos AC*

(SCRIBD, 2013).

Cabe señalar que existen excepciones a esta información, debido a que esto depende del modelo y fabricante del equipo.

## <span id="page-26-0"></span>**1.5 Elementos De Protección En Un Circuito De Conmutación**

#### <span id="page-26-1"></span>*1.5.1 Interruptor Termomagnético*

El interruptor termomagnético o breaker es un dispositivo de protección construido para cerrar y abrir un circuito de forma no automática y desconectar el circuito automáticamente cuando se presente un valor de sobrecorriente no admisible, sin que se deteriore gravemente cuando sea aplicado dentro de lo valores para los que fue fabricado. (Enríquez Harper, 2005).

La maniobra de cerrar y abrir un circuito eléctrico es realizada por un selector de posición cerrado (ON) y abierto (OFF), como se muestra en la figura 10. Los interruptores termomagnéticos se caracterizan por el elemento térmico conectado en serie con los contactos, el cual tiene la misión de proteger contra condiciones de sobrecarga gradual. La corriente transita por medio del elemento térmico conectado en serie la cual da lugar a un calentamiento que cuando este es excesivo resulta en un incremento en la sobrecarga, para ello se tiene la intervención de unas cintas bimetálicas desconectando los contactos de forma automática. (Enríquez Harper, 2005).

<span id="page-27-1"></span>**Figura 10** *Interruptor Termomagnético Trifásico Siemens*

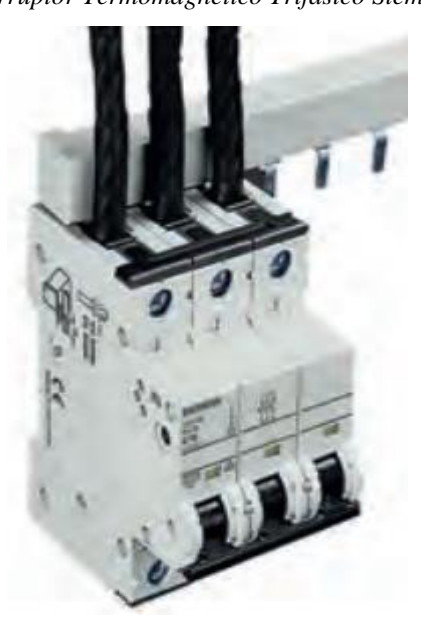

Fuente: (Siemens, 2020).

### <span id="page-27-0"></span>*1.5.2 Guardamotor*

<span id="page-27-2"></span>El guardamotor es un interruptor automático cuya característica de disparo es idéntica a la del relé térmico. Los disparos pueden ocurrir; por ausencia de fase, por compensación de temperatura ambiente y un disparo magnético dimensionado para proteger eficientemente al térmico. En la figura 11 se muestra un modelo de guardamotor. (León Caicedo & Pillajo Angos, 2013).

#### **Figura 11**

*Guardamotor MPW*

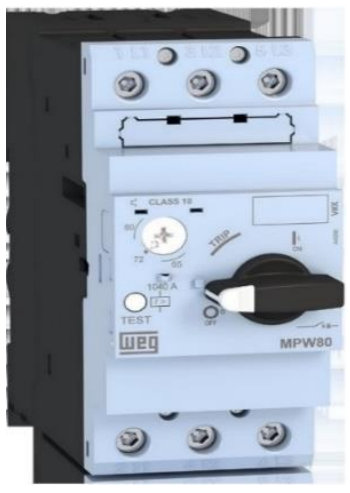

Fuente: (WEG, 2021).

#### <span id="page-28-0"></span>*1.5.3 Contactor*

El principio de funcionamiento de un contactor sería básicamente el mismo de un relé, con la diferencia que su diseño es más robusto, al tener que soportar mayores voltajes y corrientes. En base a lo mencionado se pueden utilizar los relés contactores en automatismos eléctricos, únicamente realizando el cableado en los contactos de manera que, al alimentar la bobina, realicen su función de diseño. En la figura 12 se puede ver la forma típica de un contactor. (Cembranos Nistral, 2008).

<span id="page-28-2"></span>Es un mecanismo, el cual tiene la función de cerrar contactos para permitir el paso de la corriente a través de ellos. Esto sucede cuando la bobina del contactor es alimentada eléctricamente haciendo que se comporte como electroimán, enclavando dichos contactos.

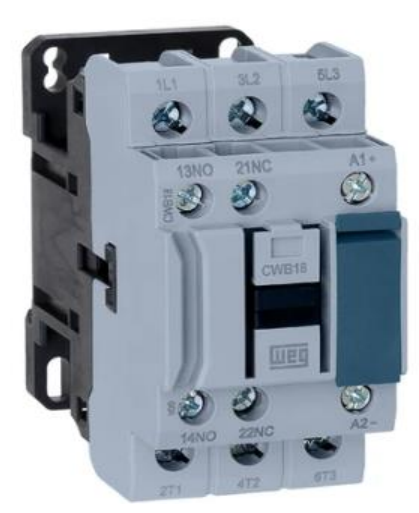

**Figura 12** *Contactor CWM - WEG*

Fuente: (WEG, 2021).

## <span id="page-28-1"></span>*1.5.4 Relé de Sobrecarga Térmico*

El relé de sobrecarga térmico, que se muestra en la figura 13, es un dispositivo de protección para motores contra el calentamiento fuera de lo normal, debido a sobrecargas o ausencia de fase. Cuando tenemos estos inconvenientes en el circuito, la corriente del motor aumentará. Ese incremento de corriente hace que se accione el mecanismo de disparo que se efectuará sobre los contactos auxiliares. (WEG, 2021).

<span id="page-29-1"></span>**Figura 13** *Relé de Sobrecarga Térmico RW*

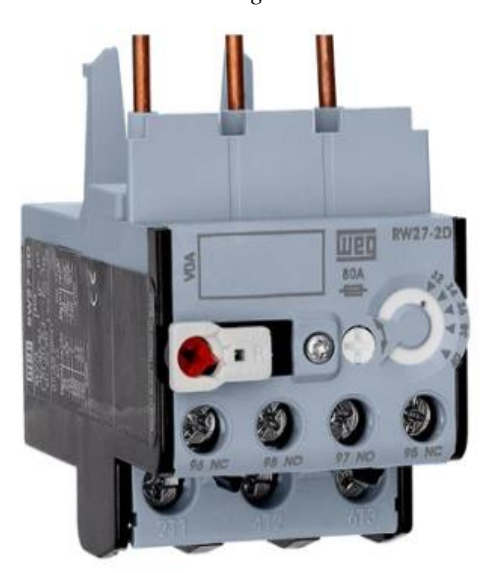

Fuente: (WEG, 2021)*.*

# <span id="page-29-0"></span>**1.6 Factor de Potencia**

<span id="page-29-2"></span>El factor de potencia indica el porcentaje de electricidad que se utiliza para hacer un trabajo útil, su medida oscila entre 1, cuando el ángulo de fase es 0° y 0, cuándo el ángulo de fase es 90°. Además, se define como, la relación entre potencia activa y potencia aparente. Como indica la figura 14. (Htet & Swe, 2021).

### **Figura 14**

*Triangulo de Potencias*

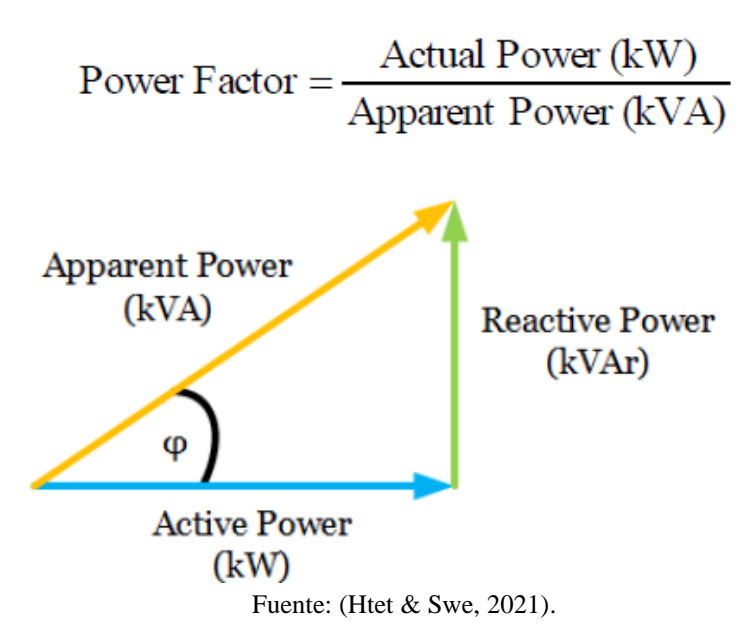

#### <span id="page-30-0"></span>*1.6.1 Factor de Potencia de un Motor de Inducción*

En los motores de inducción, la potencia activa y reactiva varían conforme cambia su condición de sin carga hasta plena carga, lo cual afecta directamente al factor de potencia. Puesto que, en condiciones de vacío no hay resistencia mecánica, las únicas pérdidas que se presentan son por reactancia de magnetización y resistencia del motor. Bajo este escenario la corriente origina un ángulo alto (75°-85°) con relación al voltaje del estator, con ello se puede evidenciar bajos valores del factor de potencia que van desde 0.1 hasta 0.3. No obstante, a medida que incrementa la resistencia mecánica, también aumenta la corriente y fluye en el lado del rotor, lo cual genera resistencia mecánica, de manera que el ángulo disminuye y mejora el factor de potencia en el lado del estator entre 0,8 y 0,9. (Khodapanah, Zobaa, & Abbod, 2018).

#### <span id="page-30-1"></span>**1.7 Dispositivos Para Medición de Datos**

Los dispositivos para la medición de datos son aquellos que transmiten el estado del proceso a los controladores, están divididos de acuerdo con su forma de tomar y presentar los datos a ser transmitidos. Su fabricación y costo tecnológico dependen de su eficiencia, precisión, sencillez uso y tipo de aplicación. (Boada Greffa, 2015).

#### <span id="page-30-2"></span>*1.7.1 Sensores de Voltaje*

Los sensores de voltaje son de gran utilidad al momento de lidiar con problemáticas referentes a la calidad de energía, por medio de estos dispositivos se puede recoger datos sobre los valores de voltaje que atraviesan por un conductor. Las señales a la salida del sensor de voltaje se encuentran dentro de los niveles TTL, lo cual facilita el tratamiento, supervisión y control de esta información con ayuda de los microcontroladores. (Peláez Aucay & Jiménez Guamán, 2018).

Entre las tecnologías mayormente empleadas en la industria, tenemos los sensores de efecto Hall, de resistencia, diferencial y fotoeléctrico.

## **1.7.1.1 Sensor de Efecto Hall.**

La tecnología que emplea este transductor de voltaje se denomina Barrera de Aislamiento, la cual permite medir los voltajes AC, DC o pulsados, de tal manera que la señal a la salida puede ser de voltaje o de corriente RMS, en valores estándar. Además, los voltajes tanto en la entrada como en la salida están eléctricamente aislado. Entre sus aplicaciones más <span id="page-31-0"></span>usuales tenemos: el área de la energía eléctrica, convertidores, telecomunicaciones y muchas otras. Este tipo de sensor es como el que se muestra en la figura 15. (Direct Industry, 2021).

# **Figura 15**

*Sensor de Efecto Hall*

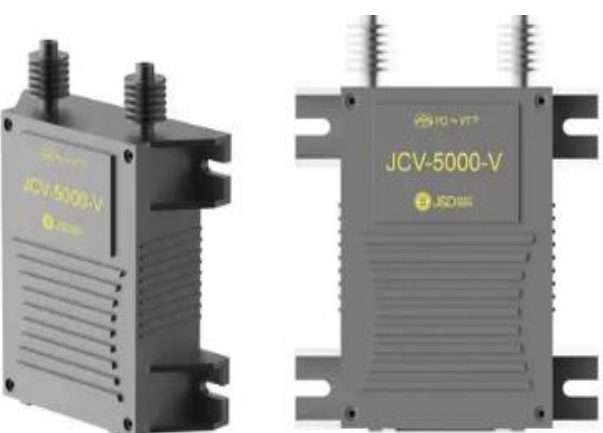

Fuente: (Direct Industry, 2021).

## **Características**

- AC, DC, Medición de voltaje pulsado
- Incluida la resistencia primaria
- Buena linealidad
- Aislamiento galvánico entre el circuito primario y el secundario
- Bajo consumo de energía
- Alta inmunidad a las interferencias externas
- Baja deriva térmica
- Un voltaje más alto puede medir que el EVS30

## **1.7.1.2 Sensor de Resistencia.**

Este tipo de sensor de voltaje se indica en la figura 16 y consta básicamente de una red de resistencias primarias que ayudan a determinar el voltaje de medición nominal del sensor; muchos de ellos poseen excelentes características que ofrecen un gran desempeño en precisión y tiempo de respuesta, además también cuentan con aislamiento galvánico. Son capaces de medir, ya sean voltajes en corriente alterna, corriente continua y tensión pulsada. (Direct Industry, 2021).

<span id="page-32-0"></span>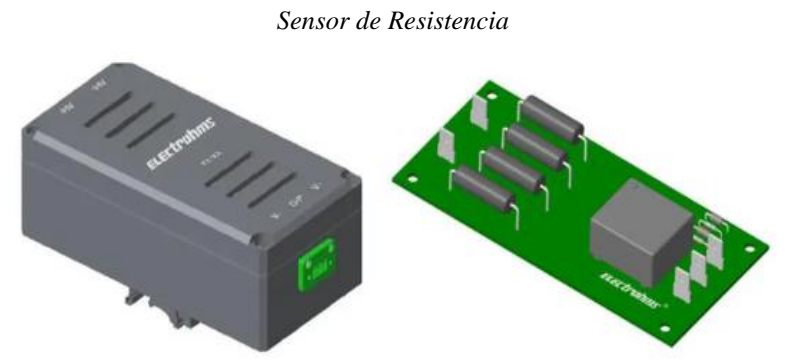

**Figura 16**

Fuente: (Direct Industry, 2021).

# **1.7.1.3 Sensor Diferencial.**

Este tipo de sensores son diseñados para medir niveles altos de voltaje en donde el principio de funcionamiento consiste en la disminución de la diferencia de voltaje entre los terminales de entrada y salida, de este modo la señal resultante puede ser trastada por cualquier sistema computarizado. Este tipo de sensores vienen en presentación para riel DIN, poseen gran ancho de banda y es apropiado para aplicaciones de gran dimensión ya que tienen rangos de voltajes altos de medición. En la figura 17 se muestra el sensor descrito anteriormente. (Direct Industry, 2021).

<span id="page-32-1"></span>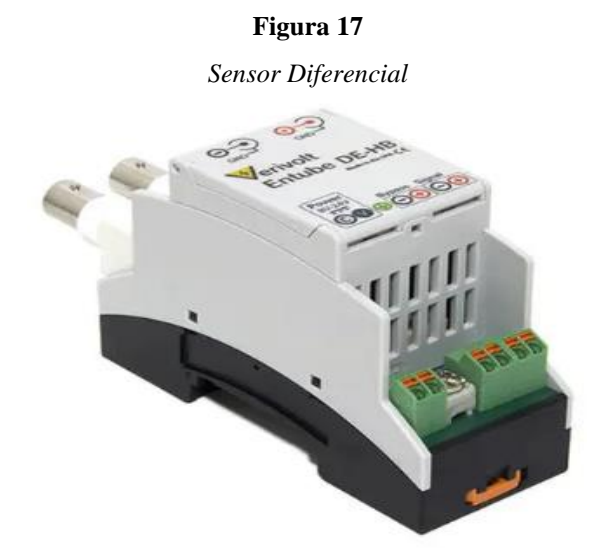

Fuente: (Direct Industry, 2021).

## **1.7.1.4 Sensor Fotoeléctrico.**

Para conocer a breves rasgos en qué consiste un sensor de voltaje de tipo fotoeléctrico, analizaremos el sensor WB1926B35 (Sensor de tensión de entrada de un canal), el mismo que se puede apreciar en la figura 18, el cual, emplea tecnologías de: aislamiento fotoeléctrico,

<span id="page-33-1"></span>adquisición digital y de procesamiento de información. Las señales recolectadas por el sensor, que pueden ser de voltaje DC y corriente DC, pueden ser analizadas en tiempo real; mientras que a la salida se dispone de un bus para la comunicación bajo el protocolo RS485. Este dispositivo es ideal en aplicaciones como sistemas de control automático, donde, es de gran importancia el ahorro A/D del sistema y la flexibilidad del hardware. (Direct Industry, 2021).

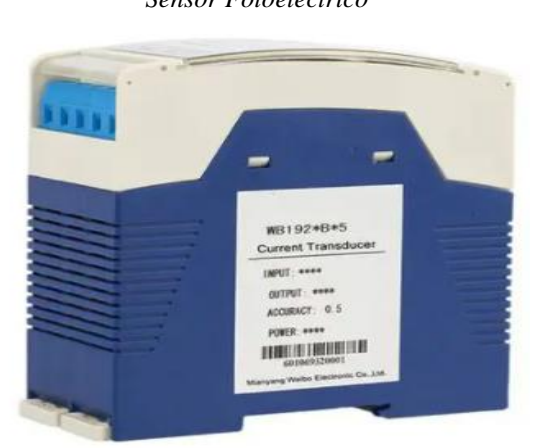

## **Figura 18** *Sensor Fotoeléctrico*

Fuente: (Direct Industry, 2021).

### <span id="page-33-0"></span>*1.7.2 Sensores de Corriente*

Este tipo de descensor tiene como función detectar la corriente en AC o DC, para así generar una señal proporcional ya sea en voltaje, señal digital o corriente análoga. En el mercado se tiene dos tipos de sensores de corriente, los directos que se basan en la ley de ohm, por medio del voltaje asociado a la corriente y los indirectos que hacen su trabajo por medio del campo magnético que cruza por el conductor. Este es el tipo de sensor utilizado en la pinza amperimétrica. (Salazar Vásquez, 2017).

Actualmente los sensores de corriente más utilizados en la industria son; sensor de efecto hall, bobina rogowski, resistencia shunt y transformador de corriente.

## **1.7.2.1 Sensor de Efecto Hall ACS712.**

En la figura 19 se puede mirar que el módulo ACS712 trabaja internamente con un sensor de efecto Hall que detecta el campo magnético producido por inducción de la corriente que circula por la línea que se está midiendo. EL sensor entrega una salida de voltaje proporcional a la corriente, según la aplicación podemos usar el ACS712-05A, ACS712-20A <span id="page-34-0"></span>o el ACS712-30A, para rangos de 5, 20 o 30 amperios, respectivamente. (NAYLAMP MECHATRONICS, 2021).

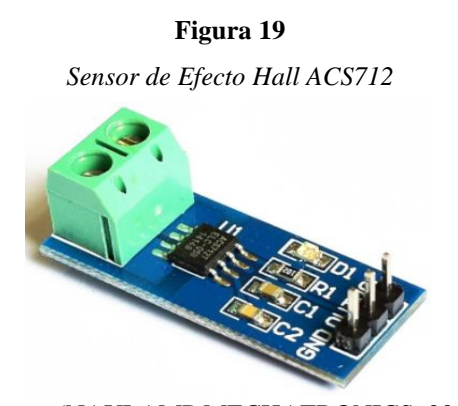

Fuente: (NAYLAMP MECHATRONICS, 2021)

#### **1.7.2.2 Bobina Rogowski.**

<span id="page-34-1"></span>Es también conocido como transformador de Rogowski compuesto por una estructura toroidal (polígono que gira alrededor de un eje), pero con un devanado sobre un núcleo no magnético, este puede ser el aire o un dieléctrico. La bobina une el campo magnético exterior formando una relación entre el flujo de corriente y el campo magnético. Es necesario mencionar sus características fundamentales las cuales son; alta linealidad, eficiente tiempo de respuesta, tolerancia a altas corrientes, bajo consumo de potencia y amplio ancho de banda, en la figura 20 se muestra como está estructurada una bobona Rogowski. (Salazar Vásquez, 2017).

#### **Figura 20**

*Bobina Rogowski*

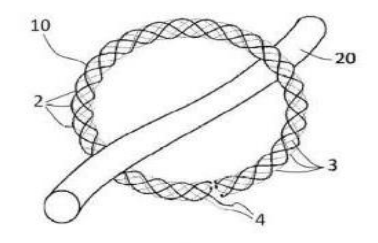

Fuente: (España Patente nº P201230938, 2014).

## **1.7.2.3 Transformador de Corriente SCT-013.**

Este tipo de sensores que trabajan como transformadores, como indica la figura 21, la corriente que circula por el conductor que deseamos medir actúa como el devanado primario (1 espira) e internamente tiene un devanado secundario que puede tener más de 2000 espiras, dependiendo de la capacidad. (NAYLAMP MECHATRONICS, 2021). La cantidad de espiras figura la relación entre corriente que circula por el conductor y la que el sensor nos entrega.

<span id="page-35-1"></span>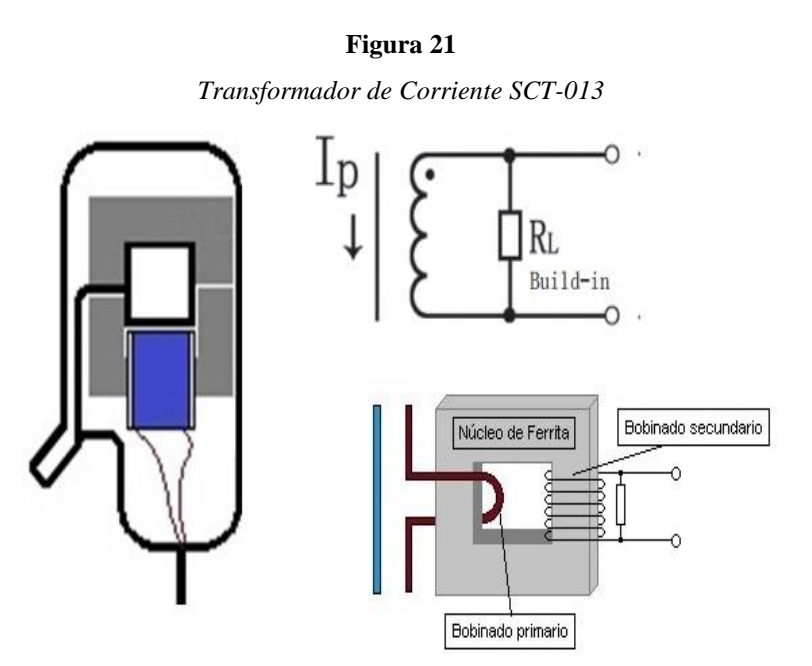

Fuente: (NAYLAMP MECHATRONICS, 2021).

### <span id="page-35-0"></span>**1.8 Internet de las Cosas (IoT)**

El Internet de las cosas (IoT) por sus siglas en inglés Internet of things es el proceso que hace posible la conexión de dispositivos de uso cotidiano con el internet. Empezando, desde objetos domésticos, dispositivos médicos, semáforos, máquinas, e incluso, artículos de vestir, como, por ejemplo: los relojes inteligentes; todos ellos generan información valiosa para el usuario, la cual puede ser monitoreada o controlada desde dispositivos móviles de manera remota, por medio de redes inalámbricas. (Red Hat, 2021).

<span id="page-35-2"></span>**Figura 22** *Desarrollo del IoT - CISCO*  $\blacksquare$ **CISCO** 

Fuente: (Minaya, 2015).
#### *1.8.1 Ubidots*

En el mundo del Internet de las cosas, Ubidots es una plataforma que otorga a las empresas, estudiantes o aficionados, la oportunidad de monitorear información de proyectos académicos o industriales, en tiempo real. Los datos recolectados de los sensores pueden ser procesados en diferentes entornos de trabajo como, ESP32, Arduino, Raspberry y otros, para luego ser enviados a Ubidots, donde es posible crear cuadros de gráficas y tableros para ver el comportamiento de nuestras variables o a su vez manipularlas, remotamente, desde cualquier dispositivo móvil. (Clotz, 2017).

Al igual que otras plataformas, Ubidots ofrece al usuario una versión educativa, la cual es gratuita y la versión empresarial por la que se debe pagar una cierta cantidad de dinero, de manera mensual o anual.

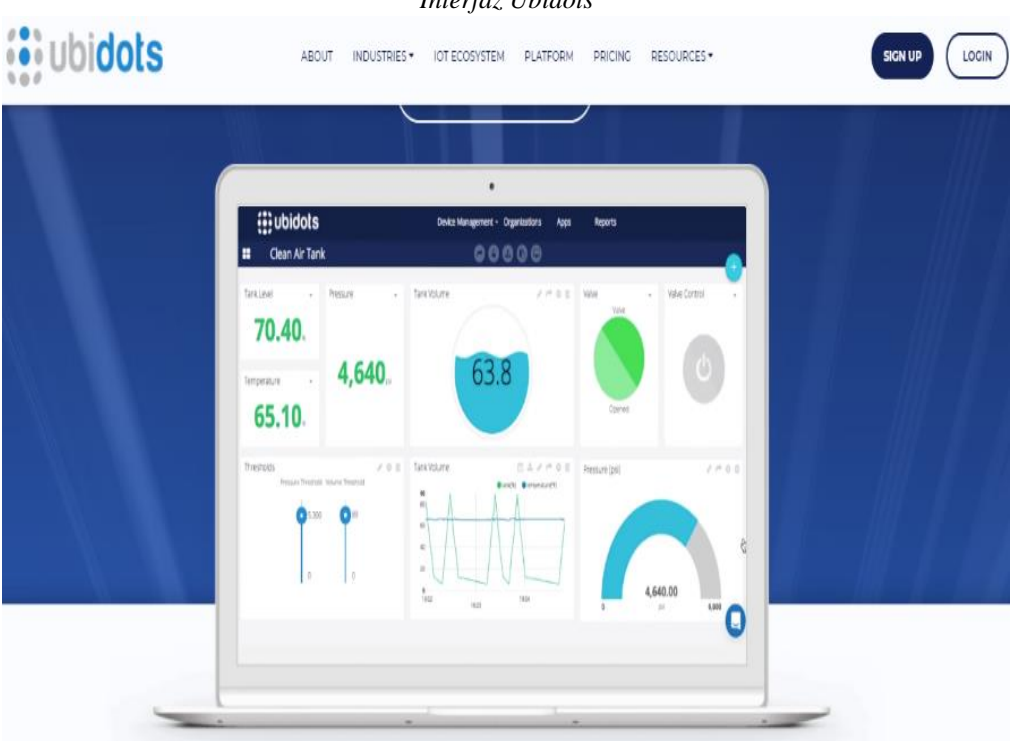

# **Figura 23**

#### *Interfaz Ubidots*

Fuente: (Ubidots, 2021).

#### *1.8.2 ThingSpeak*

ThingSpeak es una plataforma de Internet de las cosas (IoT, por sus siglas en inglés de Internet of things) muy versátil a la hora de recopilar y almacenar datos en la nube, a la vez que dicha información procedente de sensores puede ser procesada por diferentes tipos de tarjetas, como Arduino, Raspberry Pi, BeagleBone Black, entre otros y llevada al análisis por medio de Matlab conforme a la necesidad del usuario. Los datos pueden ser visualizados en tiempo real y también, está plataforma permite al usuario, enviar notificaciones a redes sociales como, Twilio o Twitter. (Aprendiendo Arduino, s.f.).

Esta herramienta está disponible en versión gratuita para pequeños proyectos y en la versión pagada para aplicaciones a nivel empresarial o comercial. (ThingSpeak TM, s.f.).

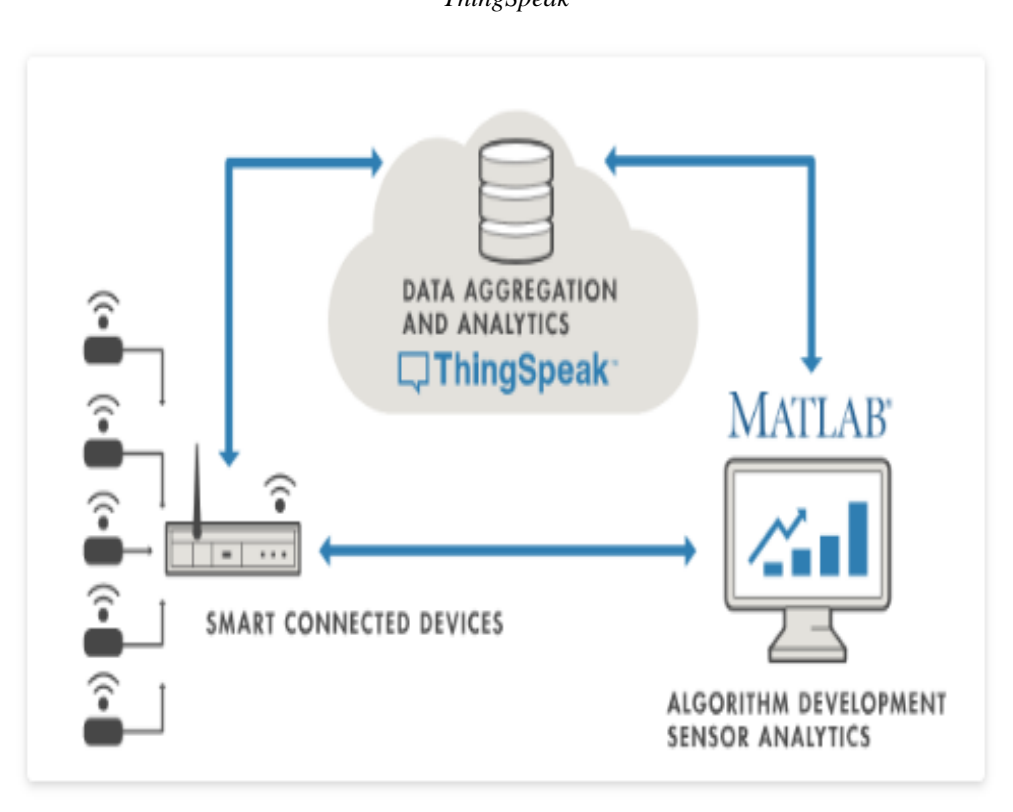

**Figura 24** *ThingSpeak*

Fuente: (Aprendiendo Arduino, s.f.)

#### *1.8.3 Blynk*

Esta plataforma está diseñada específicamente para conectarte con tus proyectos de IoT desde el móvil, sin necesidad de usar un ordenador. Blynk puede conectarse con más de 400 placas diferentes, incluidas las placas de Arduino y NodeMCU (GitHub, 2019). Esta aplicación ofrece una gran variedad de widgets, indicadores y botones con los que es posible construir la interfaz solamente arrastrando estos elementos por la pantalla hasta colocarlos en el lugar deseado. Blynk es posible conectar nuestra por medio de; WiFi, Bluetooth, Ethernet, USB y vía serial (Sabas).

Tiene una versión de pago para desarrollar proyectos complejos y elaborados, pero también ofrece una versión gratuita para niveles más básico.

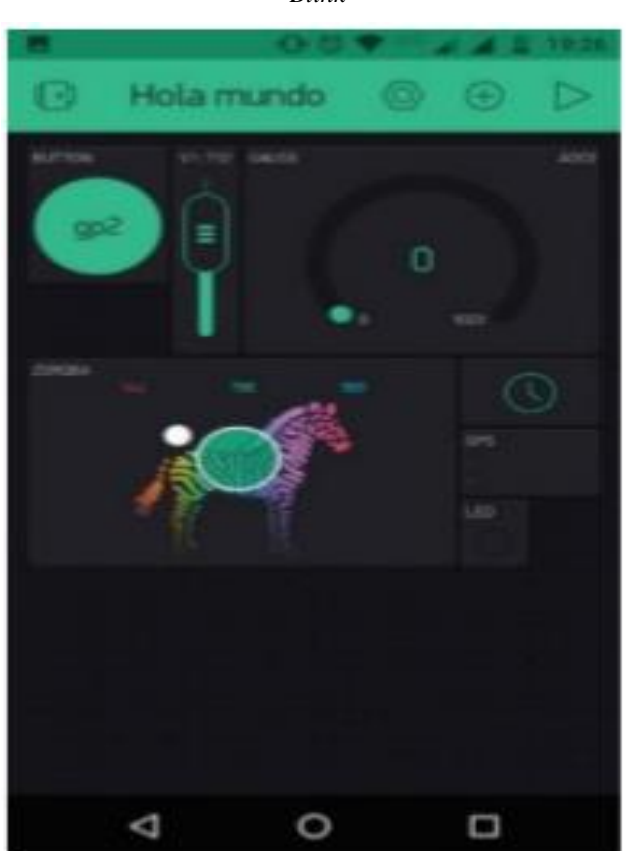

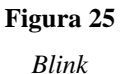

Fuente: (Sabas).

## **1.9 Placas de Desarrollo IoT**

#### *1.9.1 Raspberry Pi 3*

Con un precio igual al de su antecesor en el momento de su lanzamiento, la Raspberry Pi 3 es la primera de su marca que trae incorporado conexiones inalámbricas tales como una LAN y Bluetooth; además de, una notable mejora en la capacidad de procesamiento y provista de un procesador Quad Core de 64 bits, la Raspberry Pi 3 se abre paso de manera exitosas al mundo de del Internet de las cosas (IoT). (WIRED, 2016).

**Figura 26** *Frambuesa Pi 3 HALFACREE*

Fuente: (WIRED, 2016).

Según (WIRED, 2016), las especificaciones completas de Raspberry Pi 3 incluyen:

- CPU: ARM Cortex A53 de cuatro núcleos y 64 bits con frecuencia de reloj de 1,2 GHz
- GPU: multimedia VideoCore IV de 400 MHz
- Memoria: 1GB LPDDR2-900 SDRAM (es decir, 900MHz)
- Puertos USB: 4
- Salidas de video: HDMI, video compuesto (PAL y NTSC) a través de un conector de 3,5 mm
- Red: Ethernet 10 / 100Mbps y LAN inalámbrica 802.11n
- Periféricos: 17 GPIO más funciones específicas y bus HAT ID
- Bluetooth: 4.1
- Fuente de alimentación: 5 V a través de encabezado MicroUSB o GPIO
- Tamaño: 85,60 mm × 56,5 mm
- Peso:  $45 g (1,6 oz)$

#### *1.9.2 ESP32*

El ESP32 es el único chip de su categoría que incluye Wi-Fi y Bluetooth de 2.4 GHz, el cual ha sido diseñado para brindar un alto desempeño en potencia y RF. Bajo su entorno, es posible desarrollar un sinnúmero de aplicaciones que conllevan el tratamiento y comunicación de datos de manera inalámbrica y permitiendo al usuario realizar interfaces por medio de dispositivos móviles, lo cual hace de esta tecnología una herramienta ideal para el internet de las cosas. (Industrial Shield, 2021).

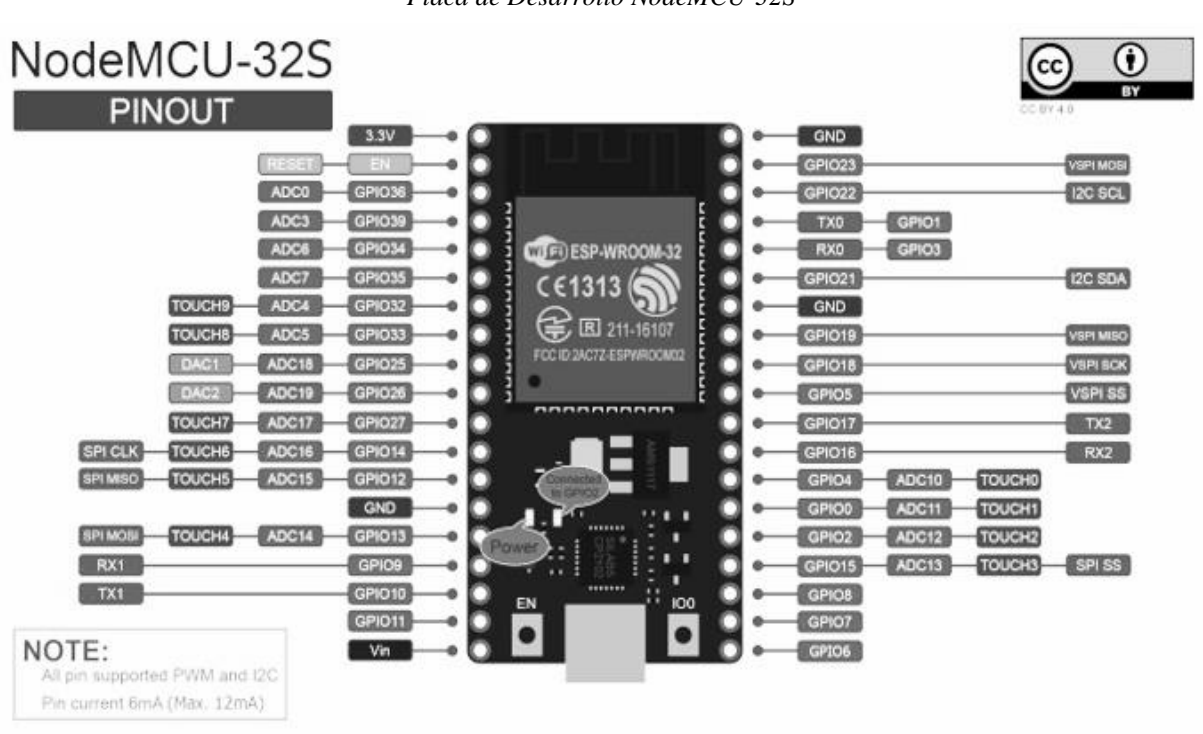

**Figura 27** *Placa de Desarrollo NodeMCU-32S*

Fuente: (EINSTRONIC, 2017)

#### *1.9.3 Arduino Uno Wifi Rev2*

El Arduino Uno Wifi Rev2 es una herramienta muy versátil, ideal para aplicaciones basadas en el IoT ya que este modelo incluye wifi, bluetooth, así como un sensor de movimiento, lo cual permite al usuario desarrollar aplicaciones básicas, que pueden ir, desde la conexión de sensores en red, comunicación de equipos domésticos, hasta el envío de datos a través de dispositivos móviles. Esta placa posee un microcontrolador Microchip ATmega4809, pero es posible ejecutar todos los bocetos realizados para el microcontrolador ATmega328P gracias a la capa de compatibilidad incluida en el núcleo de este nuevo microcontrolador. (Arduino, 2021).

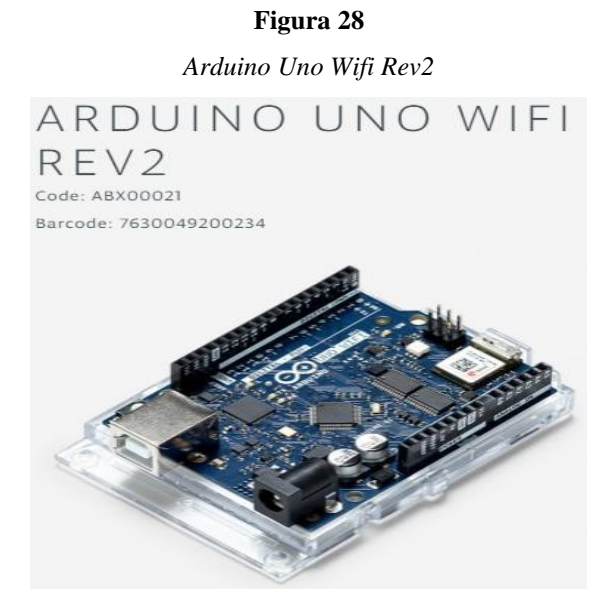

Fuente: (Arduino, 2021).

#### **1.10 Protocolos de Comunicación IoT**

Existen varios protocolos para el desarrollo del Internet de las cosas, sin embargo, para llevar a cabo este proyecto se considerará 3 de los más potenciales protocolos empleados en este ámbito: AMQP, HTTP Y MQTT.

#### *1.10.1 AMQP (Advanced Message Queuing Protocol)*

Se trata de un protocolo publicación-suscripción de encolamiento(queuing) de mensajes, diseñado para garantizar la confiabilidad e interoperabilidad. Recomendado para mayor rendimiento en las aplicaciones, pero en redes de bajas latencias, por lo que no es muy adecuado para trabajar con dispositivos de limitada capacidad. (Llorca Linares, 2020).

#### *1.10.2 HTTP (Protocolo de Transferencia de Hipertexto)*

El modelo que sigue este protocolo es unidireccional, denominado cliente-servidor, donde el cliente solo puede recibir información por medio de una petición, más nunca de forma pasiva. Consiste en un protocolo asíncrono y pesado, lo cual representa desventajas para redes de altas latencias y no es muy recomendado para el IoT. (Llorca Linares, 2020).

#### *1.10.3 MQTT (Message Queue Telemetry Transport)*

Este protocolo tiene una estructura Publicación-Suscripción que trabaja sobre TCP y sigue un modelo de mensajería asíncrona, empleado para la comunicación machine-to-machine (M2M) en el campo del IoT. Se caracteriza por ser ligero y sencillo de implementar, funciona perfectamente en dispositivos de baja potencia, que frecuentemente son utilizados en aplicaciones IoT y además está diseñado para trabajar de manera simultánea con un gran número de clientes conectados. (Llorca Linares, 2020).

El modelo publicación y suscripción del protocolo MQTT consiste en un emisor el cual publica los mensajes sobre un topic (tema), el receptor es el que recibe esta información, pero para ello debe estar suscrito al mencionado topic. EL papel de intermediario es llevado a cabo por un BROKER quien se encarga de las funciones de envío de mensajes hacia cada receptor, de acuerdo con el topic en el que se halla suscrito. (Llorca Linares, 2020).

#### **1.11 Protocolo de Comunicación I2C (Inter-Integrated Circuit)**

Con la llegada del internet de las cosas y la necesidad de un protocolo de comunicación eficiente a la hora de comunicar dispositivos, reaparece un clásico protocolo como lo es el I2C, el cual optimiza al máximo el uso de pines en un microcontrolador, pues solo necesita una conexión a datos y otra a la señal de reloj. Esta forma de conexión trabaja bajo la arquitectura maestro esclavo, que permite establecer conexión entre múltiples dispositivos, tales como actuadores, sensores y microcontroladores. (Programar Fácil, 2021).

#### *1.11.1 Dispositivo Maestro o Controlador*

El dispositivo maestro es aquel que empieza la comunicación y tiene el control sobre los dispositivos esclavos, es decir, que es el que determina las acciones a cumplirse, las mismas que pueden ser de emisión o recepción. (Programar Fácil, 2021).

#### *1.11.2 Dispositivo Esclavo o Periférico*

Estos dispositivos esperan a que un maestro se comunique con ellos y emita una orden. Una vez que reciban la orden estos podrán ejecutar una acción, es muy común que haya esclavos como sensores o actuadores, pero existen casos donde a un microcontrolador le toca ser esclavo también. (Programar Fácil, 2021).

#### **1.12 Estándar de comunicación RS485**

El estándar TIA/EIA-485 más conocido como RS485 describe una interfaz de comunicación que trabaja sobre líneas diferenciales que tienen la capacidad de comunicarse con 32 unidades de carga, lo que significa que es un bus al que pueden conectarse hasta 32 dispositivos, aunque es posible conectar más con cierta configuración. (programarfacil, 2021).

RS485 consiste en un estándar industrial aplicable incluso en el campo industrial por medio de un bus tipo MODBUS, ampliamente utilizado por su robustez, fácil implementación y excelentes prestaciones. Es idóneo para transmitir a altas velocidades sobre largas distancias y a través de canales ruidosos, ya que reduce el ruido que aparece en los voltajes producidos en la línea de transmisión. (NYLAMP MECHATRONICS, 2021).

#### **1.13 Módulo Conversor RS485 a Serial TTL**

El Módulo Conversor RS485 a Serial TTL facilita la conexión entre microcontroladores con un alcance máximo de 1km de distancia empleando el estándar de comunicación RS485. Su diseño se basa en el chip MAX485 y solo admite una comunicación half-duplex, para lograr una conexión full-duplex se debe usar 2 módulos. Entre sus principales características tenemos: voltaje de alimentación de 5 VDC, corriente de operación 500 uA (máx), velocidad máxima de 10 Mbit/s (a 12 metros), distancia máxima de alcance de 1200 metros (a 100 kbit/s), Dimensiones: 44\*14\*20 mm y peso de 4 gramos. (NYLAMP MECHATRONICS, 2021).

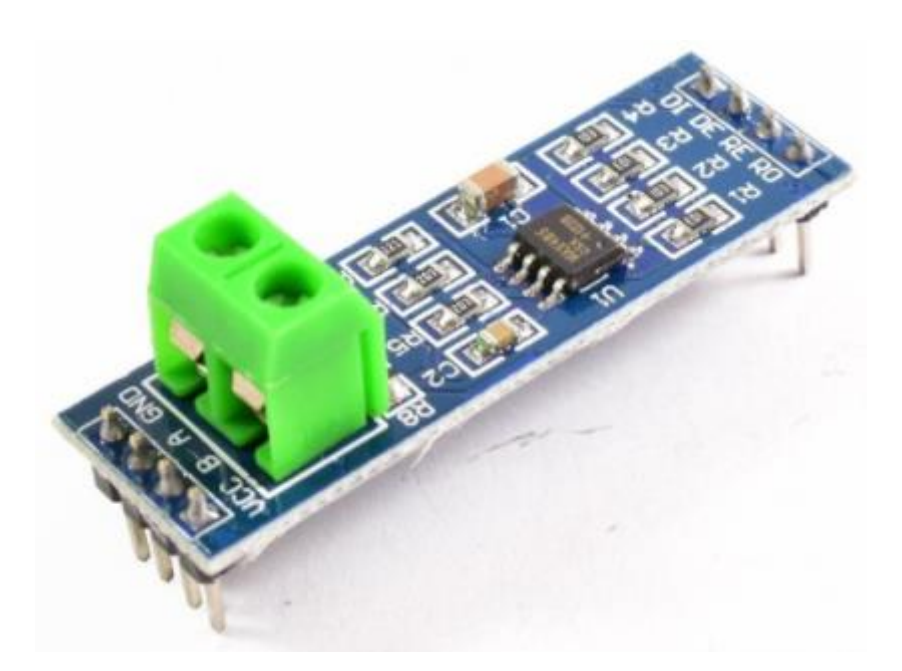

**Figura 29** *Módulo Conversor RS485 a Serial TTL*

Fuente: (NYLAMP MECHATRONICS, 2021).

## **1.14 Módulo de comunicación PZEM 016 AC**

El módulo de comunicación PZEM 016 AC es un medidor de energía empleado principalmente para la medición de voltaje AC, corriente, potencia activa, frecuencia, factor de potencia y energía activa. La información recolectada es leída por medio de una interfaz RS485. El rango de medición de este dispositivo es de 0 a 100 A, tensión de 80 a 260 VAC, con una alta precisión y resolución. (PEACEFAIR, s.f.).

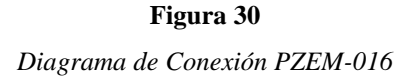

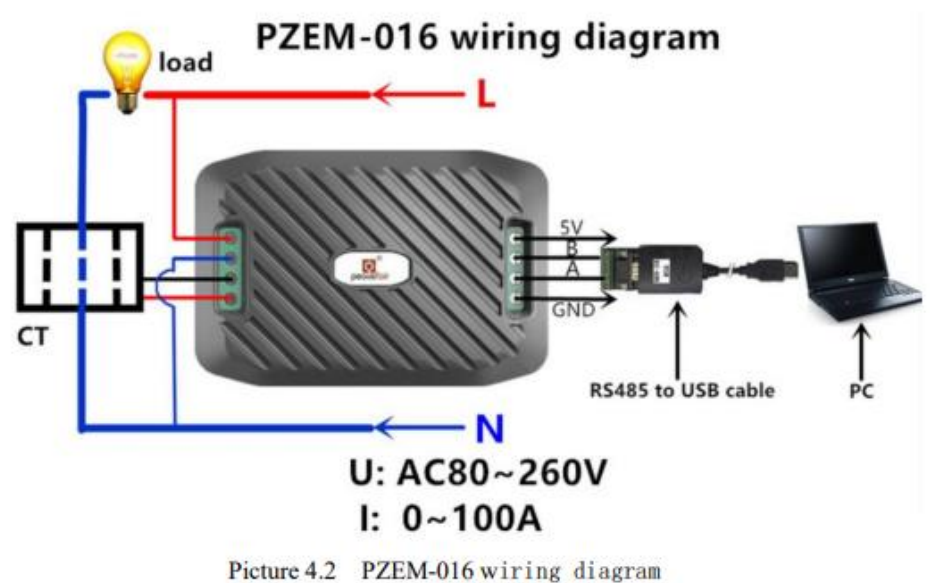

Fuente: (PEACEFAIR, s.f.)

A fin de garantizar la eficiencia en la medición las variables eléctricas, así como, el correcto funcionamiento del módulo, la información recabada en esta revisión bibliográfica se tomará en consideración para la selección y dimensionamiento de los componentes del prototipo.

# **CAPÍTULO 2**

## **DESARROLLO**

## **2.1 Introducción**

En este apartado se procederá a explicar, de manera general, el proceso que hace posible la adquisición de datos de un motor trifásico de inducción para luego poder monitorear remotamente dicha información desde un dispositivo móvil. Para llevar cabo este fin se deberán seleccionar sensores de voltaje y corriente adecuados, una placa de desarrollo IoT, protocolo de comunicación, pantalla display y una plataforma IoT. Todos estos dispositivos y recursos serán escogidos de acuerdo con los requerimientos y exigencias establecidos en el alcance del proyecto. En la figura 31 se muestra la estructura las etapas para la realización de este prototipo.

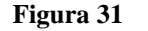

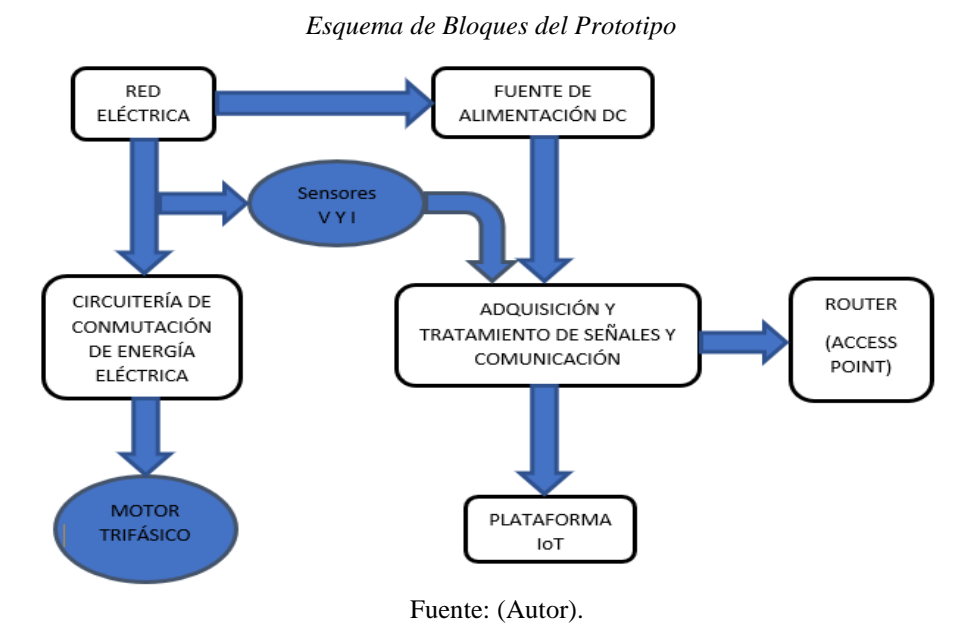

#### **2.2 Dimensionamiento de la Circuitería de Conmutación**

Es necesario elaborar un diagrama de posibles conexiones para el motor, al momento de dimensionar contactores, protecciones y guardamotores, elementos que tienen la función de evitar cortocircuitos y sobrevoltajes que pueden afectar al motor del sistema, considerando que el motor se alimentará directamente del circuito eléctrico de conmutación, este circuito se debe conmutar de modo que sea posible cambiar la configuración para cada tipo de arranque siendo estrella o triángulo los tipos disponibles para este módulo. (Revelo Flores, 2017).

Según (Revelo Flores, 2017), el dimensionamiento de los dispositivos mencionados anteriormente se realizará en base a la carga del sistema, en este caso será un motor de 1 HP, el mismo que será implementado en el prototipo para la realización de pruebas de funcionamiento.

#### *2.2.1 Diseño de la Circuitería de Conmutación*

Los tipos de configuración de arranque planteados en este módulo son dos; estrella o triángulo, los que fueron estudiados en el capítulo 1. En este apartado se plantea un esquema con sus respectivos elementos de protección que brinden garantía al funcionamiento del sistema, seguidamente se explicará el funcionamiento de este. En la figura 32 se muestra el diagrama propuesto para este circuito de conmutación.

Con este diagrama se pretende conmutar las dos configuraciones planteadas para el motor trifásico de inducción, estructurando el circuito de la siguiente manera.

El circuito estará compuesto por los siguientes elementos; tres contactores normalmente abiertos, un interruptor termomagnético trifásico y una protección térmica trifásica (guardamotor). Para empezar con la descripción del funcionamiento del sistema asumiremos que el termomagnético y el guardamotor se encuentran en posición cerrado, de esta forma el arranque del motor dependerá únicamente de la configuración realizada en los contactores.

#### **Figura 32**

*Esquema de Conexiones del Circuito de Conmutación*

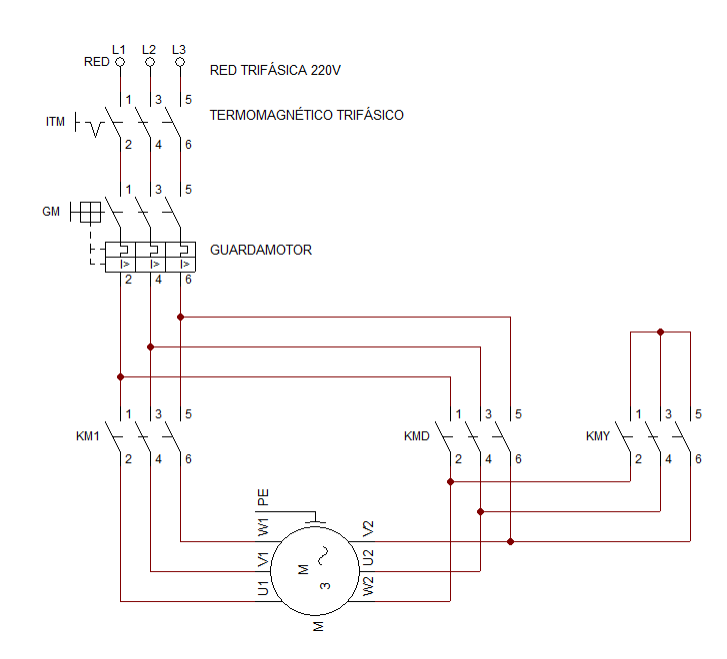

Fuente: (Autor).

#### **2.2.1.1 Configuración de Arranque en Estrella**

En esta configuración se accionarán los contactores KM1 y KMY, mediante un diagrama de control, dejando fuera de servicio al contactor KMD, al energizar KM1 se alimentará las tres terminales de entrada del bobinado del motor trifásico, si accionamos KMY las tres terminales de salida del motor quedarán cortocircuitadas dando lugar a un punto común, que es característico de la configuración en estrella, logrando de esta manera el arranque en Y.

#### **2.2.1.2 Configuración de Arranque en Triángulo**

Para este caso inicialmente accionaremos los contactores KM1 y KMD. El contactor KM1 cumple con las mismas funciones mencionadas en el apartado anterior, el contactor KMD realiza la conexión cruzada entre los bobinados estatóricos del motor, permitiendo así el arranque directo en conexión triángulo, logrando que los extremos de cada bobinado se conecten a una fase del sistema trifásico.

#### **2.3 Dimensionamiento de los elementos de la circuitería de conmutación**

En esta descripción se explicará el dimensionamiento de los siguientes elementos; un interruptor termomagnético trifásico, tres contactores (normalmente abiertos), y una protección térmica trifásica (guardamotor) con control de corriente.

#### *2.3.1 Contactores*

Para el dimensionamiento de los conductores hay que tener en cuenta la corriente de conexión e identificar si las cargas a conectar son óhmicas o inductivas. Teniendo claro lo mencionado anteriormente nos enfocaremos en la corriente nominal del motor, que viene impresa en la placa de características, la que indica que para un voltaje de 220V se tendrá en consumo de corriente de 3.3A. De los tipos de arranque disponibles para este prototipo el que genera el pico más alto de consumo de corriente eléctrica es el arranque directo en DD incrementando la corriente nominal en cinco o siete veces. Entonces la corriente nominal y el pico de corriente son primordiales al momento de dimensionar la capacidad de los contactores.

La norma IEC 947-4 decreta las categorías de uso normalizado para contactores, las mismas que establecerán los valores de corriente que el contactor tendrá que soportar.

La AC-3 es la categoría asignada para los motores trifásicos tipo jaula de ardilla donde la rotura se produce cuando el motor está en régimen de funcionamiento, al momento de cierre el contactor sostiene una corriente de 5 a 7 veces la corriente nominal del motor, en apertura el contactor interrumpe la corriente nominal absorbida por el motor. (Schneider Electric, 2017).

En el mercado local la marca CSQ dispone del contactor LC1D09, cuyas características son ajustables a esta aplicación, las mismas que se describen en la tabla 1.

| <b>Marca</b>               | <b>CSQ</b> |  |  |  |
|----------------------------|------------|--|--|--|
| <b>Serie</b>               | LC1D09     |  |  |  |
| Número de polos            |            |  |  |  |
| Número de contactos NO     | 3          |  |  |  |
| Voltaje máximo AC          | 660V       |  |  |  |
| Corriente de operación AC3 | <b>9A</b>  |  |  |  |
| Fuente: (Autor).           |            |  |  |  |

**Tabla 1** *Características del Contactor LC1D09*

Basándose en las características técnicas de este elemento se observa que la corriente operación AC3 es de 9 A, superior a la corriente nominal exigida por el motor que es de 3.3 A y por ser del tipo AC3 soportará sin problemas los picos de corriente en las peores condiciones, por esta razón se utilizarán tres contactores como este para llevar a cabo la circuitería de conmutación del prototipo.

#### *2.3.2 Termomagnético*

El interruptor termomagnético permite reabastecer el paso de corriente eléctrica de forma fácil, sin necesidad de cambiar fusibles cada vez que este actúa.

El dimensionamiento de este dispositivo se realiza multiplicando 1.25 veces la corriente nominal, en el caso de los motores trifásicos. El mercado local dispone del termomagnético trifásico LS BKN – b C6, que se utilizó en el circuito de fuerza del prototipo, cuyas características se describen en la tabla2. (Requena Torpoco, 2012).

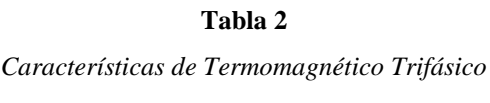

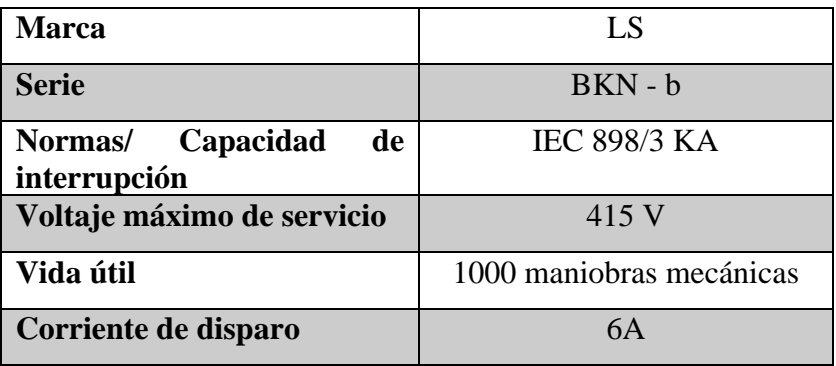

Fuente: (Autor).

Se utilizó un termomagnético de 6 A, por ser el del menor corriente de disparo que se disponía en la localidad.

#### *2.3.3 Guardamotor*

El guardamotor es la protección térmica trifásica diseñada para la protección de motores eléctricos, su forma de operar es mediante una curva de disparo, volviéndolo más robusto y eficiente frente a las sobreintensidades transitorias, que son comunes en motores eléctricos al momento de arranque.

De la misma manera que otros interruptores automáticos termomagnéticos, el guardamotor puede realizar la ruptura en corriente nominal. Protegiendo al motor contra: sobrecargas, cortocircuitos y ausencia de fase en algunas condiciones. En esta protección térmica el disparo magnético se da en condiciones equivalentes a las de otros interruptores automáticos, mientras que el disparo térmico ocurre en rangos mayores de tiempo e intensidad. (Revelo Flores, 2017).

Para esta aplicación, el mercado local dispone del guardamotor CNC YCP5 - ME08/2.5 – 4A, que se ajusta perfectamente a los requerimientos del sistema, cuyas características se describen en la tabla 3.

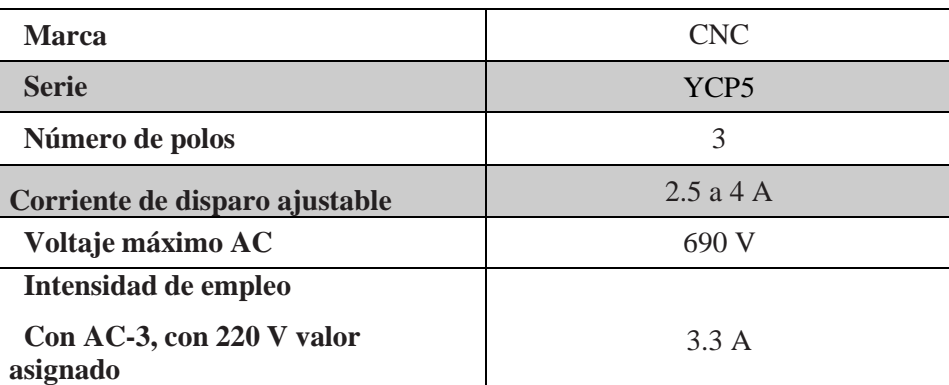

**Tabla 3** *Características de Protección Térmica Trifásica CNC YCP5 - ME08/2.5 – 4 Amperios*

Fuente: (Autor).

#### **2.4 Diseño del Sistema de Adquisición y Comunicación de Datos**

En esta sección se da a conocer las etapas comprendidas, en el proceso de adquisición de señales de voltaje y corriente de las fases de motor trifásico de 1Hp de potencia. Los elementos en la parte inicial de esta etapa son los sensores los cuales, se implementarán en un panel con la circuitería respectiva, de tal manera que las señales emitidas por estos dispositivos sean receptadas en un microcontrolador o placa de desarrollo.

#### *2.4.1 Comparación Entre los Sensores de Voltaje ZMPT101B y Verivolt Entube DB-HE 300*

Debido a la baja factibilidad de adquisición y escasa información técnica de ciertos dispositivos, en la tabla 4 se realiza una comparación de dos de los elementos más idóneos para realizar la adquisición de datos de Voltaje, teniendo en cuenta las especificaciones técnicas que demanda esta etapa del proyecto.

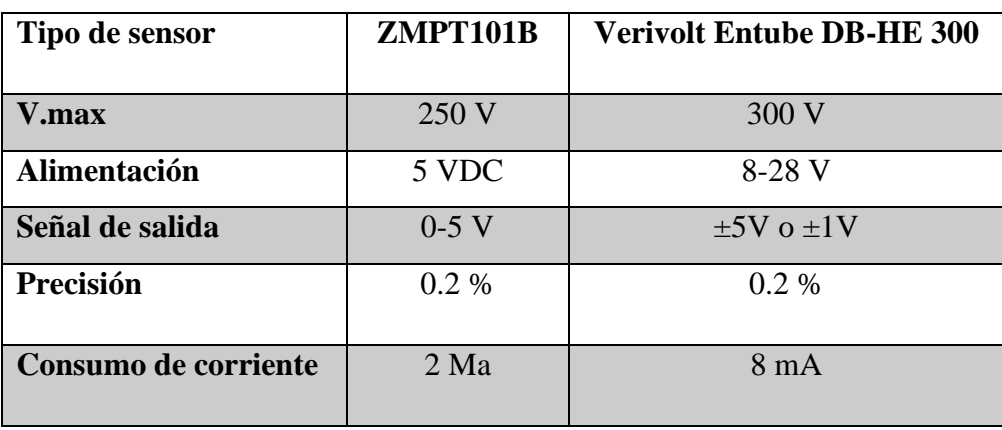

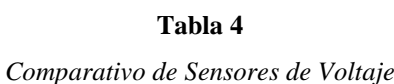

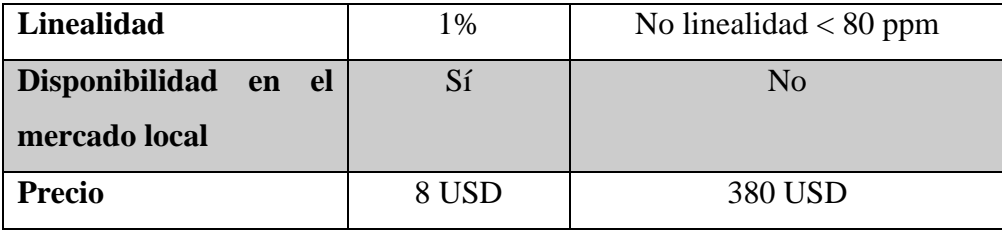

Fuente: (Autor).

Considerando que nuestro motor es de 1 hp de potencia y se dispone de una red trifásica de 220V, el ejemplar que más se ajusta a estos requerimientos es el sensor ZMPT101B, el que se muestra en la figura 33, para este trabajo cuenta con las prestaciones idóneas para hacer una fácil implementación con diferentes placas electrónicas, además de la disponibilidad y precio en nuestro mercado, los cuales, son puntos a favor de esta alternativa. Pese a que existe una variedad de sensores, basados en distintas tecnologías los mismos que se revisaron en el capítulo anterior, podemos decir que están sobrevalorados para nuestra aplicación.

> **Figura 33** *Sensor de Voltaje ZMPT101B*

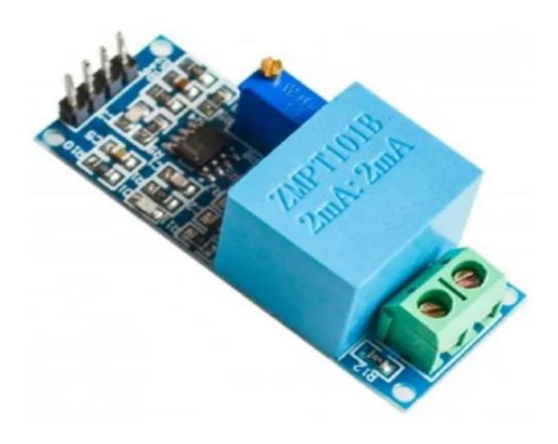

Fuente: (AV Electronics, 2021).

Características del sensor ZMPT101B:

- Voltaje de alimentación: 3.3V 5VDC
- Voltaje alterno de entrada: 250VAC máx.
- Voltaje alterno de salida: Onda senoidal 5VAC máx.
- Señal de salida: analógica senoidal
- Dimensiones: 5 cm x 2 cm x 2.4 cm
- Propiedades del transformador:
- Corriente nominal de entrada y salida: 2mA
- Ratio entrada-salida 1000:1000
- Diferencia de fase:  $\langle 30^\circ$  (a 50ohm)
- Rango lineal: 0-3mA (a 50ohm)
- Linealidad: 1%
- Precisión: 0.2%

La conexión del sensor de voltaje ZMPT101B a una placa de desarrollo se lo hace de manera sencilla, tal como se indica en la figura 34. Tomando en consideración que la señal a la salida del sensor es tipo analógica y oscila entre los 0 y 5 voltios.

> **Figura 34** *Conexión de Sensor de Voltaje ZMPT101B*

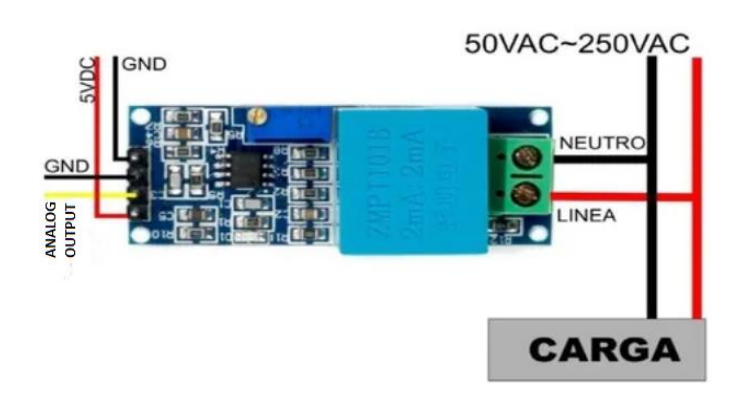

Fuente: (NAYLAMP MECHATRONICS, 2021).

#### *2.4.2 Medición de la corriente de fase*

La medición de corriente alterna se la puede realizar a través de sensores, los cuales, actualmente se han desarrollado en diferentes tecnologías tal como se analizó en capítulo 1; siendo los sensores SCT-013-030 y ACS712 -30 las mejores opciones para llevar a cabo este objetivo, como es recolectar los datos de cada una de las fases que alimentan al motor trifásico de inducción.

## *2.4.3 Sensor de corriente SCT-013-030*

La figura 35 muestra el sensor SCT-013-030 es del tipo no invasivo, que funciona por el principio físico de inducción electromagnética. Su implementación es tan sencilla como abrochar un seguro en el conductor sin la necesidad de invadir el aislante de este.

**Figura 35**

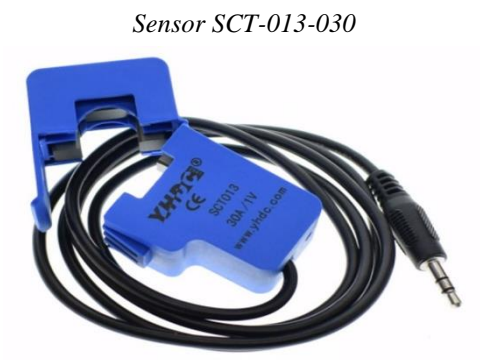

Fuente: (UNIT ELECTRONICS, 2016).

#### *2.4.4 Sensor de corriente ACS712 -30*

En la figura 36 se puede apreciar el módulo ACS712 -30 es un sensor lineal de bajo offset basado en la tecnología de efecto Hall, capaz de medir hasta 30A, ya sea en corriente alterna o corriente directa, de fácil implementación. Este dispositivo arroja un valor de 2.5 voltios para una corriente de 0 amperios, a partir de este valor, pero manteniendo la linealidad entre la salida de voltaje del sensor y la corriente.

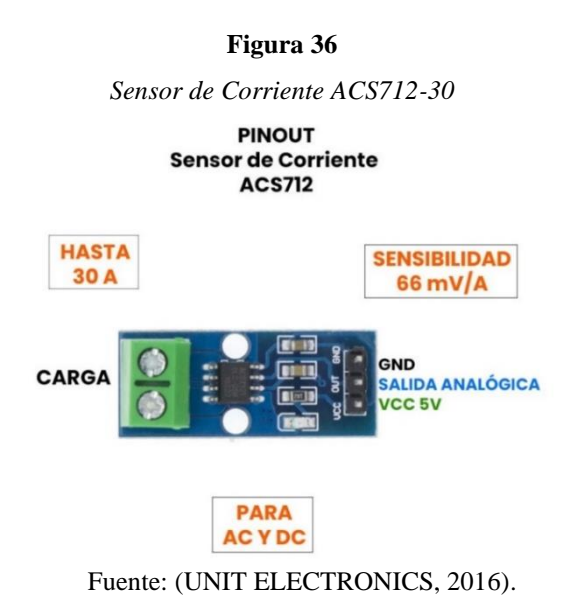

#### *2.4.5 Comparación Entre los Sensores SCT-013-030 y ACS712 -30*

#### **Tabla 5**

| Tipo de sensor              | <b>ACS712-30a</b> | <b>SCT-013-030</b> |  |  |
|-----------------------------|-------------------|--------------------|--|--|
| Rango I. max                | $\pm 30$ A        | $0 - 30 A$         |  |  |
| <b>Alimentación</b>         | 5V                | 5V                 |  |  |
| Señal de salida             | $66$ mV/A         | $\pm 1$ V          |  |  |
| Precisión                   | 1.5 % a 25        | $\pm 1\%$          |  |  |
| Acondicionamiento           | No requerido      | Requerido          |  |  |
| de señal de salida          |                   |                    |  |  |
| Frecuencia<br>de            | 80 kHz            | $1 - 50$ kHz       |  |  |
| trabajo                     |                   |                    |  |  |
| <b>Linealidad</b>           | De bajo offset    | $0.2 \%$           |  |  |
| <b>Disponibilidad</b><br>en | Sí                | Sí                 |  |  |
| el mercado local            |                   |                    |  |  |
| <b>Precio</b>               | 4 USD             | <b>12 USD</b>      |  |  |

*Comparativo de Sensores de Corriente*

Fuente: (Autor).

Luego de analizar las especificaciones y características de cada alternativa, se optó por emplear el sensor ACS712 -30A, ya que se ajusta perfectamente a nuestros requerimientos. Tanto el ACS712 -30A, como el SCT-013-030 son dispositivos comerciales y cumplen todas las funciones deseadas, pero la desventaja de este último es que está sobredimensionado para nuestra aplicación, requiere de un circuito extra para acoplarlo a cualquier placa y además su precio es aproximadamente 3 veces el precio del primero.

#### *2.4.6 Adquisición de Señales de Corrientes, Voltajes, Frecuencia y Factor de Potencia*

Para la medición de cada variable eléctrica en el circuito trifásico se dispone de dos sensores de voltaje ZMPT101B, dos sensores de corriente ACS712, y un medidor de energía PZEM – 016, los cuales, se han de implementar como se indica en la figura 37.

**Figura 37** *Conexión de Sensores de Voltaje y Corriente al ESP 32*

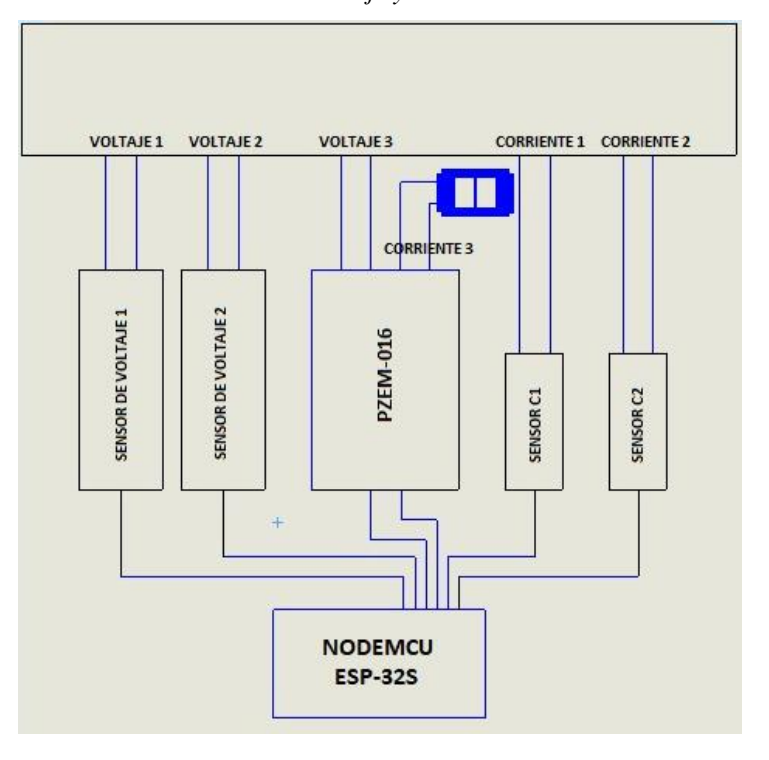

Fuente: (Autor).

#### **2.4.6.1 Acondicionamiento del Sensor de Voltaje ZMPT101B.**

Antes de empezar a realizar mediciones con el sensor, se lo debe calibrar por medio del potenciómetro que trae incorporado. Para este propósito se conectó el sensor a una tensión de (220 v) y al esp32, de modo que se hizo una lectura de datos empleando un script básico en el entorno de Arduino. En la figura 38 se puede mirar la señal de voltaje sin calibración.

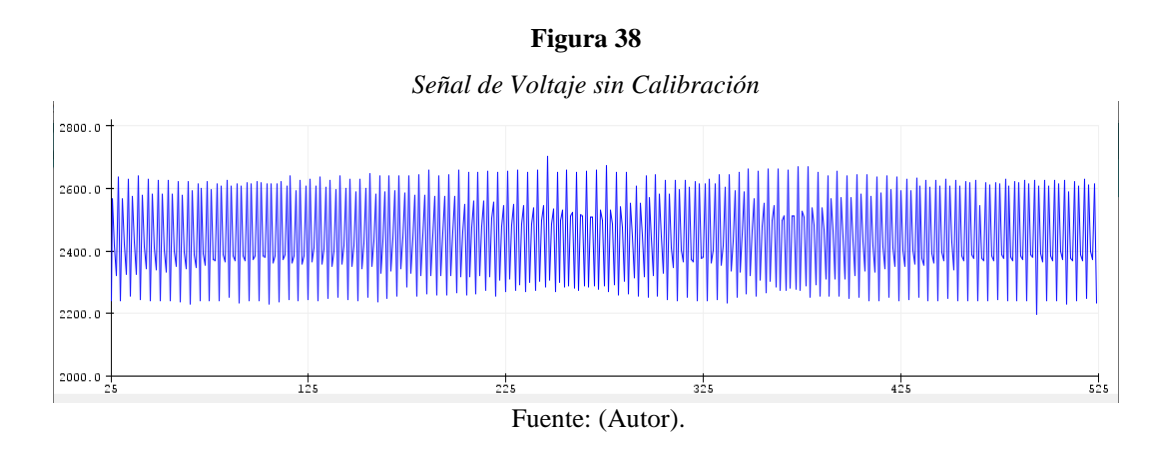

La figura 39 indica una onda de voltaje calibrado mediante el potenciómetro propio del sensor.

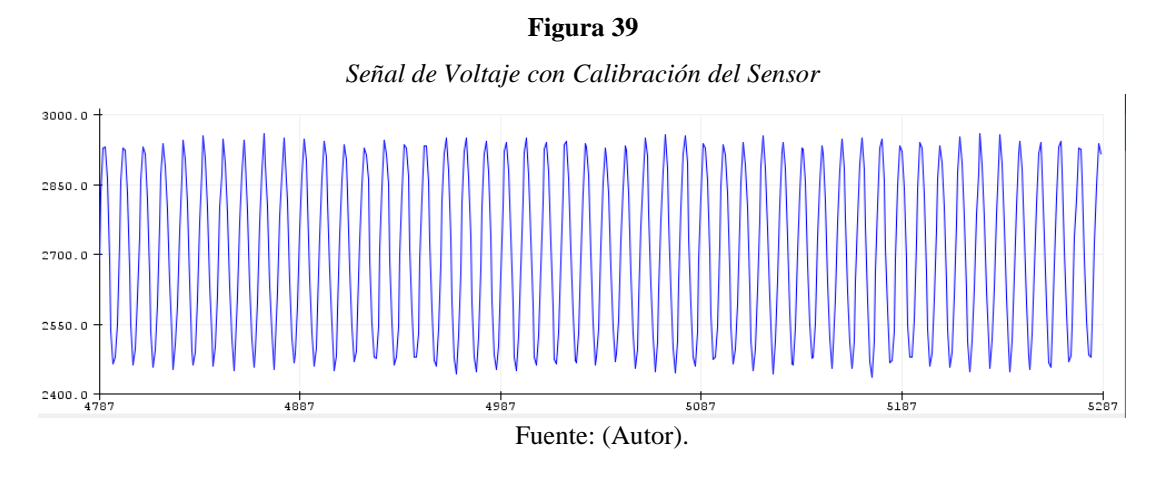

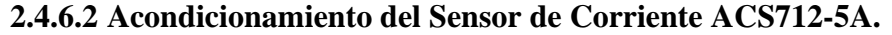

El sensor de efecto Hall ACS712-5A trae ciertas especificaciones de fábrica que se deben tomar en cuenta al momento de acondicionar este dispositivo. Este sensor entrega una tensión de 2.5v para una carga de 0 A, a medida que se incrementa la corriente en la entrada, aumenta también la tensión de salida dependiendo de la sensibilidad. En nuestro caso, tenemos una sensibilidad igual a 0.185 V/A.

La relación lineal entre el voltaje a la salida del sensor y la corriente a medirse se representa por medio de la siguiente ecuación:

$$
V = mI + 2.5\tag{1}
$$

Donde, m es la pendiente de la función y corresponde a la sensibilidad del sensor. Luego, por despeje tenemos.

$$
I = \frac{V - 2.5}{m} \tag{2}
$$

Esta última ecuación, es la que emplearemos en la programación del microcontrolador para la medición de corrientes de línea o fase.

#### **2.4.6.3 Cálculos del Valor rms.**

El valor RMS en señales periódicas se determina a través de la siguiente expresión:

$$
S_{RMS} = \sqrt{\frac{1}{T} \int_0^T S(t) dt}
$$
 (3)

En el caso de señales de voltaje y corriente a una frecuencia fundamental se sigue los modelos:

$$
V_{RMS} = \frac{V_m}{\sqrt{2}}\tag{4}
$$

$$
I_{RMS} = \frac{I_m}{\sqrt{2}}\tag{5}
$$

Mientras que, en señales con presencia de armónicos, los valores RMS o eficaz de corriente y voltaje serían:

$$
V_{RMS} = \sqrt{\frac{1}{T} \int_0^t V(t) dt}
$$
 (6)

$$
I_{RMS} = \sqrt{\frac{1}{T} \int_0^t I(t) dt}
$$
 (7)

A nivel de programación, las anteriores ecuaciones representan un cierto grado de complejidad, por tal motivo, se puede emplear las ecuaciones equivalentes en valores discretos, las mismas que son más manejables para estas aplicaciones. (Electgpl, 2016).

$$
V_{RMS} = \sqrt{\frac{1}{N} \Sigma_h \left(V_{RMS}^h\right)^2}
$$
 (8)

$$
I_{RMS} = \sqrt{\frac{1}{N} \Sigma_h \left( I_{RMS}^h \right)^2}
$$
 (9)

Donde N es el número de muestras o mediciones tomadas por nuestro microcontrolador. En nuestro caso, recurriremos a estas ecuaciones para elaboración del código de programación.

#### *2.4.7 Cálculo de la Potencia Trifásica*

En un sistema eléctrico, ante la presencia de cargas puramente resistivas se tiene que la señal de tensión se halla en fase con la señal de corriente, de manera que el trabajo realizado es efectivo y se lo denomina potencia activa.

Por otro lado, si la carga de un sistema está representada por motores eléctricos vamos a ver que no toda la energía se transforma en trabajo, por lo que vamos a tener un desperdicio de energía, lo cual se conoce como potencia reactiva. En la realidad vamos a encontrarnos con diversos tipos de cargas como, electrodomésticos, artefactos y otras de tipo no lineales. Todo esto representa una fuente de armónicos que distorsionan las señales de tensión y de corriente de nuestra red, y a su vez disminuyen el factor potencia. Debido a estos factores es necesario recurrir a los modelos matemáticos descritos anteriormente para poder determinar con mayor exactitud los parámetros en la potencia trifásica. La figura 40 indica las señales de corriente y voltaje con diferente tipo de carga. (Revelo Flores, 2017).

#### **Figura 40**

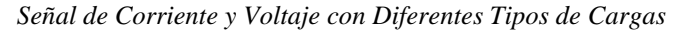

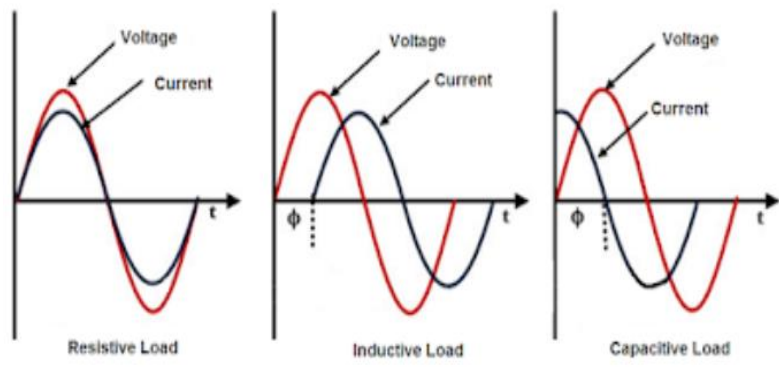

Fuente: (Simple Projects, 2020).

De acuerdo con (Edminister & Nahvi, 2004), en un sistema trifásico balanceado, la potencia activa, reactiva, aparente y factor de potencia se determinan de la siguiente manera:

Potencia activa.

$$
P = \sqrt{3}V_L I_L \cos \theta \tag{10}
$$

Potencia reactiva.

$$
Q = \sqrt{3}V_L I_L \text{sen}\theta \tag{11}
$$

Potencia aparente.

$$
S = \sqrt{3}V_L I_L \tag{12}
$$

Y factor de potencia.

$$
fp = \frac{P}{S} = \cos \theta \tag{13}
$$

Cabe señalar que los corrientes y tensiones empleados son en valores eficaces(rms).

#### **2.4.7.1 Medición del Factor de Potencia**

El factor de potencia es determinado gracias al medidor PZEM-016, el cual, emplea el método de cruce por cero para la obtención de este dato. Esta técnica consiste en hallar los tiempos de cruce por cero de las señales de voltaje y corriente, considerando que ambas deben tener el mismo tiempo de inicio. La diferencia de estos tiempos llevado a términos de ángulo, es decir transformado a radianes o grados sexagesimales nos da como resultado el ángulo de fase, al cual, se le aplica el coseno para obtener el factor de potencia. En la figura 41 se puede apreciar el ángulo de fase existente entre las ondas de corriente y voltaje.

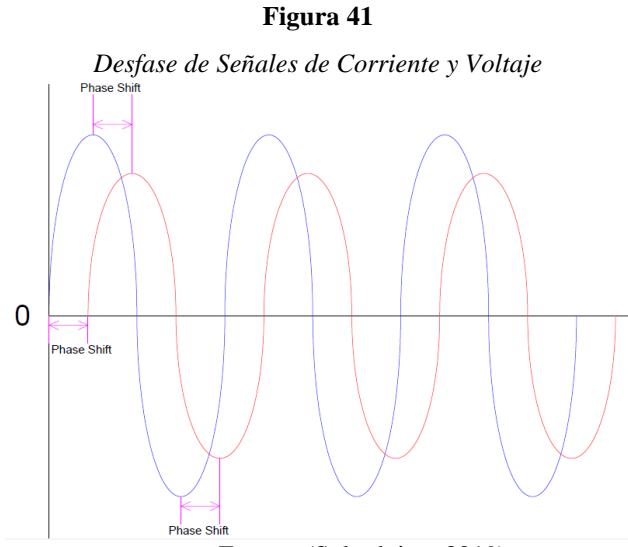

Fuente: (Solarduino, 2019).

De esta manera, una vez conocido el factor de potencia se procede a calcular la potencia trifásica mediante código utilizando las ecuaciones indicadas en la sección 2.4.7.

#### *2.4.8 Programación del ESP32 en el Entorno de Arduino*

Antes de iniciar con la misión de programar es necesario tener muy claro la estructura a seguir en el código de programación. En nuestro caso, las acciones requeridas se ejecutan conforme al diagrama de flujo mostrado en la figura 42.

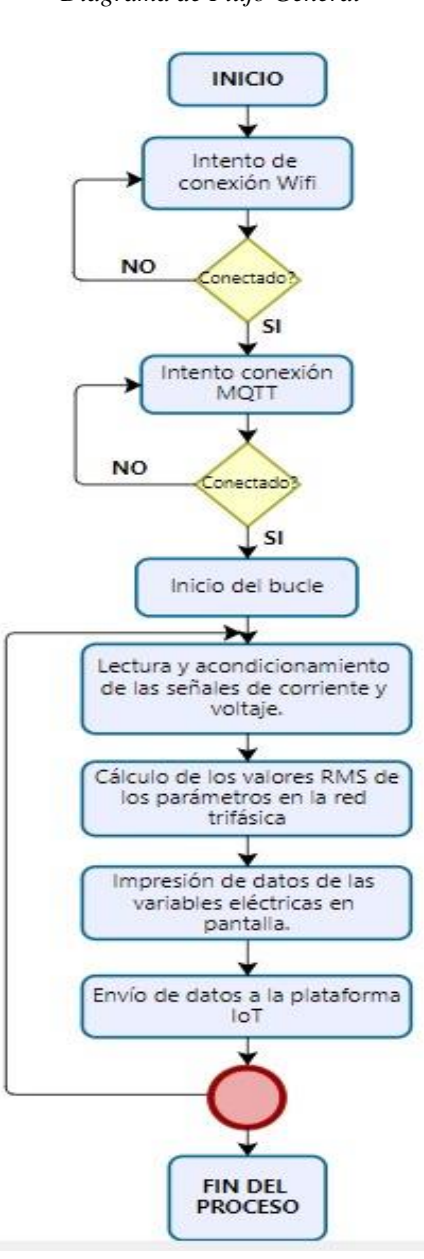

**Figura 42** *Diagrama de Flujo General*

Fuente: (Autor).

#### *2.4.9 Preparación de la Plataforma IoT Ubidots*

Antes de empezar a trabajar con Ubidots es necesario crear una cuenta en la plataforma con un usuario y contraseña, para luego crear los dispositivos con los tableros(dashboards) e indicadores (widgets) necesarios que nos ayudarán a visualizar nuestras variables de monitoreo.

# **i:** ubidol SIGN IN Sign in to existing workspac Forgot password: **SIGN IN** New to Ubidots? Create an account

**Figura 43** *Ubidots, Creación de Cuenta*

Fuente: (ubidots, 2021).

Una vez iniciada la cuenta, se crea el entorno deseado utilizando las herramientas propias de la plataforma IoT. En nuestro caso la interfaz permite recoger los datos correspondientes a los voltajes y corrientes de línea, potencia trifásica y el factor de potencia, como se muestra en figura 44.

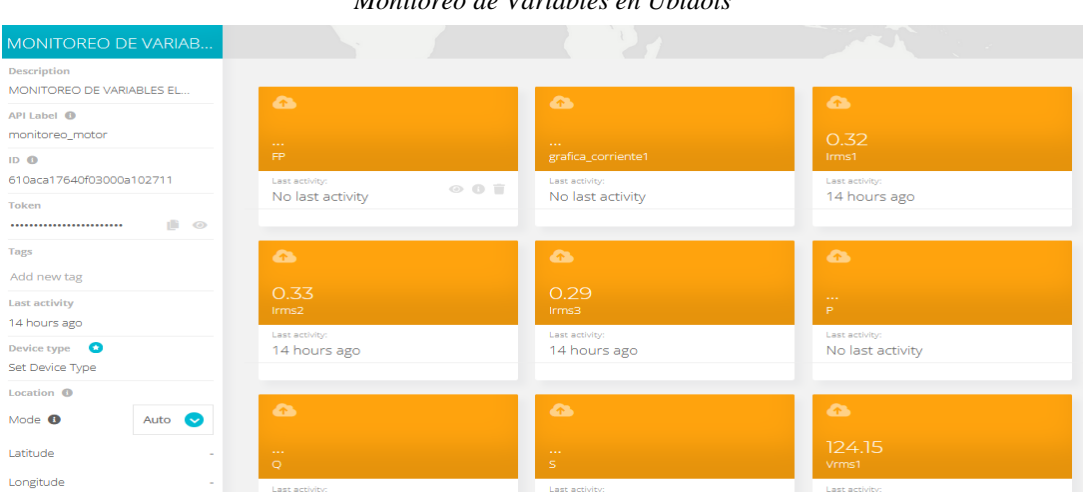

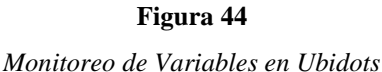

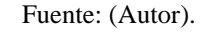

#### **2.5 Microcontrolador**

El microcontrolador o placa de desarrollo que se empleará se lo seleccionó en base a las exigencias del proyecto a fin de dimensionar correctamente el dispositivo. Por tal razón se presenta la tabla 6 donde figuran tres alternativas de placas con sus características más esenciales que nos ayudaran a determinar la mejor opción.

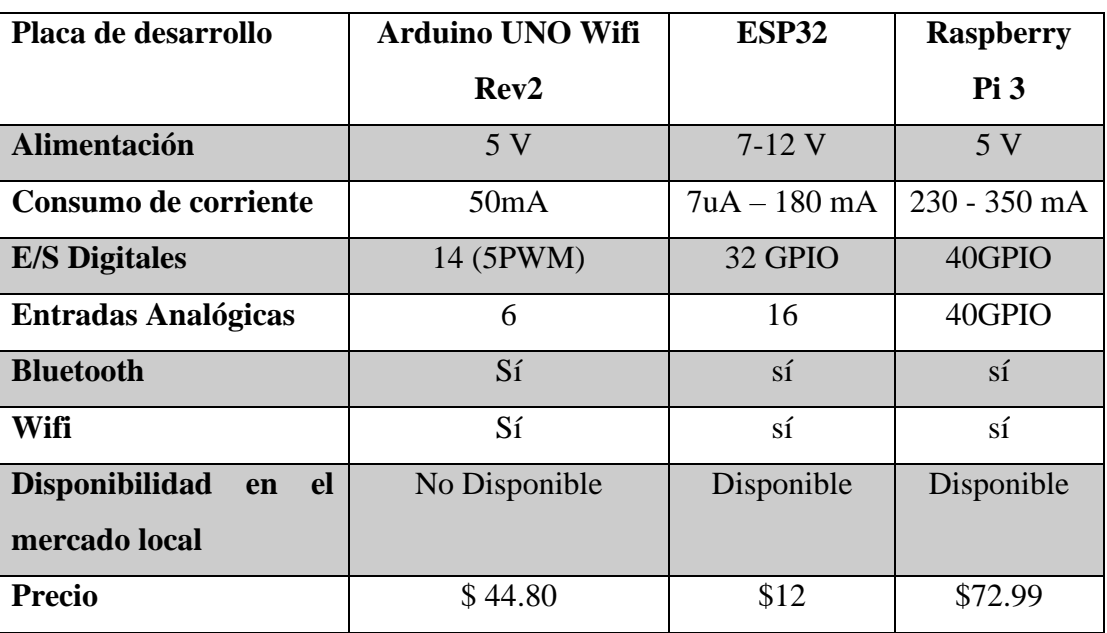

# **Tabla 6** *Comparativo de Placas de Desarrollo*

Fuente: (Autor).

De la tabla 6 se puede asumir que la mejor alterativa para nuestra aplicación es la placa ESP32, ya que cumple con todos los requerimientos para desarrollar el prototipo, siendo sus ventajas más relevantes; su bajo costo, el bajo consumo de corriente, y la disponibilidad de suficientes pines analógicos como digitales.

#### **2.6 Comparación de protocolos de comunicación IoT**

En esta sección se presenta la tabla7, donde se puede apreciar las características principales de los tres protocolos a tomarse en cuenta para la realización de este proyecto.

| <b>Protocolo</b>         | <b>HTTP</b>    | <b>MQTT</b> | <b>AMOP</b>                |  |  |
|--------------------------|----------------|-------------|----------------------------|--|--|
| altos<br>Desempeño<br>en | Medio          | Alto        | Bajo                       |  |  |
| niveles de latencia      |                |             |                            |  |  |
| Pesado /ligero           | Pesado         | Ligero      | Ligero                     |  |  |
| Restricciones/           | Modelo         | Ninguno     | Requiere alta capacidad de |  |  |
| limitaciones             | unidireccional |             | los dispositivos.          |  |  |
| Aplicación en IoT        | Media          | Alto        | Media                      |  |  |

**Tabla 7** *Comparativo de Protocolos de Comunicación*

Fuente: (Autor).

En la anterior tabla se puede apreciar que la mejor opción para nuestro trabajo es el protocolo MQTT, debido a sus excelentes características, y a la popularidad que tiene en el mundo del IoT.

Por otra parte, ciertos investigadores ratifican, que El HTTP puede ser un protocolo pesado para un dispositivo de IoT, debido a que tiene mensajes extensos que se envían en formato legible para el ser humano. Esto, con frecuencia representa una limitación o complicación para los dispositivos IoT, en efecto, para que los dispositivos IoT puedan llevar a cabo las operaciones de informar y aceptar comandos, deben realizarse con un protocolo más liviano y por tales razones se propone el uso del MQTT como la solución a estos posibles inconvenientes. (ARROW, 2021).

## **2.7 Implementación del Circuito de Conmutación**

En esta sección se da a conocer cómo se implementó el circuito de conmutación, mostrado en la figura 45, el mismo que se acopló sobre una base metálica de 700 x 600 mm, considerando estas dimensiones se distribuyó el espacio adecuado para cada uno de los elementos, los cuales son: contactores, termomagnéticos, guardamotor, pulsadores, luces piloto, selector, conectores plug hembra, conectores plug macho y una caja de paso para los terminales del motor.

#### **Figura 45**

*Circuito de Conmutación*

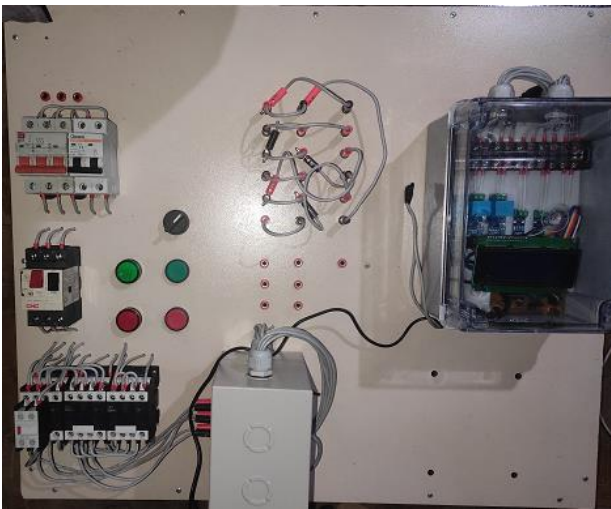

Fuente: (Autor).

#### **2.8 Implementación del Sistema de Adquisición y Comunicación de Datos**

En esta sección se da a conocer el proceso de implementación del sistema de adquisición y comunicación de datos provenientes de la red, en la cual está conectado el motor trifásico de inducción Siemens de 1 hp de potencia.

#### *2.8.1 Implementación del Circuito Electrónico*

Para facilitar la conexión de los dispositivos se diseñó un circuito haciendo uso del software de Proteus 8 Professional, el mismo que se muestra en la figura 46.

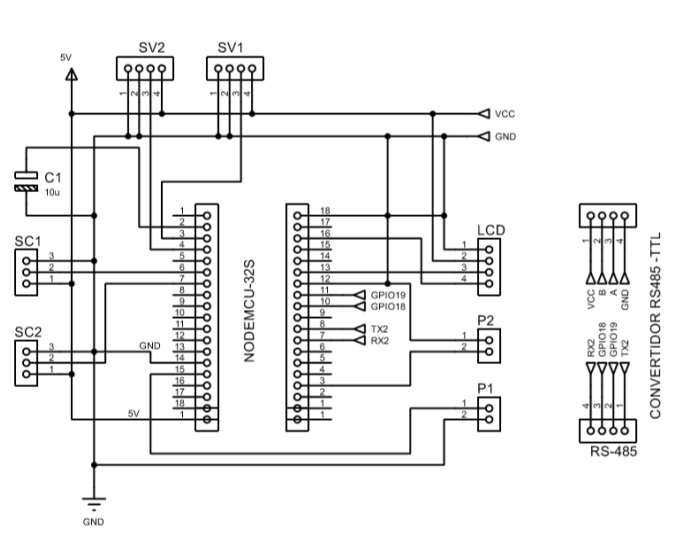

**Figura 46**

*Circuito Electrónico del Prototipo*

Fuente: (Autor).

Debido a que el diseño del circuito se realizó en Proteus 8 Professional, el ruteado del circuito electrónico se lo hizo empleando la herramienta PCB layout del mismo software. En la figura 47 se muestra el ruteado del circuito.

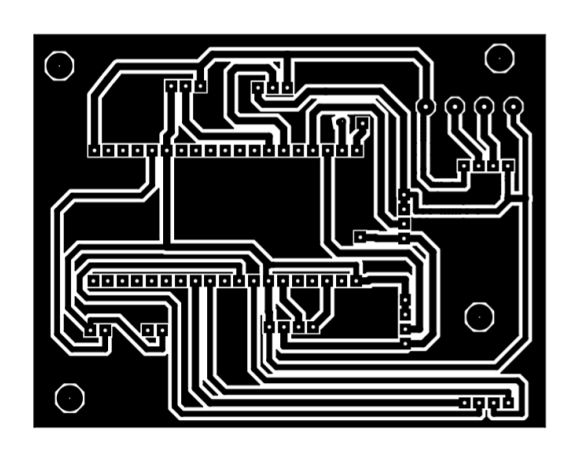

**Figura 47** *PCB del Sistema de Adquisición de Datos*

Fuente: (Autor).

Una vez obtenido el PCB se procede a trasferir térmicamente este circuito impreso a una placa de baquelita, para luego sumergirla durante un tiempo prudente en ácido cloruro férrico donde se eliminará la capa de cobre de las zonas no utilizadas. Para terminar con la preparación de la placa se realiza las perforaciones empleando una broca de 1mm.

#### *2.8.2 Montaje de los Dispositivos del Sistema de Adquisición y Comunicación de Datos*

Considerando que los dispositivos que integran la parte electrónica se acoplan en una caja plástica IP64 de dimensiones 175x225mm con tapa transparente, la distribución de espacio para los componentes se lo hizo de cómo se indica en la figura 48.

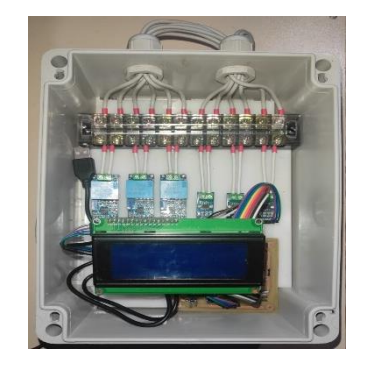

**Figura 48**

*Sistema de Adquisición y Comunicación de Datos*

Fuente: (Autor).

# **CAPÍTULO 3**

# **RESULTADOS**

## **3.1 Análisis de Resultados**

Como se indicó en el capítulo 2 en la sección 2.4.6.3 los valores rms para cada parámetro se calculó con un algoritmo que se rige a la ecuación:

$$
S_{RMS} = \sqrt{\frac{1}{T} \int_0^T S(t) dt}
$$

Siendo la ecuación equivalente, en forma discreta.

$$
S_{RMS} = \sqrt{\frac{1}{N} \Sigma_h \left( S_{RMS}^h \right)^2}
$$

# *3.1.1 Análisis de Voltajes y Corrientes de Línea Entregados por del Sistema de Adquisición de Datos en Configuración ∆∆.*

Para poder comparar los resultados obtenidos por el sistema se empezó realizando las lecturas de voltajes de línea con un instrumento de medición, como se puede apreciar en las figuras 49, 50 y 51.

**Figura 49**

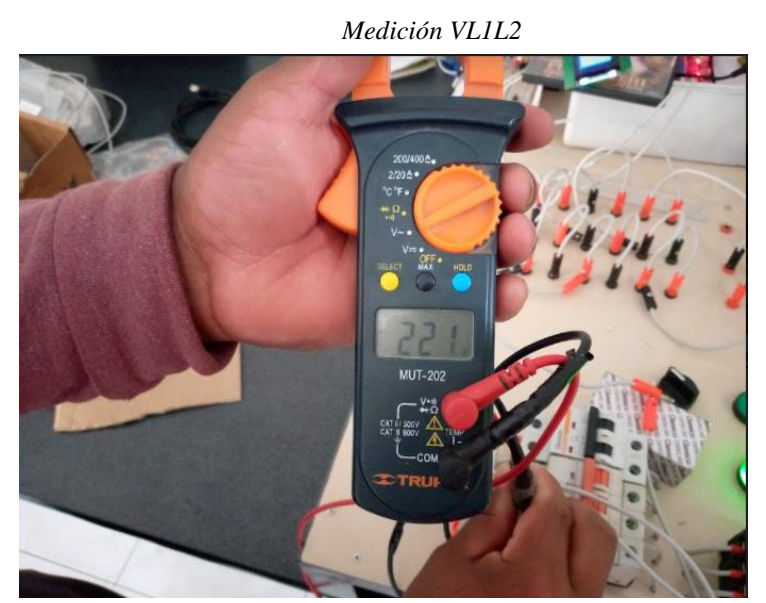

Fuente: (Autor).

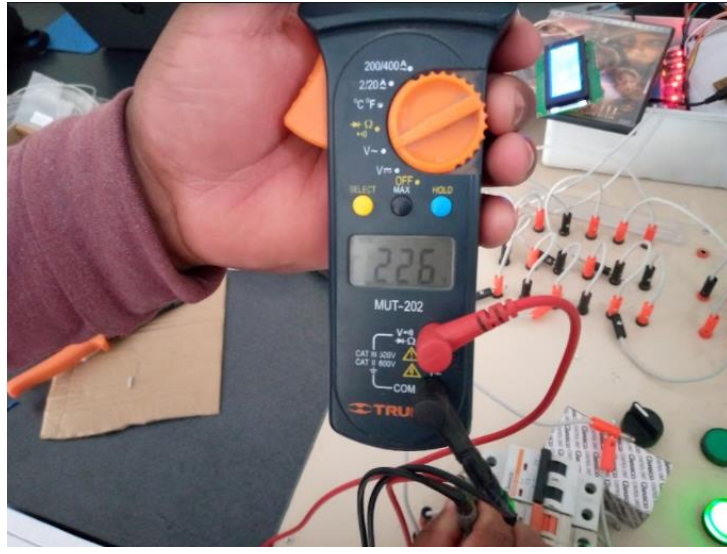

Fuente: (Autor).

**Figura 51**

*Medición VL1L3*

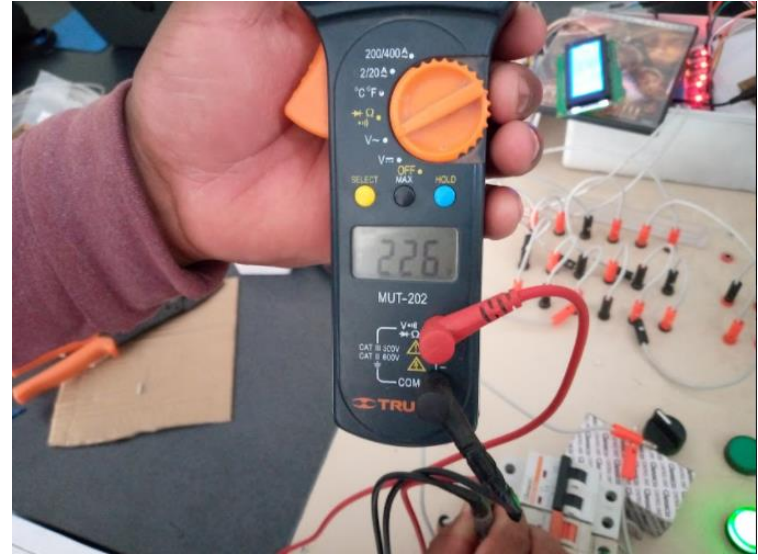

Fuente: (Autor).

En cuanto a las corrientes de línea medidas por el multímetro se obtuvo las siguientes lecturas, que se muestran en las figuras 52, 53 y 54.

**Figura 52**

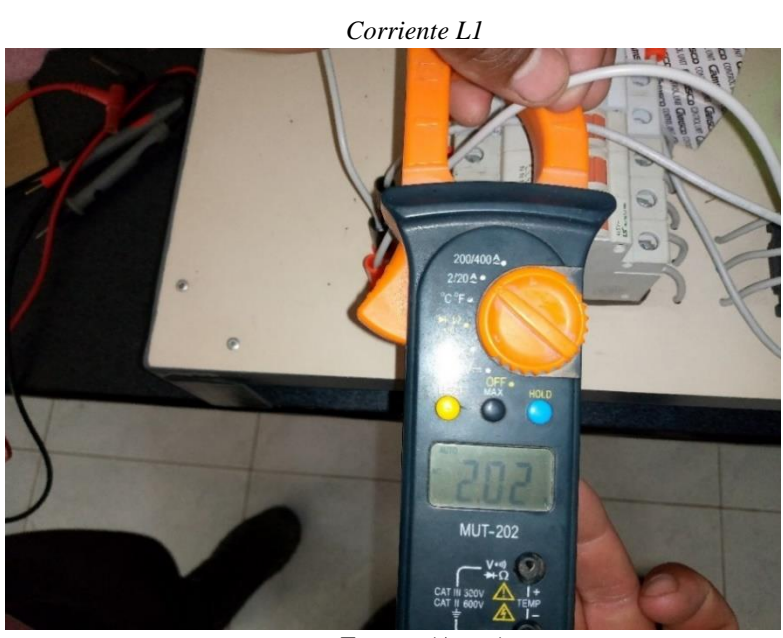

Fuente: (Autor).

## **Figura 53**

*Corriente L2*

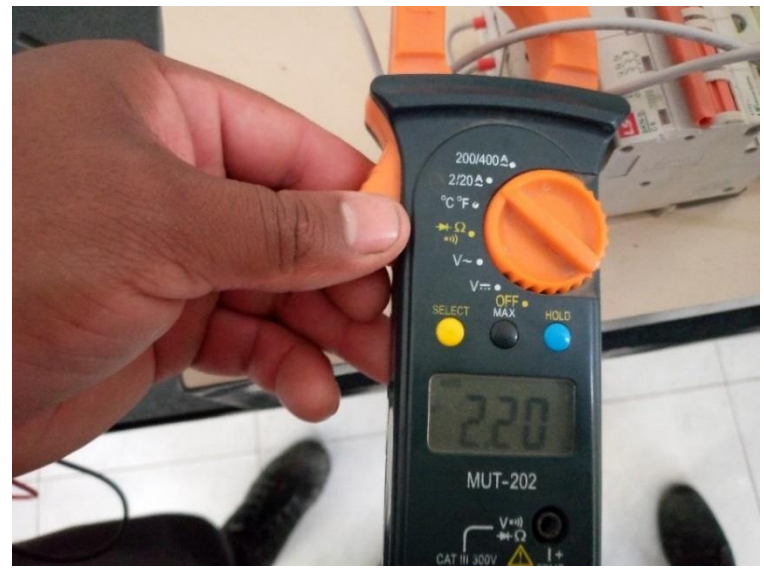

Fuente: (Autor).

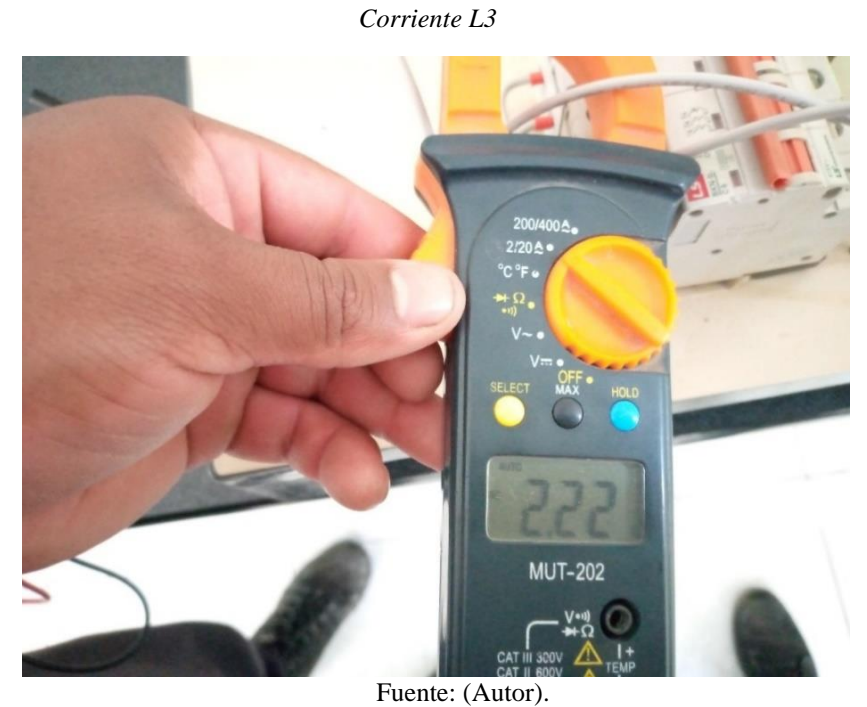

Posteriormente se cargó el código al microcontrolador para obtener los valores de voltajes, corrientes, frecuencia, factor de potencia y potencias. Cuyos resultados se imprimieron en el monitor serial de Arduino para poder contrastar con las lecturas entregadas por el equipo de medición.

# **Figura 54**

#### **Figura 55**

*Variable Eléctricas Medidas en Configuración* **∆∆** *en el Monitor Serial de Arduino*

| COM3    |                                   |         |       |       |       |           |        |       |                  |         |
|---------|-----------------------------------|---------|-------|-------|-------|-----------|--------|-------|------------------|---------|
|         |                                   |         |       |       |       |           |        |       |                  |         |
| 229.56v | 223.34v                           | 226.70V | 0.92A | 0.83A | 0.88A | 60.0Hz    | 0.24pf | 82.9W | 335.4VAR 345.5VA |         |
| 229.31v | 224.53v                           | 226.60V | 0.79A | 0.82A | 0.88A | 60.0Hz    | 0.24pf | 82.8W | 334.9VAR         | 345.0VA |
| 230.80v | 224.06v                           | 226.60V | 0.91A | 0.80A | 0.88A | 60.0Hz    | 0.24pf | 83.0W | 335.7VAR         | 345.8VA |
| 230.79v | 221.28v                           | 226.90V | 0.90A | 0.82A | 0.88A | 60.0Hz    | 0.24pf | 83.3W | 336.9VAR         | 347.0VA |
| 229.71v | 223.84v                           | 227.30V | 0.90A | 0.83A | 0.89A | 60.0Hz    | 0.24pf | 83.7W | 338.6VAR         | 348.8VA |
| 231.40v | 222.18v                           | 227.40V | 0.89A | 0.81A | 0.89A | 60.0Hz    | 0.24pf | 83.8W | 338.8VAR 349.0VA |         |
| 229.13v | 220.39v                           | 227.00V | 0.91A | 0.82A | 0.88A | 60.0Hz    | 0.24pf | 83.4W | 337.4VAR         | 347.6VA |
| 231.24v | 221.26v                           | 227.20V | 0.90A | 0.82A | 0.88A | $60.0$ Hz | 0.24pf | 83.5W | 337.7VAR         | 347.9VA |
| 229.83v | 226.98v                           | 227.20V | 0.89A | 0.81A | 0.88A | $60.0$ Hz | 0.24pf | 83.6W | 338.1VAR 348.3VA |         |
| 228.70v | 220.33v                           | 227.50V | 0.90A | 0.83A | 0.89A | 60.0Hz    | 0.24pf | 83.9W | 339.3VAR 349.5VA |         |
| 233.38v | 220.68v                           | 227.70V | 0.89A | 0.83A | 0.89A | 60.0Hz    | 0.24pf | 84.0W | 339.6VAR         | 349.8VA |
| 227.98v | 223.62v                           | 227.60V | 0.89A | 0.72A | 0.89A | 60.0Hz    | 0.24pf | 83.8W | 339.1VAR         | 349.3VA |
| 226.81v | 222.57v                           | 227.90V | 0.90A | 0.71A | 0.89A | 60.0Hz    | 0.24pf | 84.1W | 340.3VAR         | 350.5VA |
| 231.69v | 220.10v                           | 227.90V | 0.90A | 0.73A | 0.89A | 60.0Hz    | 0.24pf | 84.1W | 340.3VAR         | 350.5VA |
| 230.98v | 231.89v                           | 227.70V | 0.91A | 0.69A | 0.89A | $60.0$ Hz | 0.24pf | 84.0W | 339.6VAR         | 349.8VA |
| 229.91v | 233.33v                           | 227.80V | 0.87A | 0.78A | 0.89A | 60.0Hz    | 0.24pf | 84.1W | 340.1VAR         | 350.4VA |
| 228.87v | 223.02v                           | 228.10V | 0.91A | 0.71A | 0.89A | $60.0$ Hz | 0.24pf | 84.4W | 341.3VAR         | 351.6VA |
| 227.22v | 224.82v                           | 228.10V | 0.89A | 0.71A | 0.89A | 60.0Hz    | 0.24pf | 84.4W | 341.3VAR         | 351.6VA |
| 227.48v | 226.60v                           | 228.00V | 0.92A | 0.85A | 0.89A | 60.0Hz    | 0.24pf | 84.4W | 341.2VAR         | 351.5VA |
| 229.09v | 222.84v                           | 228.10V | 0.91A | 0.75A | 0.89A | 60.0Hz    | 0.24pf | 84.5W | 341.7VAR         | 352.0VA |
| 227.63v | 227.28v                           | 228.10V | 0.91A | 0.71A | 0.89A | 60.0Hz    | 0.24pf | 84.5W | 341.7VAR         | 352.0VA |
| 227.74v | 225.51v                           | 227.90V | 0.89A | 0.71A | 0.89A | 60.0Hz    | 0.24pf | 84.2W | 340.7VAR         | 350.9VA |
| 227.96v | 222.67v                           | 227.90V | 0.90A | 0.78A | 0.89A | 60.0Hz    | 0.24pf | 84.1W | 340.3VAR         | 350.5VA |
| 227.68v | 223.96v                           | 228.20V | 0.92A | 0.71A | 0.89A | 60.0Hz    | 0.24pf | 84.4W | 341.5VAR         | 351.8VA |
| 227.13v | 225.82v                           | 228.00V | 0.92A | 0.72A | 0.89A | 60.0Hz    | 0.24pf | 84.4W | 341.2VAR         | 351.5VA |
| 230.14v | 221.83v                           | 228.00V | 0.92A | 0.83A | 0.89A | 60.0Hz    | 0.24pf | 84.4W | 341.2VAR         | 351.5VA |
| 230.77v | 225.23v                           | 228.10V | 0.92A | 0.81A | 0.89A | 60.0Hz    | 0.24pf | 84.3W | 341.0VAR         | 351.2VA |
| 229.54v | 224.18v                           | 227.60V | 0.91A | 0.77A | 0.89A | 60.0Hz    | 0.24pf | 83.9W | 339.4VAR         | 349.7VA |
|         |                                   |         |       |       |       |           |        |       |                  |         |
|         | Autoscroll Mostrar marca temporal |         |       |       |       |           |        |       |                  |         |

#### Fuente: (Autor).

Considerando que la tensión e intensidad en corriente alterna son oscilantes y de acuerdo con la figura 55, se puede notar que los resultados se apegan a las lecturas realizadas por el multímetro.

#### **3.2 Análisis de los datos comunicados a la plataforma Ubidots**

Para la visualización de variables en la plataforma Ubidots se procedió a crear un entorno con indicadores que actualizan su información cada 5 segundos, se debe señalar que esto depende de la eficiencia de la red de internet al que estén conectados los dispositivos.

#### **Figura 56**

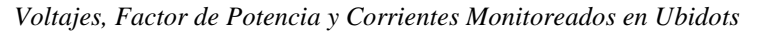

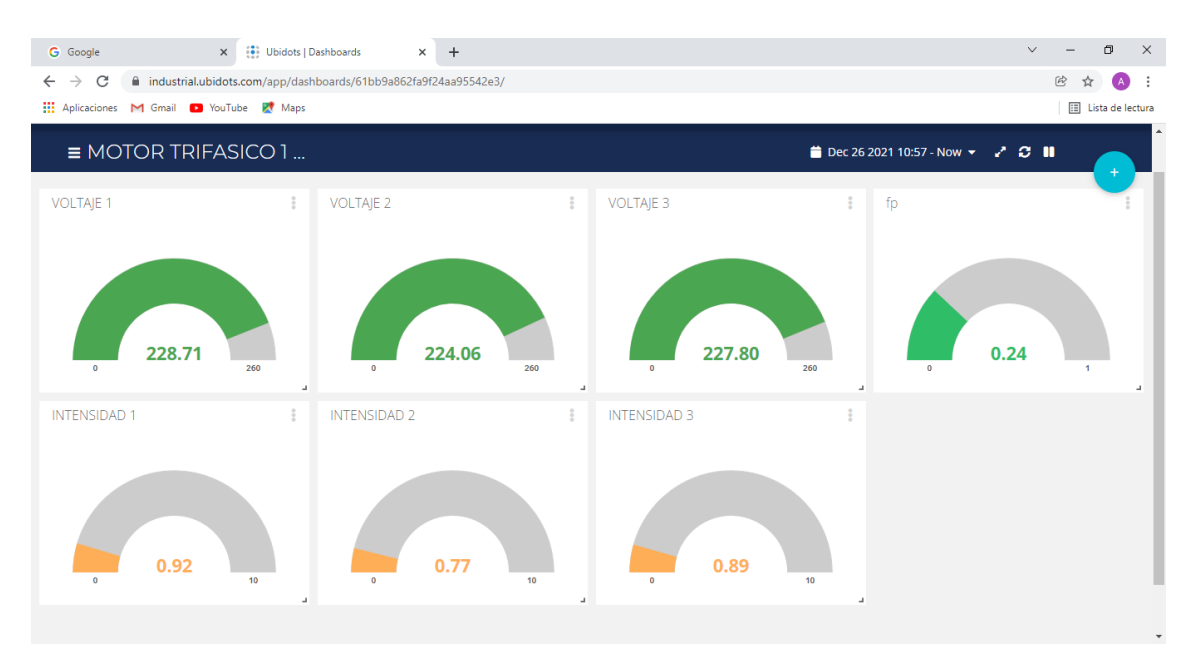

Fuente: (Autor).

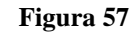

*Potencias y Frecuencia Monitoreados en Ubidots*

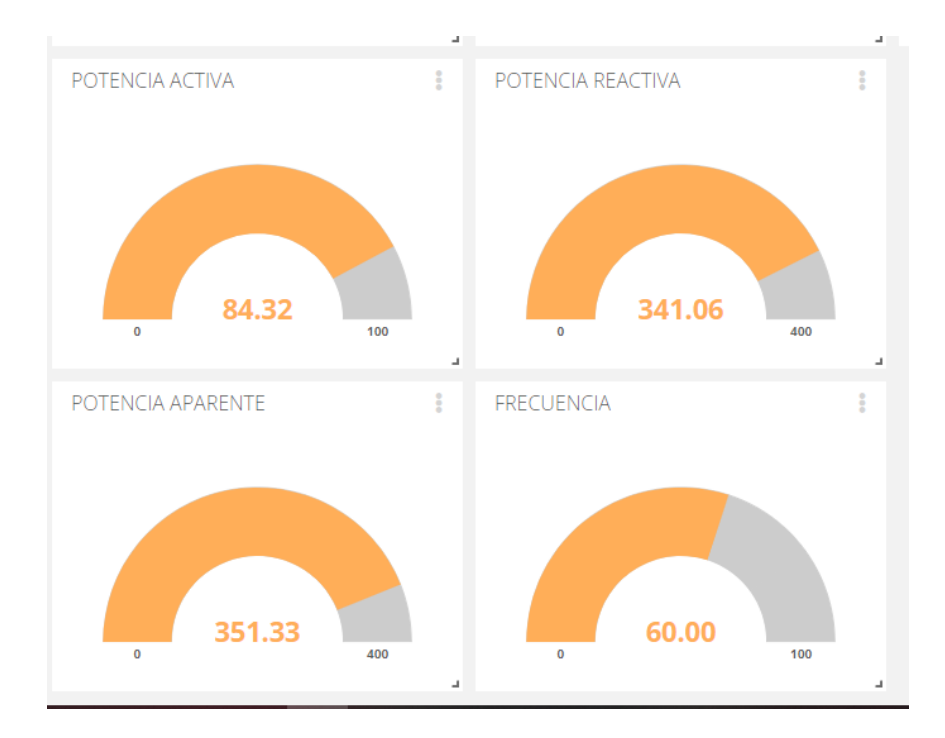

Fuente: (Autor).
**Figura 58** *Voltajes y Corrientes Visualizados en la LCD*

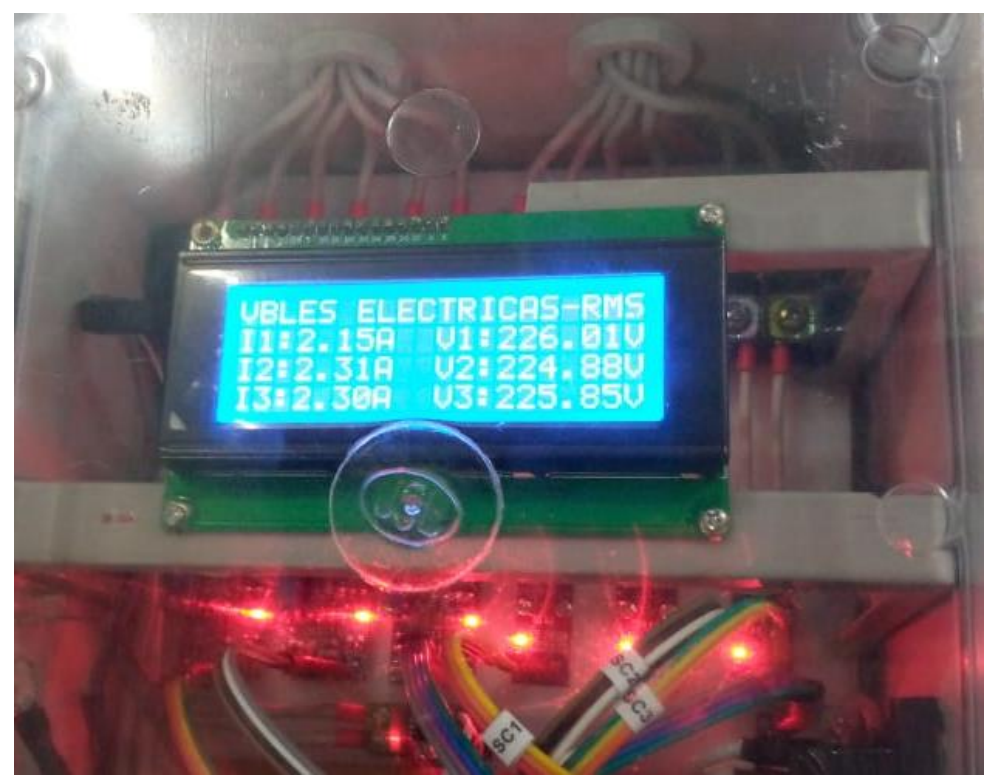

Fuente: (Autor).

**Figura 59** *Potencias, Factor de Potencia y Frecuencia*

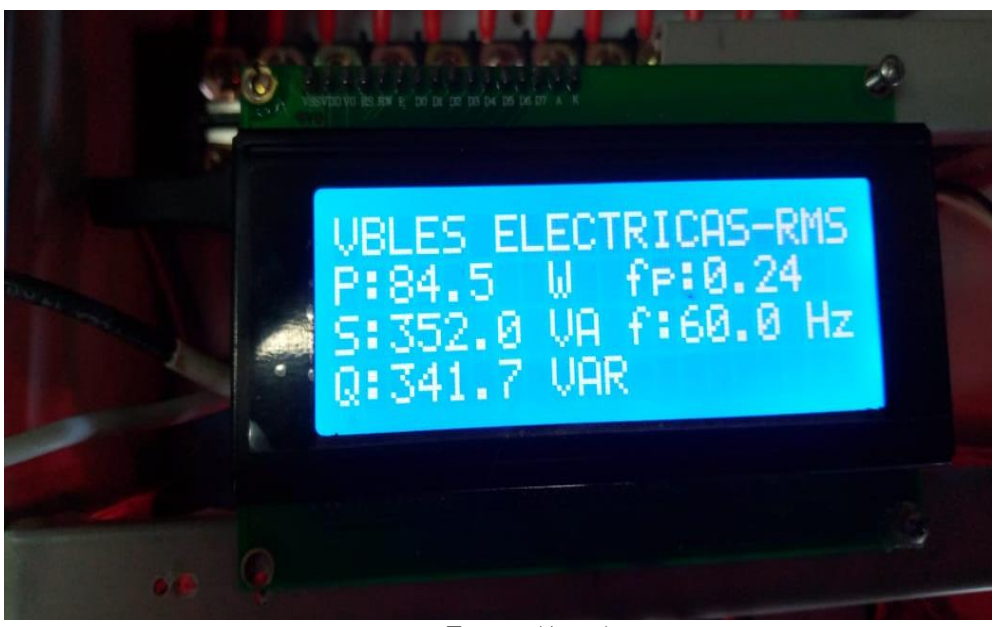

Fuente: (Autor).

Con las figuras 56, 57, 58 y 59 se pudo constatar que los valores de las variables eléctricas adquiridos por el sistema del prototipo son comunicados hacia la plataforma IoT y que además fluctúan conforme a los datos presentados en el display.

#### *3.2.1 Notificación de Alarmas de Ubidots*

Entre las principales alternativas que tiene Ubidots para emitir notificaciones, se probó la opción de correo electrónico, como se puede ver en la figura 60. En este caso se configuró una alerta de prueba con el sistema encendido y deshabilitando todas las fases simultáneamente, para voltajes menores o iguales a 50 V, lo cual indicaría una ausencia de fase y para el caso de sobrecorrientes se configuro en base a la corriente nominal del motor que 3.3 A en configuración DD.

#### m  $O$  Buscar Outlook  $\Box$ El explorador admite Outlook en la Web como controlador de correo electrónico predeterminado.  $\Box$ Mensaje nuevo A Marcar todos como leídos > Deshacer  $\equiv$ 圖 Filtrar  $\vee$ Prioritarios Otros  $\rightarrow$ Favoritos  $\odot$  $R^2$ **Notifications Ubidots** Carpetas Correo externo vrms1 alert! Lun 17:00 Alerta, se detecto ausencia de fase en, vrms1 de 4... Bandeja de ... 467 ♦ **Notifications Ubidots**  $\mathscr{D}$  Borradores  $\overline{2}$ Correo externo vrms2 alert! Lun 17:00  $\overline{M}$ Alerta, se detecto ausencia de fase en, vrms2 de 4...  $\triangleright$  Elementos envia... **x Notifications Ubidots** liii Elementos eli... 3 **NU** Correo externo vrms3 alert! Lun 17:00 Alerta, se detecto una ausencia de fase en, vrms3 ... ◯ Correo no de... 124 ⋒ Lilian Carmita Chamorro  $\overline{\mathbf{v}}$ 日 Archive1 FORMATOS ASENTAMIENTO DE NOTA... Lun 11:13 Estimados estudiantes: Para los fines pertinentes, ... □ Notas 1 FORMATO- EJ...  $+2$ Fuente: (Autor).

#### **Figura 60**

*Notificación de Alarmas de Ausencia de Fase por Correo Electrónico*

### **CONCLUSIONES**

- $\triangleright$  Por medio del presente trabajo se implementó un módulo de adquisición de variables eléctricas para motores trifásicos, el mismo que permitió tomar los valores rms de voltajes y corrientes de línea, factor de potencia y frecuencia de la red para luego comunicarlos a la plataforma IoT Ubidots.
- ➢ El dimensionamiento de los componentes del circuito de conmutación se lo realizó considerando la corriente nominal del motor, sin embargo, al ser este de baja potencia se optó por usar las protecciones más bajas existentes en el mercado, en algunos casos.
- ➢ Para obtener los valores rms, fue necesario llevar a cabo, la calibración de cada dispositivo, lo cual se lo hizo de manera física y mediante código considerando toda la matemática que conlleva el cálculo de cada variable y teniendo en cuenta las especificaciones técnicas de cada dispositivo, de esta manera, al final se alcanzó una precisión aceptable en la medición.
- ➢ En la calibración de cada sensor de voltaje se usó un script básico en el IDE de Arduino para leer las salidas analógicas y haciendo uso del potenciómetro que traen incorporado se procedió a ajustar las curvas, pudiéndose notar, los cambios en las gráficas. El mismo procedimiento se hizo con cada sensor hasta llegar a una gráfica de forma sinusoidal en cada caso.
- ➢ Los valores reales de las corrientes nominales en un arranque delta-delta difieren de los datos presentados en la placa característica del motor, en nuestro caso se midieron valores que oscilan entre de 2 y 2.08 amperios que es aproximadamente un 38 % menor que la corriente nominal de la placa característica, esto es debido a que se trabajó en vacío.
- ➢ En la medición de los voltajes de línea se pudo notar que tienen entre sí, una variación muy cercana, en nuestro caso para VL1L2, VL2L3 y VL1L3 se midieron voltajes de 220, 223 y 223 voltios, respectivamente.
- ➢ Para medición del factor de potencia se uso en medidor PZEM-016, con el cual se pudo determinar la potencia trifásica.
- ➢ La plataforma Ubidots permite realizar diferentes tipos de alarmas cuando se presenta algún cambio anormal en los parámetros a monitorear, tomando en cuenta que se

trabajó en vacío, se configuraron alarmas cuando las corrientes de línea sean igual o mayor a 3 amperios y en el caso de los voltajes cuando sean menor o igual que 20 voltios, debido a que en ausencia de tensión existe una medición que oscila entre 0 y 20 voltios.

- ➢ Las alarmas en Ubidots que se empleó fueron las notificaciones a un correo electrónico, las mismas que se pueden visualizar en la bandeja de entrada. En nuestro caso se configuró una alerta para voltajes menores o iguales a 20 voltios, lo que representaría una ausencia de fase.
- ➢ En cuanto se refiere a las alarmas contra sobrecorrientes únicamente se hizo la configuración, ya que en nuestro caso no se alcanzó las condiciones requeridas para igualar o superar la corriente nominal del motor, debido a que las pruebas que se ejecutaron se llevaron a cabo en vacío.

## **RECOMENDACIONES**

- ➢ En la calibración de los sensores se recomienda usar un instrumento de medición de calidad aceptable para tener una referencia de los valores que se desea alcanzar.
- ➢ Para garantizar la comunicación continua de datos se recomienda la disposición de una red de internet eficiente, puesto que, las redes que ofrecen los dispositivos móviles en algunos casos son inestables.
- ➢ A fin de evitar valores erróneos en la medición causados por los falsos contactos se recomienda dar apriete a las conexiones por tornillo en las borneras, ya que las vibraciones del motor podrían dar origen a este inconveniente.
- ➢ Al momento de llevar a cabo la medición de voltaje y corriente, se sugiere, realizar una conexión correcta del sistema de conmutación con la entrada de los sensores y asegurarse de colocar el selector en la posición que indica el tipo de arranque deseado.
- ➢ Se recomienda implementar una carga al motor para poder analizar los cambios de los parámetros eléctricos del motor trifásico, de esta manera se podría aproximar las mediciones a los valores nominales de la placa característica.

# **BIBLIOGRAFÍA**

- 3M4. (2019). Máquinas y Accionamientos Eléctricos .
- ARROW. (2021). *ARROW*. Obtenido de https://www.arrow.com/es-mx/research-andevents/articles/protocols-for-the-internet-of-things
- AV Electronics. (2021). *AV Electronics*. Obtenido de https://avelectronics.cc/producto/sensor-de-voltaje-zmpt101b/
- Chapman, S. (2012). *Máquinas Eléctricas Quinta Edición.* México: McGRAW-HILL/INTERAMERICANA EDITORES, S.A. DE C.V.
- Chicaisa Aimacaña, J. D., & Nieto Condo, R. E. (Mayo de 2014). DISEÑO E IMPLEMENTACIÓN DE INSTRUMENTOS VIRTUALES UTILIZADOS EN LA MEDICIÓN DE VARIABLES ELÉCTRICAS CON DISPOSITIVOS MÓVILES BAJO LA PLATAFORMA ANDROID, PARA EL LABORATORIO DE CIRCUITOS ELECTRÓNICOS . Latacunga, Ecuador.
- Contreras Morocho, G. M., & Valle de la Cruz, J. E. (2013). Construcciñon de un motor trifásico de inducción jaula de ardilla con estator de plastico. Cuenca, Ecuador.
- Edminister, J. A., & Nahvi, M. (2004). *CIRCUITOS ELÉCTRICOS* (Tercera ed.).
- EINSTRONIC. (2017). *EINSTRONIC*. Obtenido de http://www.hit-karlsruhe.de/hit-info/infows18/CM-IoT\_Fuell-30/data/NodeMCU-32S-Catalogue\_Entwicklerboard\_PINS.pdf
- Electgpl. (Abril de 2016). *Electgpl*. Obtenido de http://electgpl.blogspot.com/2016/04/medicion-de-tension-alterna-truerms.html
- ELECTRO INDUSTRIA. (2017). Sistema de Monitoreo en línea. *ELECTRO INDUSTRIA*.
- Farina, A. L. (2018). *Motores eléctricos trifásicos: usos, componetes y funcionamiento.*
- Gomez Espinoza, P. A. (2018). Análisis, diseño y simulación del comportamiento mecánico de un motor asíncrono trifásico. Cuenca.
- Hardwarelibre. (s.f.). *Hardwarelibre*. Obtenido de https://www.hwlibre.com/arduinonano/?fbclid=IwAR1UPtuGfjUDshx8P9lskVx7OnpaTLmthaS4mmw5LBGJeY19rU4 AuwhKEVQ
- Htet, S. M., & Swe, W. (2021). *academia.* Obtenido de academia: https://www.academia.edu/40200879/Implementation of Power Factor Measureme nt\_Using\_Microcontroller
- Khodapanah, M., Zobaa, A. F., & Abbod, M. (27 de Julio de 2018). *Springer.* Obtenido de Springer: https://link.springer.com/article/10.1007/s00202-018-0723- 7?fbclid=IwAR2fvJT9ocdGhey7VtypsFltQ0IbGTNKKv4PmdNGW1X5tSsaUbA2aL ZHAoc
- Mantilla San José, H. (2018). Diseño y análisis paramétrico de un motor trifásico de inducción de baja tensión con software JMAG. San José.
- NAYLAMP MECHATRONICS. (2021). *NAYLAMP MECHATRONICS*. Obtenido de https://naylampmechatronics.com/blog/48\_tutorial-sensor-de-corriente-acs712.html
- NYLAMP MECHATRONICS. (2021). *NYLAMP MECHATRONICS*. Obtenido de https://naylampmechatronics.com/comunicacion/62-conversor-rs485-a-serial-ttl.html)
- Pacheco Chica , W. N., & Santos Moreira, K. D. (2020). Análisis tecnológico de motor de inducción trifásico tipo jaula de ardilla. *Dominio de Las Ciencias*.
- PEACEFAIR. (s.f.). *Amazon*. Obtenido de https://images-na.ssl-imagesamazon.com/images/I/81GtkIOyZaL.pdf
- Programar Fácil. (2021). *Programar Fácil*. Obtenido de https://programarfacil.com/blog/arduino-blog/comunicacion-i2c-conarduino/?fbclid=IwAR3gNNzuC5AAcmpckcezTPAlMGB523xQR3SKIfeUXRNmpiIGiT4U2C7i00
- programarfacil. (2021). *programarfacil*. Obtenido de https://programarfacil.com/blog/arduino-blog/rs-485-max485-arduino/
- Requena Torpoco, J. M. (Agosto de 2012). DISEÑO DE UN SISTEMA DE AUTOMATIZACIÓN DE UNA PLANTA DE LAVADO DE ZANAHORIA DE 10 t/h. Perú.
- Revelo Flores, C. E. (Marzo de 2017). Implementación de un sistema de adquisición de datos para el análisis del comportamiento de parámetros eléctricos en el arranque de un motor trifásico. Quito.

Rockwell Automation. (1996). Motores trifásicos de inducción.

- Schneider Electric. (2017). *Life is ON*. Obtenido de https://www.se.com/co/es/faqs/FA336513/
- SCRIBD. (Junio de 2013). *SCRIBD*. Obtenido de https://es.scribd.com/document/150110980/Consumo-de-corriente-envacio?fbclid=IwAR1GYxtj\_5t\_sHjehOXsRCRvENbQtb5ZctugqFt0ekO8Kgan44TG GhSKxug
- Simple Projects. (2020). *Simple Projects*. Obtenido de https://mousa-simpleprojects.blogspot.com/2017/12/power-factor-measurment-using-arduino\_18.html
- Solarduino. (Diciembre de 2019). *Solarduino*. Obtenido de https://solarduino.com/how-tomeasure-power-factor-and-phase-angle-with-arduino/
- Sotomayor Cárdenas, D. A., & Castellanos Villa, S. D. (2016). Diseño y construcción de un banco de pruebas para la detección de fallas en motores trifásicos de inducción. Quito.
- TECNOLOGIAVAO. (19 de Abril de 2019). Monitoreo de condiciones de motores eléctricos: Monitoreo online de potencia. *TECNOLOGÌA PARA LA INDUSRIA*. Obtenido de https://tecnologiaparalaindustria.com/monitoreo-de-condiciones-demotores-electricos-monitoreo-online-de-potencia/
- ubidots. (2021). *https://ubidots.com/*. Obtenido de https://ubidots.com/
- UNIT ELECTRONICS. (2016). *UNIT ELECTRONICS*. Obtenido de https://uelectronics.com/producto/sensor-de-corriente-no-invasivo-30a-sct-013-030/
- Viloria, J. R. (2002). *MOTORES ELÉCTRICOS VARIACIÓN DE VELOCIDAD.* Madrid: International Thomson Editores Spain Paraninfo, S. A.

Zamora García, D. A. (2012). 9. Xalapa, México.

# **ANEXOS**

## ANEXO A: Esquema del Circuito Electrónico

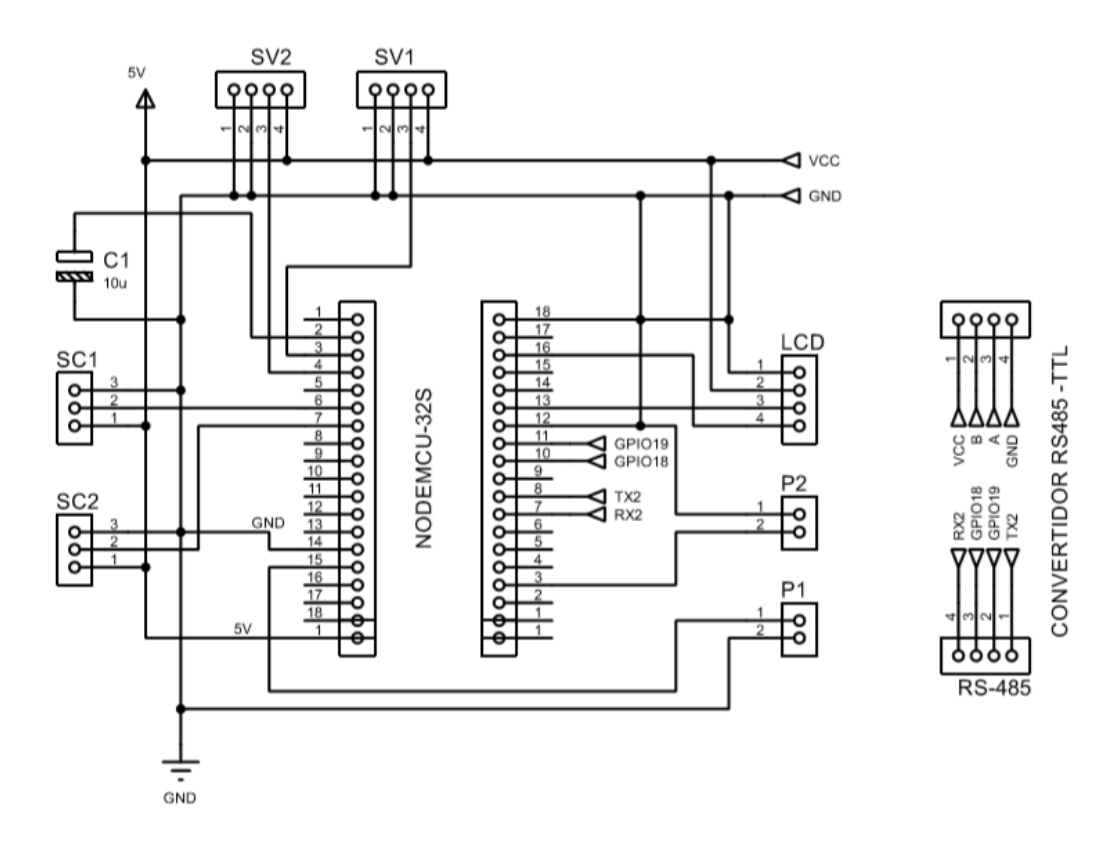

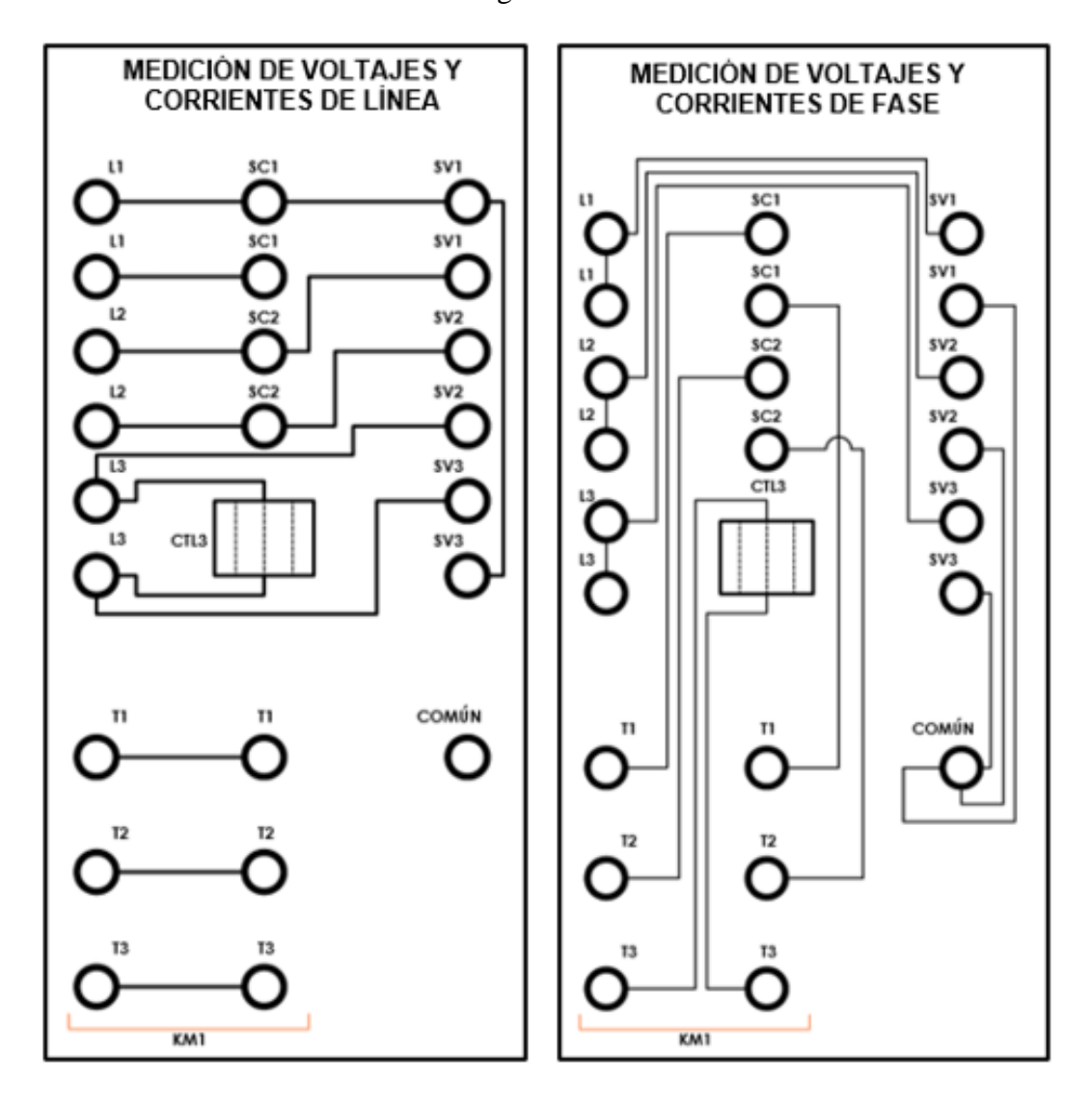

ANEXO B: Diagrama de Conexión de Sensores

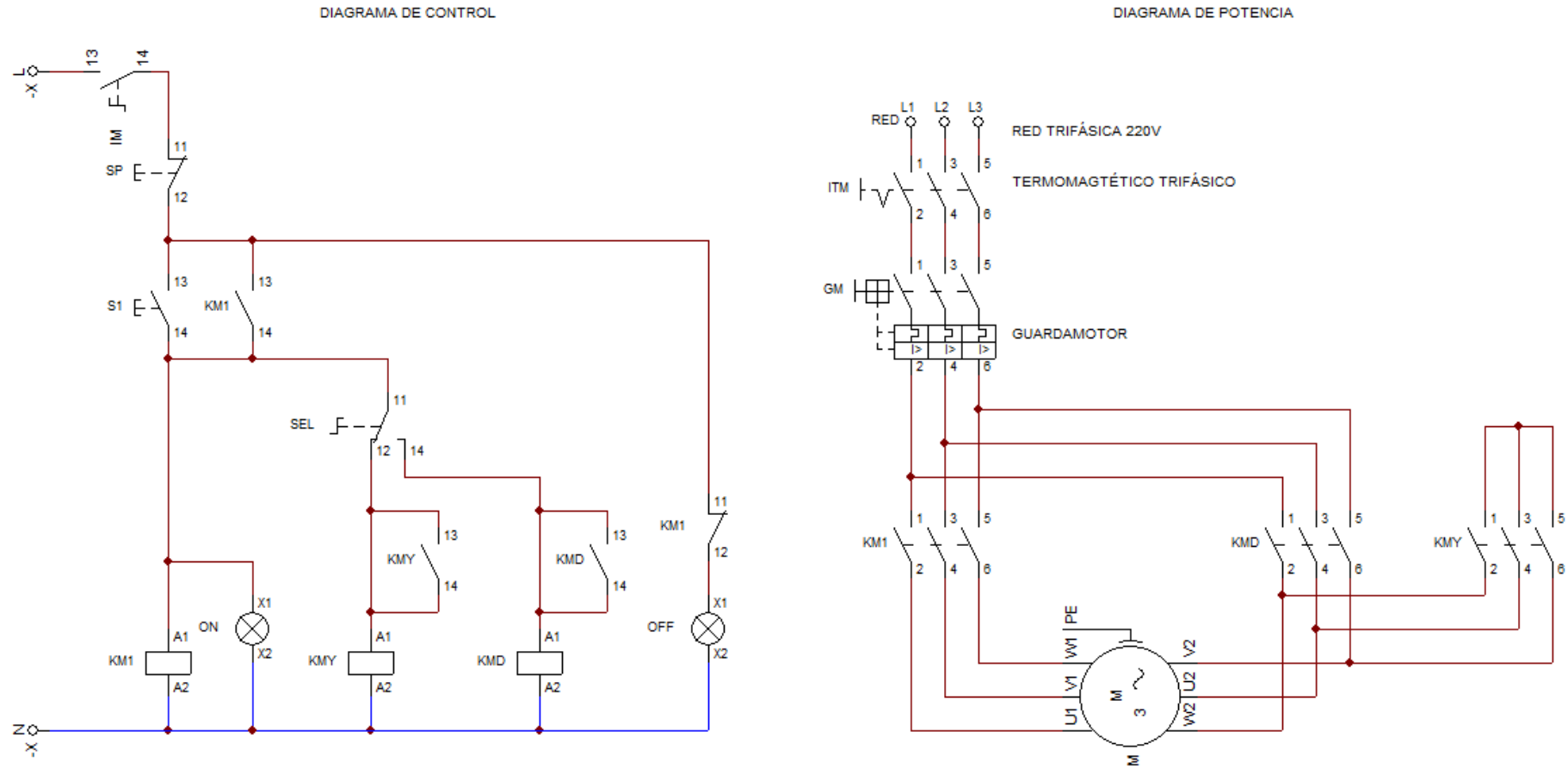

DIAGRAMA DE POTENCIA